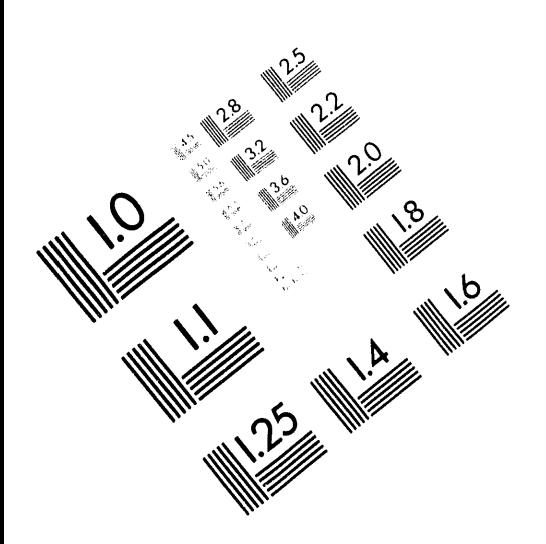

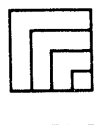

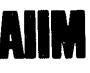

**Association for Information and Image Management** 1100 Wayne Avenue, Suite 1100<br>Silver Spring, Maryland 20910

301/587-8202

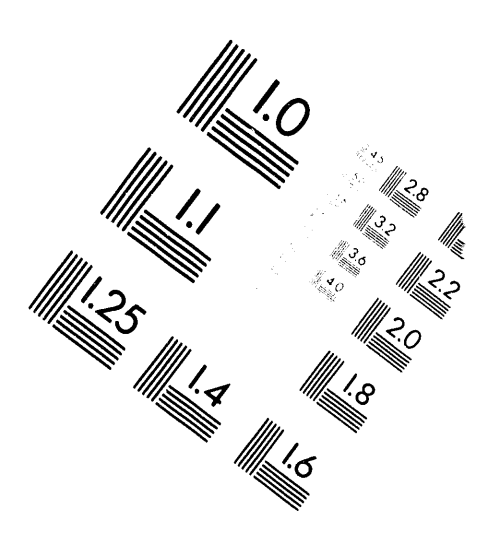

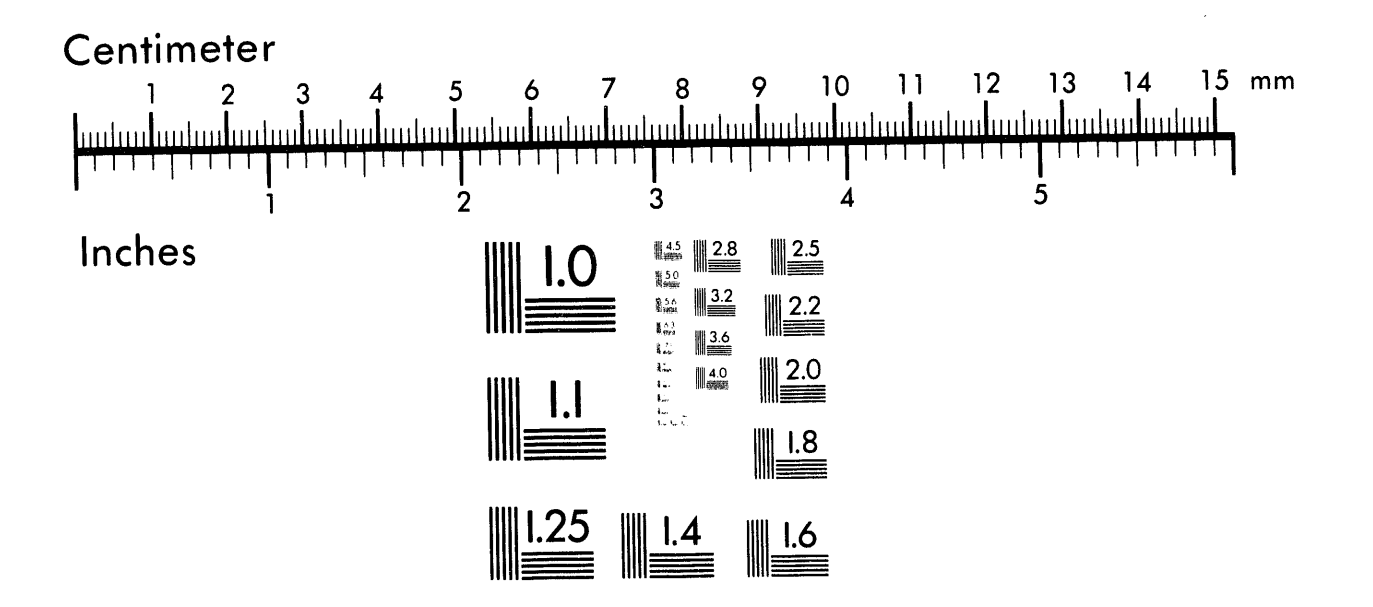

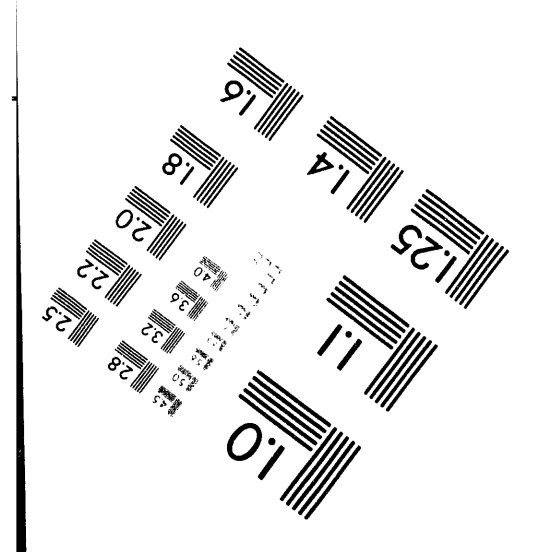

MANUFACTURED TO AIIM STANDARDS BY APPLIED IMAGE, INC.

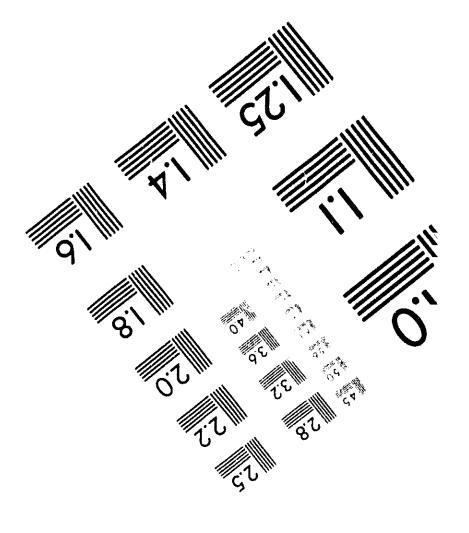

 $\label{eq:2.1} \frac{1}{\sqrt{2}}\int_{0}^{\infty}\frac{1}{\sqrt{2\pi}}\left(\frac{1}{\sqrt{2\pi}}\right)^{2}d\mu\int_{0}^{\infty}\frac{1}{\sqrt{2\pi}}\int_{0}^{\infty}\frac{1}{\sqrt{2\pi}}\int_{0}^{\infty}\frac{1}{\sqrt{2\pi}}\int_{0}^{\infty}\frac{1}{\sqrt{2\pi}}\int_{0}^{\infty}\frac{1}{\sqrt{2\pi}}\int_{0}^{\infty}\frac{1}{\sqrt{2\pi}}\int_{0}^{\infty}\frac{1}{\sqrt{2\pi}}\int_{0}^{\infty}\$  $\mathcal{L}(\mathcal{L})$  and  $\mathcal{L}(\mathcal{L})$  . Let  $\mathcal{L}(\mathcal{L})$ 

 $\label{eq:2.1} \begin{split} \mathcal{L}_{\text{max}}(\mathbf{r},\mathbf{r}) = \mathcal{L}_{\text{max}}(\mathbf{r},\mathbf{r}) \mathcal{L}_{\text{max}}(\mathbf{r},\mathbf{r}) \mathcal{L}_{\text{max}}(\mathbf{r},\mathbf{r}) \mathcal{L}_{\text{max}}(\mathbf{r},\mathbf{r}) \mathcal{L}_{\text{max}}(\mathbf{r},\mathbf{r}) \mathcal{L}_{\text{max}}(\mathbf{r},\mathbf{r},\mathbf{r}) \mathcal{L}_{\text{max}}(\mathbf{r},\mathbf{r},\mathbf{r}) \mathcal{L}_{\text{$ 

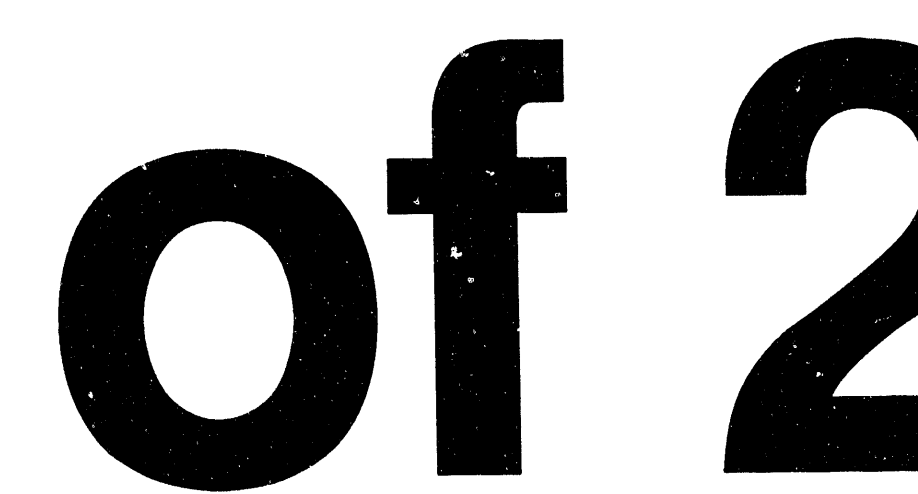

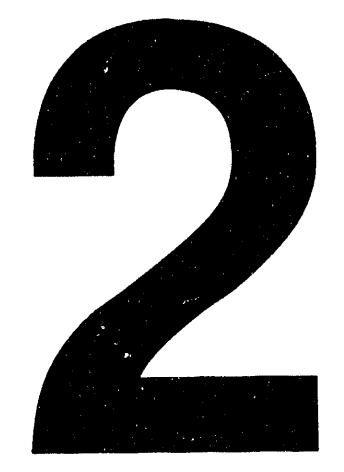

 $\label{eq:2.1} \frac{1}{\sqrt{2}}\sum_{i=1}^n\frac{1}{\sqrt{2}}\sum_{i=1}^n\frac{1}{\sqrt{2}}\sum_{i=1}^n\frac{1}{\sqrt{2}}\sum_{i=1}^n\frac{1}{\sqrt{2}}\sum_{i=1}^n\frac{1}{\sqrt{2}}\sum_{i=1}^n\frac{1}{\sqrt{2}}\sum_{i=1}^n\frac{1}{\sqrt{2}}\sum_{i=1}^n\frac{1}{\sqrt{2}}\sum_{i=1}^n\frac{1}{\sqrt{2}}\sum_{i=1}^n\frac{1}{\sqrt{2}}\sum_{i=1}^n\frac$ 

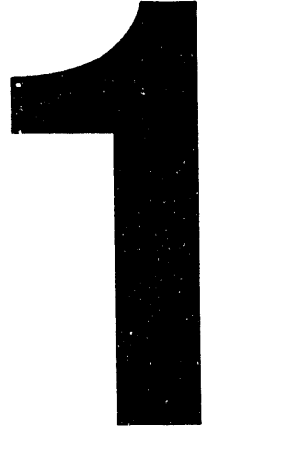

Unlimited Release Printed May 1994

SAND93-1891 Distribution<br>Category UC-814

# JAC2D—A Two-Dimensional Finite Element Computer Program for the Nonlinear Quasi-Static Response of Solids with the Conjugate Gradient Method

J. H. Biffie and M. L. Blanford Computational Mechanics and Visualization Department Sandia National Laboratories Albuquerque, New Mexico 87185

#### **A**bstra**c**t

JAC2D is a two-dimensional finite element program designed to solve quasi-static nonlinear mechanics problems. A set of continuum equations describes the nonlinear mechanics involving large r*o*tati*o*n and strain. A nonlinear conjugate gradient method is used to solve the equations. The method is implemented in a two-dimensional setting with various methods for accelerating convergence. Sliding interface logic is also implemented. A four-node *L*agrangian uniform strain element is used with hourglass stiffness to control the zero-energy modes. This report documents the elastic and isothermal elastic*/*plastic material model. Other material models, documented elsewhere, are also available. The program is vectorized for efficient performance on Cray computers. Sample problems described are the bending of a thin beam, the rotation of a unit cube, and the pressurization and thermal loading of a hollow sphere.

MASTER<br>DISTINGUITION OF THE DOCUMER! RELEVE

# **Ac**k**nowl**e**dgments**

We would like to acknowledge several pe**o**ple wh**o** have been instrumental in the creation of JAC2D. In the beginning this work could not have been accomplish**e**d without the support and encouragement of Sam Key. Steve Burchett supplied numerous highly nonlinear problems to solve, which greatly helped define JAC2D's capabilities. Ray Krieg's contribution of the secant moduli derivation for the elastic*/*plastic model is appreciated. The development of the axisymmetric element formulation is entirely due to Dennis Flanagan.

This report was **p**repared under the Yucca Mountain Pro**j**ect WBS number 1.2.4.2.3.1. The data in this report was develop**e**d subject to QA controls in QAGR S124231B, Revision 0, PCA 1.0, Task 1.1.

# **Contents**

 $\sim 10^{11}$  km  $^{-1}$ 

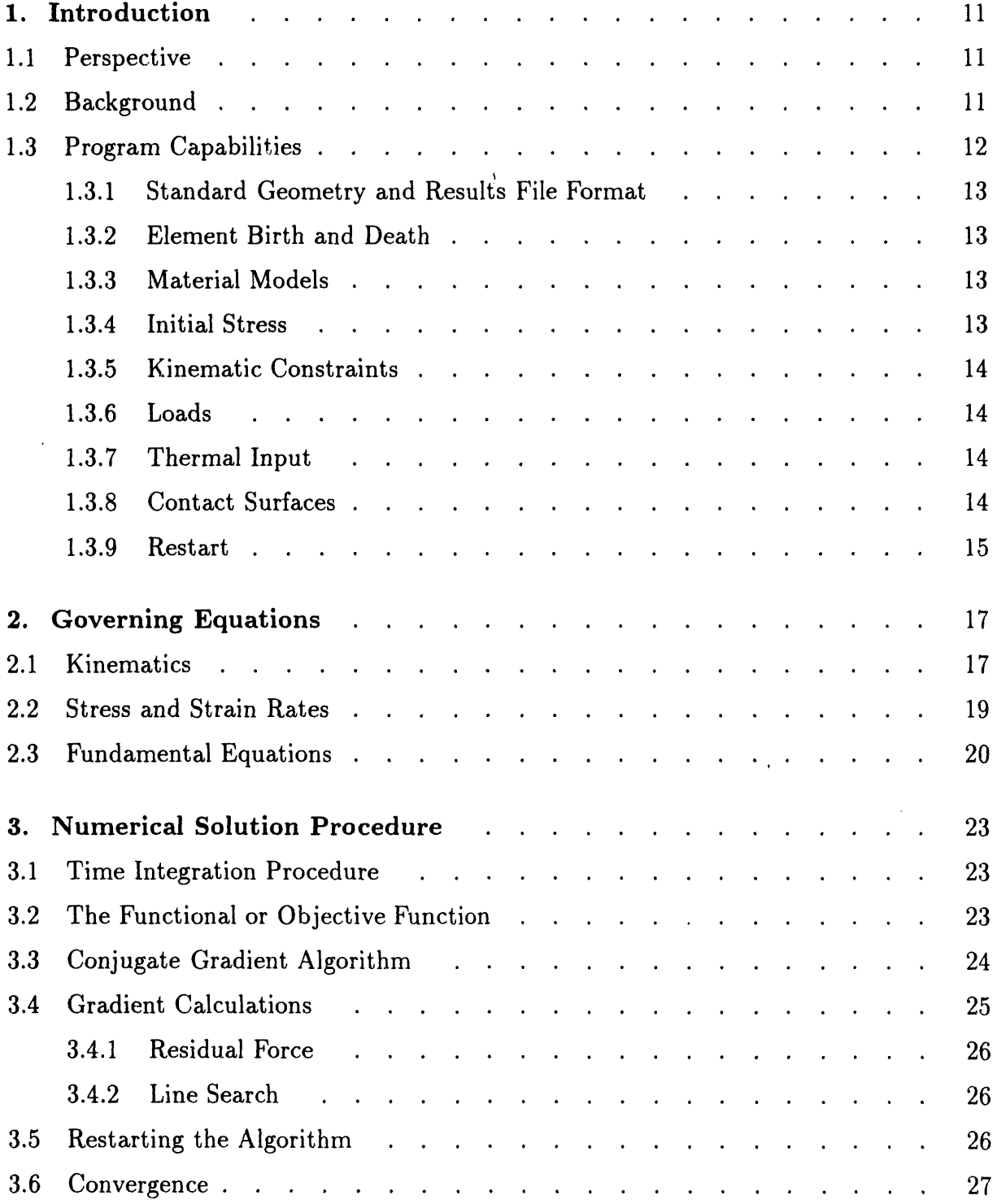

 $\label{eq:1} \left\langle \hat{p}_{\alpha} \right\rangle = \left\langle \hat{p}_{\alpha} \right\rangle = \left\langle \hat{p}_{\alpha} \right\rangle = \left\langle \hat{p}_{\alpha} \right\rangle = \left\langle \hat{p}_{\alpha} \right\rangle$ 

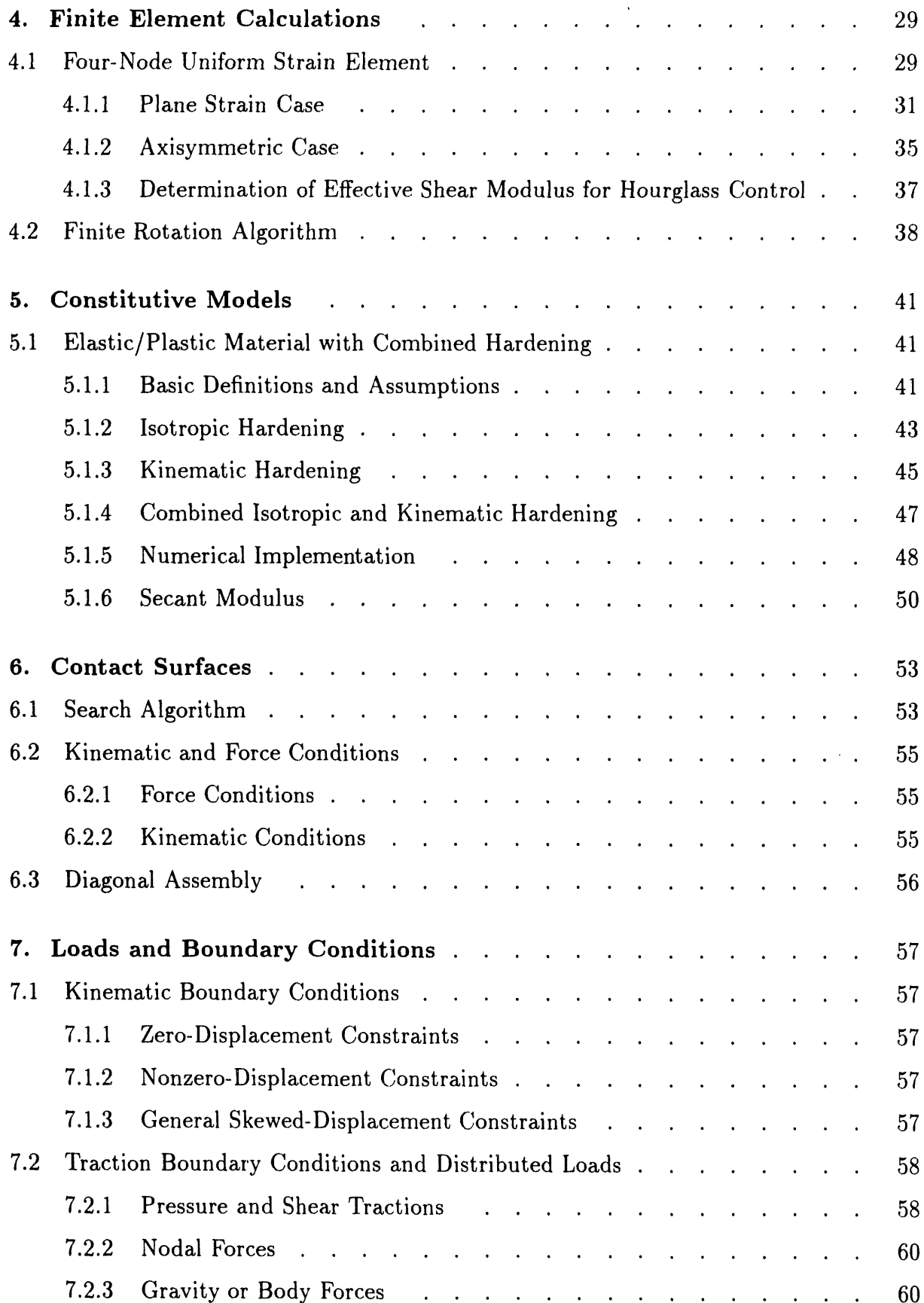

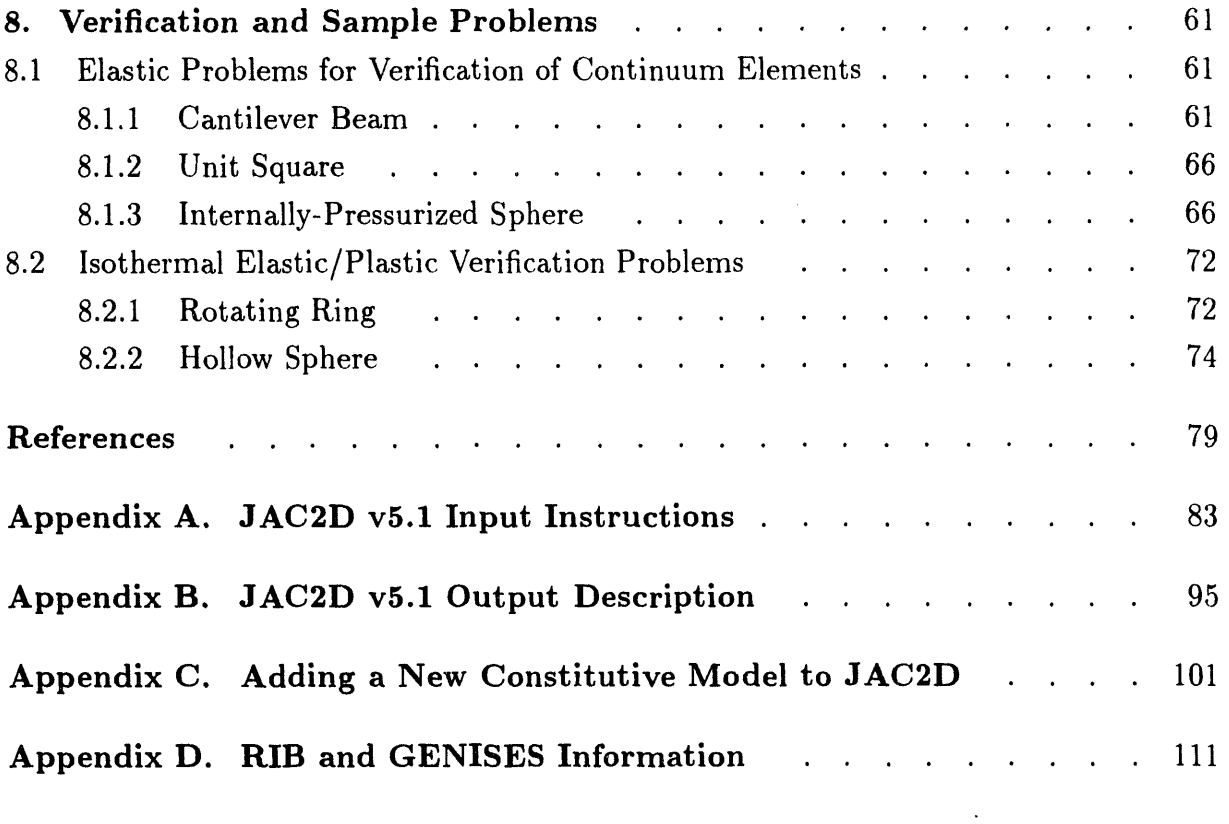

# **Figu**r**e**s

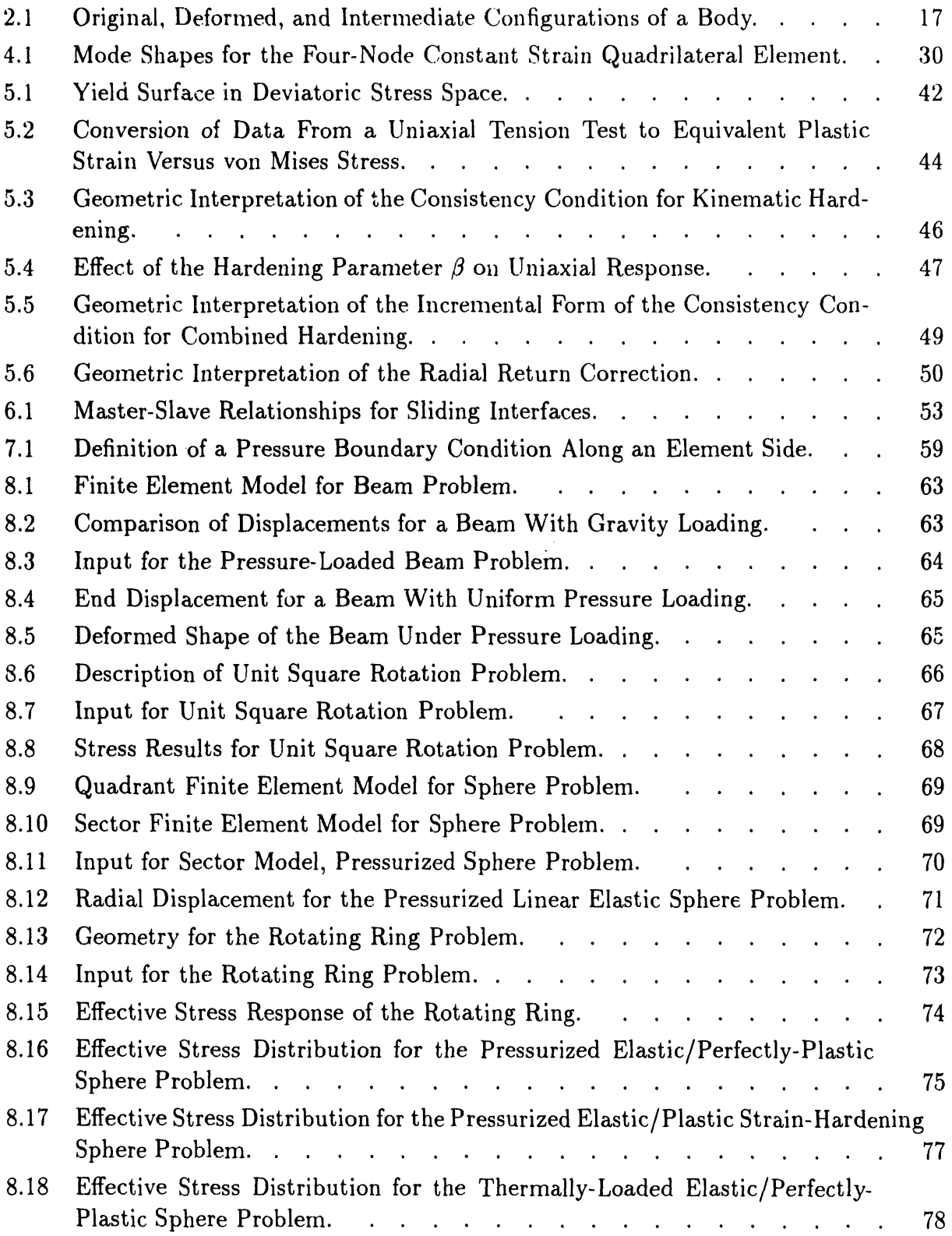

# **Tables**

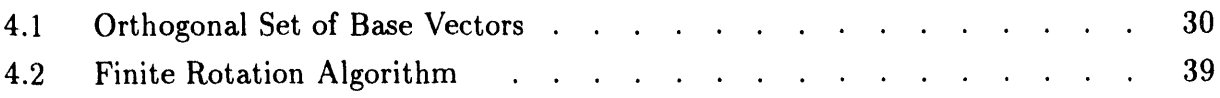

 $10$ 

 $\sim$   $\sim$ 

## **1**. In**tro**d**uct**i**o**n

#### 1.1 Perspe**c**tive

J AC2D is a finite element computer program for solving large deformation, temperature-dependent quasi-static mechanics problems in two dimensions. A nonlinear conjugate gradient technique (CG technique) is used to solve the governing nonlinear equations. This report describes the material model for elastic and isothermal elasticplastic behavior with combined kinematic and isotropic hardening. Other material models, documented elsewhere, are also available. A four-node Lagrangian uniform strain element is employed with hourglass stiffness to control the zero-energy modes.

JAC2D is very similar to the three-dimensional program JAC3D [1]. The JAC2D and JAC3D programs are the result of research to develop a reliable solution algorithm for solving quasi-static problems that executes efficiently on vector-processing computers. The nonlinear conjugate gradient method selected has proved to be very effective for solving these problems.

#### **1.2 Back**gr**oun**d

For the calculation of the nonlinear quasi-static response of solids, there is a need for efficient and reliable solution methods. In recent years, finite element nonlinear solutions to static problem have been obtained by using either a modified or unmodified Newton-Raphson method. Use of these stiffness approaches is troublesome because it is difficult to decide when to reformulate the stiffness matrix to keep the solution from diverging or to accelerate the convergence. On the opposite end of the spectrum of solution methods are indirect iterative methods, which do not involve a stiffness matrix.

The motivation to try indirect iterative solvers comes from several sources. First, a more robust method than the Newton-Raphson algorithm is needed to solve highly nonlinear problems involving geometric stiffening due to large deformations, stiffening and softening due to material response, and sudden changes in stiffness due to contact surface constraints. Second, there is a need to solve large problems efficiently without a severe restriction on the number of elements that can be used due to hardware limitations in storing and retrieving the stiffness matrix from a magnetic disk.

Some of the motivation for trying indirect solution methods comes from observing the excellent results produced by explicit methods in solving nonlinear transient dynamics problems. These methods have been very efficient in terms of computer resources.

The data storage and code architecture for dynami*c*s problems are similar to those for indir*ec*t solution of statics problems. Examples of effective explicit dynamics codes include HONDO [2], WULFF [3], DYNA2D [4], and DYNA3D [5], and recently, PRONTO2D [6] and PRONTO3D [7]. The research problem was to apply these concepts to a robust indirect solution method for nonlinear static problems.

In the early 1960s, indirect solution techniques such as successive overrelaxation, Gauss-Seidel, and Jac*o*bi methods were tried on linear finite element equations. It was soon discovered that direct solution procedures (Gaussian elimination, for example) were much more efficient than indirect techniques if the equations were ordered in an efficient manner. However, only linear or mildly nonlinear problems were being solved at that time. Rashid reopen*e*d th*e* question of whether to use iterative techniques for three-dimensional problems. His technique is discussed by Irons [8]. Indirect methods, if successful for two- and three-dimensional problems, could substantially reduce storage requirements and input-output operations when compared to the stiffness method. Moreover, the code could be highly vectorized, as demonstrat*e*d by the explicit dynamics codes. A reliable iterative method, even if expensive, is superior to a stiffness approach that does not reliably produce a solution on the first attempt.

After examining and trying various explicit t*e*chniques, the CG technique [9, 10, 11] was selected for solving highly nonlinear solid mechanics problems. These nonlinear effects include material nonlinearities and geometric nonlinearities due to large rotations, large strains, and surfaces that slide relative to one another. The CG technique was *•* selected mainly f**o**r its **r**eliability. In pa**r**ticular, convergence for a linear problem is guaranteed (with an infinite-precision machine) in *N* steps, where *N* is the number of unknowns in the problem. Also, various investigators in the field of linear programming and optimization were using the CG technique with success on very nonlinear problems [12, 13, 14]. N*o*nlinear versions of the CG technique are described by Daniel [15] and Bartels [16]. Several acceleration techniques for the linear CG methods are discussed in an article by Fletch*e*r and Reeves [12]. Th*e* JAC2D implementation of the CG t*e*chnique for solving nonlinear equations is discussed in Section 3.3.

In this document, the governing equations are formulated in the current configuration of the body, with particular attention to the rotation of the stress tensor. The f*o*rmulation is extremely convenient for the CG method because a stiffness matrix need not be calculated. Va**r**iati**o**nal statements are then presented that allow a finite element r*e*presentation of the equations of equilibrium.

#### 1**.3 P**r**ogr**a**m Cap**a**b**il**iti**es

The c**o**ncepts noted above have been incorporated into the structural mechanics computer program JAC2D and combined with a variety of ancillary capabilities, which result in a very versatile computer program.

#### **1.3.1 Standard Geomet***r***y and Results File Format**

As a member **o**f the Sandia Na**t**i**o**nal Lab**o**rat**o**ries Enginee**r**ing Analysis C**o**de Access System (SEACAS) [17], JAC2D benefits from a rich computational analysis environment. Geometry and mesh information for the analysis is read from a file in the GENESIS format [18], which can be produced by a number of mesh generators and other preprocessors. Results are written to a file in the related EXODUS format [19], which is compatible with a suite of postprocessors and visualization aids.

#### **1.3.2 E**l**e**m**ent B**i**rth a**n**d Death**

The pr**o**gram has the capability t**o** add elements (element birth) and*/*or delete elements (element death) at selected times in the solution. This capability is an especially important feature for evaluating the residual stresses developed as a result of various manufacturing processes. For example, many electronic assemblies are built up through a cascade of soldering steps. Two parts are joined with high-temperature solder, then a third part is added with a lower-temperature solder, and so forth. Using the element birth capability*,* this manufacturing process can be realistically modeled*,* allowing new parts to appear at each step. In the same manner, changes in residual stress as the result of milling, drilling, or etching can be realistically modeled with the element death capability. Mining operations also can be modeled using element death.

#### **1.3.3** M**ate**ri**al** M**ode**l**s**

A**t t**he presen**t t**ime, several n**o**nlinear ma**t**e**r**ial consti**t**u**t**ive models are incorpora**t**ed in **t**he program; however, only one is described here. The model is an iso**t**hermal elastic*/*plastic model with combined kinema**t**ic and isotropic hardening, and is widely applicable. For example*,* this model is used ex**t**ensively to describe the response of ma**t**erials used in electronic assemblies. It has been successfully used t**o** describe the behavior of ceramics, rigid polymers, solder at low temperature, and a host of other ma**t**erials. The o**t**her models are documen**t**ed separa**t**el*y*, and more can be easily added. For a given problem, any or all of **t**he ma**t**erial models which exist in **t**he code can be used.

#### **1.3.4 Initial Stress**

**E**ac**h** ma**t**eria**l** may be assigned an ini**t**ial value for each componen**t** of s**t**ress in **th**e reference configura**t**ion. The user may also specify a linear varia**t**ion of s**t**ress in **t**he *y*coordinate direction. Ini**t**ial s**t**resses are **t**ypically specified to be in equilibrium wi**t**h **t**he initial boundary condi**t**ions. As an op**t**ion, the user may request tha**t t**he program calcula**t**e an initial equilibrium sta**t**e before **t**he first load s**t**ep. In this case, two equilibrium passes are made prior to beginning **t**he load his**t**ory; the displace*m*en**t**s are zeroed ou**t** and **t**he s**t**a**t**e variables reini**t**ialized after each pass.

#### **1.3.5 Ki**n**ematic Constraints**

The geome**t**ric boundary condi**t**ions allow nodal poin**t**s **t**o be rigidly fixed in space and **t**ime or **t**o move in a specified **t**ime-dependen**t** manner. This capabili**t**y allows for realis**t**ic modeling of many quasi-s**t**a**t**ic physical processes. For example, in elec**t**ronics assemblies, connec**t**ors are of**t**en required. The ma**t**ing of a connec**t**or pair consis**t**s of press-fi**tt**ing a con**t**ac**t** pin in**t**o a housing. The requiremen**t**s are **t**ha**t** the con**t**ac**t** force be sufficien**t**ly high **t**o main**t**ain elec**t**rical con**t**inui**t**y; however, **t**he s**t**resses in the housing mus**t** remain linearly elastic so **t**ha**t t**he connec**t**or can be reliably used over and over. Time-dependen**t** boundary condi**t**ions applied **t**o **t**he pin in conjunc**t**ion wi**t**h a con**t**acg surface defini**t**ion be**t**ween **t**he pin and housing allow **t**his problem **t**o be modeled easily.

#### **1.3**.**6 Lo**a**ds**

The program has the capability to apply a variety of mechanical time-dependent and*/*or time-constant loads to a model. These loads can be point loads, surface pressures, or body forces (arising from acceleration or electromagnetic fields). With these definitions, a great variety of mechanical loading applications can be modeled.

#### **1.3.***7* **Th**e**rmal Inp**u**t**

**The** p**ro**g**r**a**m h**as t**he c**apabi**l**i**ty** t**o** a**cce**p\*\_t**her**ma**l** input de**fi**ning t**he** t**e**mp**er**a**t**u**re** history of the structure. The temperature history can be obtained from a separate **ther**ma**l** a**n**a**lysis com**p**uter** p**rogr**am **or** gen**er**a**te**d **w**i**th** a **user-su**pp**l**i**ed For**t**r**an **pro**g**r**am**.** If the temperature history is uniform throughout the structure, it can be generated within JAC2D itself. Tracking the temperature history is important for a variety of applications. **For ex**am**ple, res**idua**l** t**her**ma**l stresses c**an d**evelo**p du**ri**ng t**he** manu**f**a**c**tu**re of** e**lectro**n**ic** assemblies that are soldered or brazed. The stresses develop because of (1) the difference in the thermal expansion characteristics of the various materials in the assembly, or (**2) the t**ran**sient** n**o**n**u**n**ifor**m **te**mp**er**a**ture h**i**story. Whe**n **the ele**c**tro**ni**c** a**sse**mb**ly** i**s** in service, the same problem arises as power is applied or removed. In addition to inducing stresses by themal expansion, temperature variations can cause variations in the material **respo**n**se p**a**r**a**me**t**ers.**

#### 1**.3.8 Contact Surf**a**c**e**s**

T**h**e program can also model contacting surfaces. The c**o**ntact surfaces can be fixed, they can slide without friction, or they can slide with friction. The surfaces can close or open as the solution dictates. This capability allows many physical processes, such as connector insertion, to be realistically modeled. The "fixed" contact surface has also proven useful for grading element size. This allows for parts of the structure to be very finely modeled to obtain the required resolution. The remainder of the structure, which is required **t**o **o**b**t**ain the global resp**o**nse, can be r**o**ughly m**o**deled. Thes\_ parts are j**o**ined by one or more fixed contact surfaces.

#### **1.3.9 Restart**

Finally, a capability t**o** restart the soluti**o**n is also inc**o**rporated. The restart can be used to change many of the problem parameters, thus allowing realistic physical processes to be modeled easily. For instance, stresses and deformations are generally developed in an electronic assembly due to manufacturing processes. Environments encountered during use impose additional stresses and deformations on the assembly. With the restart capability, an analysis of the manufacturing environment can be performed just once. Various subsequent use environments can then be evaluated by restarting from this solution. The stress and deformation state existing in the restart file should be viewed as a set of equilibrium initial conditions with which to start a problem.

 $\overline{16}$ 

# 2. Governing Equations

This chapter presents continuum mechanics concepts as a basis for development of the numerical algorithms in the following chapters. Boldface characters denote tensors. The order of the tensor may be determined from the context of the equation.

#### **Kinematics**  $2.1$

A material point in the reference configuration  $B_0$  with position vector **X** occupies position  $x$  at time  $t$  in the deformed configuration  $B$ . This gives rise to the notation  $\mathbf{x} = \mathbf{\chi}(\mathbf{X}, t)$ . The motion from the original configuration to the deformed configuration shown in Figure 2.1 has a deformation gradient  $\bf{F}$  given by

$$
\mathbf{F} = \frac{\partial \mathbf{x}}{\partial \mathbf{X}}, \ |\mathbf{F}| > 0 \tag{2.1}
$$

Applying the polar decomposition theorem to  $\mathbf{F}$ ,

$$
\mathbf{F} = \mathbf{VR} = \mathbf{RU} \,, \tag{2.2}
$$

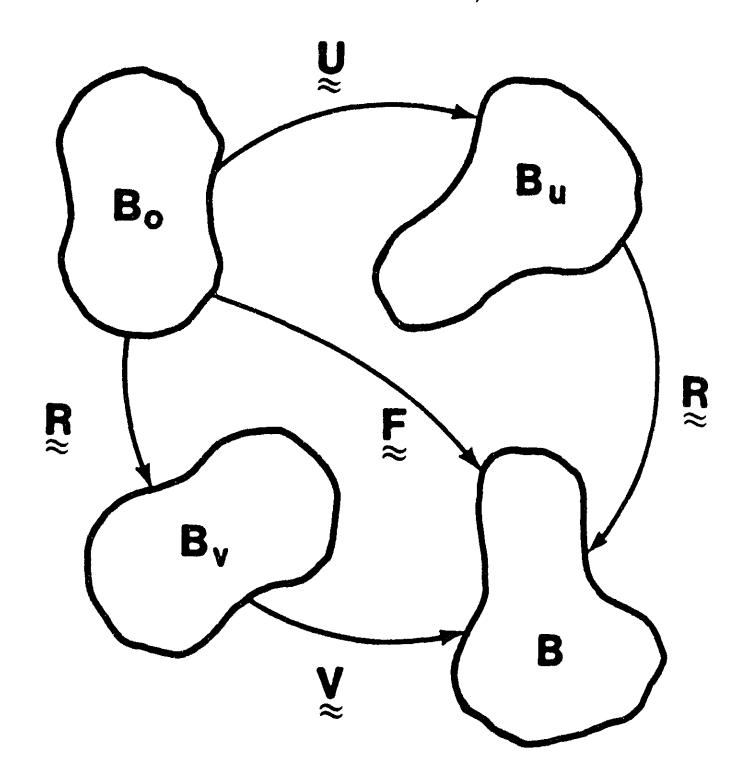

Figure 2.1. Original, Deformed, and Intermediate Configurations of a Body.

where V and U are the symmetric, positive definite left and right stretch tensors, respectively, and  $\bf{R}$  is a proper orthogonal rotation tensor. Figure 2.1 illustrates the intermediate orientations defined by the two alternate decompositions of F defined by **E**quation 2.2. The determination of R follows from the work of Flanagan and Taylor [20]. The incremental algebraic algorithm to determine R is described in Section 4.2.

The velocity of the material point **X** is written as  $v = \dot{x}$ , where the superposed dot indicates time differentiation holding the material point fixed. The velocity gradient is denoted by  $L$  and may be expressed as

$$
\mathbf{L} = \frac{\partial \mathbf{v}}{\partial \mathbf{x}} = \frac{\partial \mathbf{v}}{\partial \mathbf{X}} \frac{\partial \mathbf{X}}{\partial \mathbf{x}} = \dot{\mathbf{F}} \mathbf{F}^{-1} \quad . \tag{2.3}
$$

The velocity gradient can be written in terms of its symmetric (D) and antisymmetri*c* (W) parts,

$$
\mathbf{L} = \mathbf{D} + \mathbf{W} \tag{2.4}
$$

Using the right decomposition from Equation 2.2 in Equation 2.3 gives

$$
\mathbf{L} = \dot{\mathbf{R}} \mathbf{R}^T + \mathbf{R} \dot{\mathbf{U}} \mathbf{U}^{-1} \mathbf{R}^T
$$
 (2.5)

Dienes [21] denoted the first term on the right side of Equation 2.5 by  $\Omega$ :

$$
\mathbf{\Omega} = \dot{\mathbf{R}} \mathbf{R}^T \tag{2.6}
$$

Both W and  $\Omega$  are antisymmetric and represent a rate of rotation (or angular velocity) about some axes. In general,  $\Omega \neq W$ . The difference arises when the last term of Equation 2.5 is not symmetric. The symmetric part of  $\dot{\text{UU}}^{-1}$  is the unrotated deformation rate tensor **d** as defined below (note that both  $\dot{\mathbf{U}}$  and  $\mathbf{U}^{-1}$  are symmetric).

$$
\mathbf{d} = \frac{1}{2}(\dot{\mathbf{U}}\mathbf{U}^{-1} + \mathbf{U}^{-1}\dot{\mathbf{U}}) = \mathbf{R}^T \mathbf{D} \mathbf{R} \quad . \tag{2.7}
$$

There are two p**o**ssible cases that can cause r**o**tation of a material line element: rigid body rotation and shear. Since total shear vanishes along the axes of principal stretch, the rotation of these axes defines the total rigid body rotation of a material point.

With vector analysis it can be shown that Equation 2.6 represents the rate of rigid body rotation at a material point (as shown by Dienes). It can also be shown that W represents the rate of rotation of the principa**l** axes of the rate of deformation D. Since D and W have no sense of the history of deformation, they are not sufficient to define the rate of rotation in a finite deformation context.

Line elements in which the rate of shear vanishes rotate solely due to rigid body rotations. These line elements are along the principa**l** axes of U. A similar observation is applied below for using Dienes' expression for calculating  $\Omega$ .

Using the left decomposition of Equation 2.2 in Equation 2.3 gives

$$
\mathbf{L} = \dot{\mathbf{V}} \mathbf{V}^{-1} + \mathbf{V} \mathbf{\Omega} \mathbf{V}^{-1} \tag{2.8}
$$

Postmultiplying by V yields an expression that defines the decomposition of  $L$  into V and  $\Omega$ :

$$
LV = V + V\Omega \t\t(2.9)
$$

When the dual vector of the above expression is taken, the symmetric  $\dot{V}$  vanishes to yield a set of three linear equations for the three independent components of  $\Omega$ .

The antisymmetric part of a tensor may be expressed in terms of its dual vector and the permutation tensor  $e_{ijk}$ . Let us define the following dual vectors:

$$
\omega_i = e_{ijk} \Omega_{jk} \tag{2.10}
$$

and

$$
w_i = e_{ijk} W_{jk} \t\t(2.11)
$$

Using Equations 2.4, 2.10, and 2.11 in Equation 2.9 results in the expression that Dienes gave for determining  $\Omega$  from W and V:

$$
\omega = \mathbf{w} - 2[\mathbf{V} - \mathbf{I}\,\mathrm{tr}\,\mathbf{V}]^{-1}\mathbf{z} \,, \tag{2.12}
$$

where

$$
z_i = e_{ijk} V_{jm} D_{mk} \quad . \tag{2.13}
$$

Since  $\Omega = W$  if and only if the product VD is symmetric, then the principal axes of the deformation rate  $\bf{D}$  coincide with the principal axes of the current stretch  $\bf{V}$ . Clearly, a pure rotation is a special case of this condition since  $D$ , and consequently the  $z_i$  in Equation 2.13, vanish.

#### **2.2 Stress an**d **St**r**ain** R**ates**

The constitutive model architecture is posed in terms of the conventional Cauchy stress by adopting the appr**o**ach of Johnson and Bammann [22] and defining a Cauchy stress in the unrotated configuration. More detail than is presented here is found in Flanagan and Taylor [20]. The "true" stress in the deformed configuration is denoted by **T**. The Cauchy stress in the unrotated configuration is denoted by  $\sigma$ . These two stress measures are related by

$$
\boldsymbol{\sigma} = \mathbf{R}^T \mathbf{T} \mathbf{R} \tag{2.14}
$$

Each material point in the unrotated configuration has its own reference frame, which rotates in such a way that the deformation in this frame is a pure stretch. Then **T** is simply the tensor  $\sigma$  in the fixed global reference frame. The conjugate strain rate measures to **T** and  $\sigma$  are **D** and **d**, respectively. These strain rates were defined by Equations 2.4 and 2.7, respectively.

The principal of Material Frame Indifference (or objectivity) stipulates that a constitutive law must be insensitive to a change of reference frame [23]. This requires that only objective quantities may be used in a constitutive law. An objective quantity is one that transforms in the same manner as the energy conjugate stress and strain rate pair under a superposed rigid body motion*.* The fundamental advantage of the unrotated stress over the true stress is that the material derivative of  $\sigma$  is objective, whereas the material derivative of T is not.

A stress rate, called the Green-Naghdi rate by Johnson and Bammann, can be derived by transforming the rate of the unrotated Cauchy stress to the fixed glo*b*al frame as follows:

$$
\hat{\boldsymbol{\sigma}} = \mathbf{R}\dot{\boldsymbol{\sigma}}\mathbf{R}^T = \dot{\mathbf{T}} - \mathbf{\Omega}\mathbf{T} + \mathbf{T}\mathbf{\Omega} \quad . \tag{2.15}
$$

The Green-Naghdi rate is kinematically consistent with the rate of Cauchy stress. This statement means that  $\hat{\sigma}$  is identical to  $\hat{T}$  in the absence of rigid body rotations.

A distinct advantage of the unrotated reference frame is that all constitutive models are cast without regard to finite rotations. This greatly simplifies the numerical implementation of new constitutive models. The rotations of global state variables (e.g., stress and strain) are dealt with **o**n a gl**o**bal level, which ensures that all constitutive models are consistent. Internal state variables (e.g., backstress) see no rotations whatsoever.

The drawback to working in the unrotated reference frame is that the rotation tensor R must be accurately determined. The incremental, algebraic algorithm to accomplish this task is described in Section 4.2.

#### **2.3** Fu**ndam**e**ntal** E**quati**o**n**s

The quasi-static equations of motion for a body are

$$
\nabla \cdot \mathbf{T} + \rho \mathbf{b} = \mathbf{0} \tag{2.16}
$$

where  $\rho$  is the weight density per unit volume and **b** is a specific (force per weight) body force vector.

The solution to Equation 2.16 is sought subject to the boundary conditions

$$
\mathbf{u} = \mathbf{f}(t) \text{ on } S_u \text{ , } \tag{2.17}
$$

where  $S_u$  represents the portion of the boundary on which kinematic quantities are specified (displacement and velocity). In addition to satisfying the kinematic boundary conditions given by Equation 2.17, the traction boundary conditions must be satisfied as

$$
\mathbf{T} \cdot \mathbf{n} = \mathbf{s}(t) \text{ on } S_T , \qquad (2.18)
$$

where  $S_T$  represents the portion of the boundary on which tractions are specified. The boundary of the body is given by the union of  $S_u$  and  $S_T$ , and for a valid mechanics problem,  $S_u$  and  $S_T$  have a null intersection.

 $\ddot{\phi}$ 

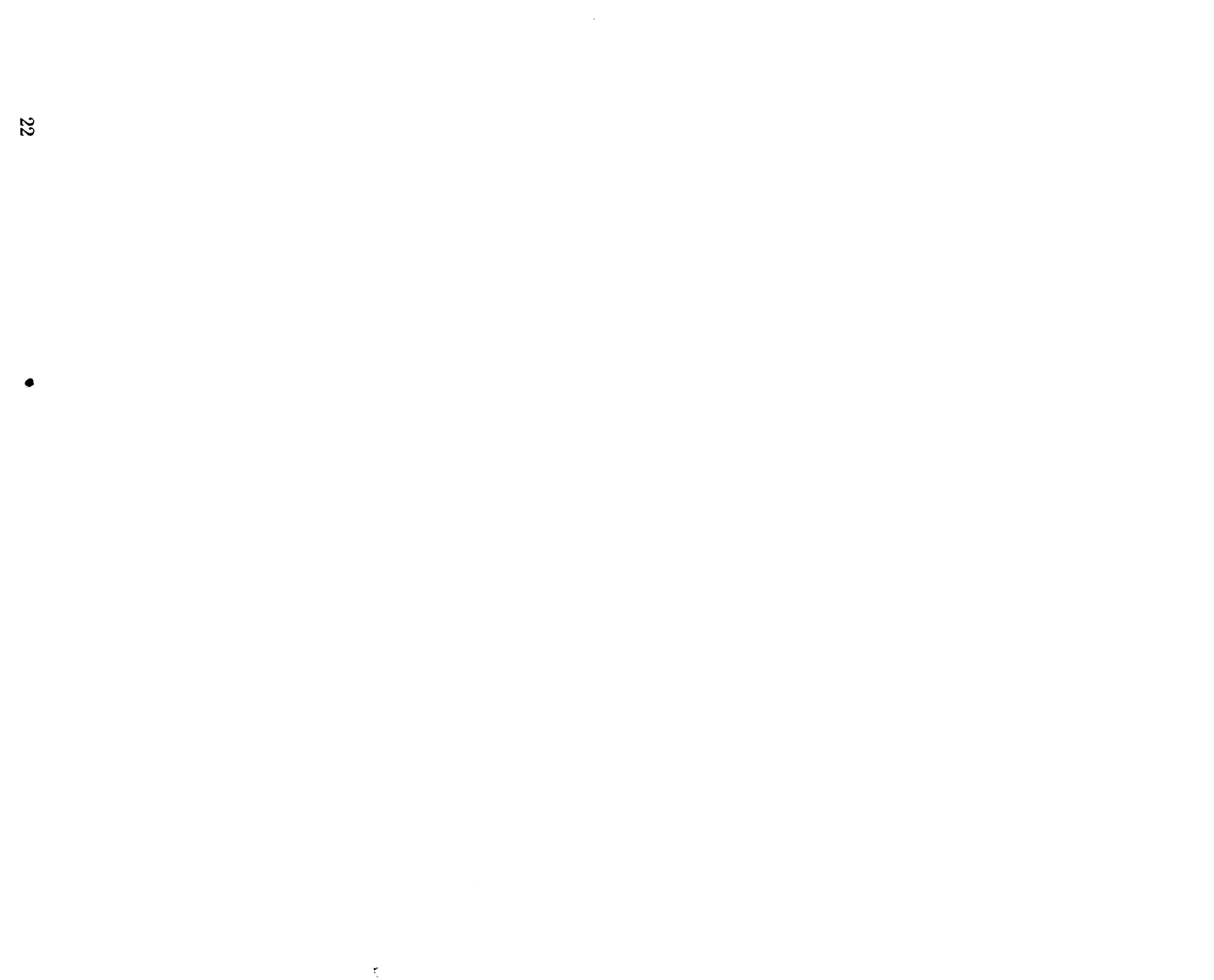

### **3. Numerical Solution Procedure**

The solu**t**ion to **t**he quasi-s**t**a**t**ic problem, described by **E**quations 2.16, 2.17, and 2.18, is calculated a**t** discrete points in time by obtaining a minimum of a func**t**ional II, which represents **t**he power inpu**t** to **t**he body. The nonlinear conjugate gradient method is used **t**o minimize **t**he func**t**ional, and **t**he fini**t**e element technique is employed **t**o discretize the problem geometrically. The reader should be familiar with **t**he finite dement method. If not, numerous texts on the method, such as Bat**h**e and Wilson [24], can be consulted.

#### **3.**1 **Tim**e **Int**eg**ration Pr**o**ced**u**re**

Equati**o**ns 2.16, 2.17, and 2.18 describe a quasi-static the**o**ry in which velocities are retained but the time rates of velocities are neglected. Some quasi-static mechanical processes depend on real time, such as those involving viscoelastic and creeping materials. Others, such as those which involve elastic or elastic*/*plastic materials, proceed independently of the amount of time used in the process. In any event, an incremental solution in time is used to describe the nonlinear process. For the solution increment going from time  $t_n$  to  $t_{n+1}$ , an interval of time  $\Delta t$  is used

$$
\Delta t = t_{n+1} - t_n \; ,
$$

where *n* is called the *time step* (or *load step*) number.

### **3.2 Th**e **Functiona**l o**r Obje**c**tiv**e **Function**

The goal is t**o o**btain a s**o**luti**o**n at discrete times by finding the minimum of a nonlinear functional that represents the fundamental equations. We begin in defining the functional or objective function by writing the power input to the body (which is zero for the quasi-static problem) as

$$
P_{\text{input}} = \int_{S} s_i \dot{u}_i \, dS + \int_{V} \rho b_i \dot{u}_i \, dV \,, \tag{3.1}
$$

where *S* denotes the surface and *V* is the volume of the body in the deformed configuration. A discussion of the power input to the body can be found in Malvern [25].

Using Equation 2.18, the surface integral in Equation 3.1 can be transformed into

$$
P_{\text{input}} = \int_{V} \left[ \dot{u}_i (T_{ji,j} + \rho b_i) + T_{ij} \dot{u}_{i,j} \right] dV \quad . \tag{3.2}
$$

A **f**unct**io**na**l** II **is** now defined by eq**u**at**i**n**g E**quat**i**ons 3.1 an**d** :**3**.2 as

$$
\Pi = \int_{V} \left[ \dot{u}_{i} T_{ji,j} + T_{ji} \dot{u}_{i,j} \right] dV - \int_{S} s_{i} \dot{u}_{i} dS = 0 \quad . \tag{3.3}
$$

**If the equilibrium Equations 2.16 are substituted for**  $T_{ji,i}$  **in Equation 3.3, the second** term is integrat**e**d by parts*,* and the first variation is take**n**, the r**e**sult **i**s

$$
\delta \Pi = \int_{V} \delta \dot{u}_i (-\rho b_i - T_{ji,j}) dV - \int_{S_T} \delta \dot{u}_i (\hat{s}_i - s_i) dS \quad . \tag{3.4}
$$

Th**e E**uler equations are the traction boundary conditions (Equations 2.18) and the statement of equilibrium (Equations 2.16). If*,* in Equation 3.4, the term involving *T*j*i*.*i* is integrated by parts, the following first variation is obtained:

$$
\delta\Pi = \int_{V} \delta\dot{u}_{i}(-\rho b_{i}) dV + \int_{V} \delta\dot{u}_{i,j} T_{ij} dV - \int_{S_{T}} \delta\dot{u}_{i} s_{i} dS = 0
$$
 (3.5)

The minimum **o**f the functi**o**nal at a specified time will be found using the nonlinear con**j**ugate gradient procedure. **E**quation 3.5 is used to determine the gradient of the objective function (i.e., the residual forces in the body) at each iteration, and the finite element method is used to discretize the body. Since  $\delta \dot{u}_i$  represents an arbitrary virtual velocity field, Equation 3.5 is rewritten (with the use of the traction boundary condition Equation 2.18) as a summation of the contributions of force from each finite element to obtain

$$
R = \sum_{e} \left[ \int_{V_e} T_{ij} \delta \dot{u}_{i,j} \, dV - \int_{V_e} \rho b_i \delta \dot{u}_i \, dV - \int_{S_e} T_{ij} n_j \delta \dot{u}_i \, dA \right] \quad . \tag{3.6}
$$

The summation symbol repr**e**sents the assembly of element force vectors into a global nodal force array. It is assumed that the reader understands the details of this assembly. In general, while iterating towards a solution within a load step, the valu**e** of the r*esidual vector R* in Equat**i**on 3.6 w**i**ll not be zero. In fact, convergence is defined by a measure of how clos**e** *R* is to zero.

#### **3.3 Conju**g**at**e **Gradient Al**gor**ith**m

Fo**r** a quasi-static time step, a trial solution of components of the velocity vector is substituted into the set of nonlinear Equations 3.6 and the residual vector (the gradient of the functional  $\Pi$ ) is obtained:

$$
R(\dot{u}) = \delta \Pi(\dot{u}) \tag{3.7}
$$

In the indirect iterative solution procedure, a set of velocity components is sought that will make the residual vector zero or acceptably small. The conjugate gradient method is used to efficiently obtain directions in which to search for the velocity solution. Using a form of the conjugate gradient method obtained by c**o**mbining a linear prec**o**nditioned version [l l] and a nonlinear versi**o**n [16], the iterative process is started by assuming a vector of velocity components at the nodes of the finite element mesh,  $\dot{u}_j$ , with  $j$  denoting the iteration number. The residual vector, the gradient of the functional, becomes

$$
R_j = R(\dot{u}_j) \quad . \tag{3.8}
$$

A preconditioning matrix *M* (the diagonal of the linear stiffness matrix) is introduced to define a generalized gradient vector *Z* as follows:

$$
M_n Z_j = R_j \tag{3.9}
$$

The conditioning is helpful when the body contains materials of differing stiffness or elements of widely varying sizes.

If  $j = 0$ , the initial search direction is the negative of the gradient, the steepest descent direction  $P_0$ :

$$
P_0 = -Z_0 = -M_n^{-1} R_0 \t . \t (3.10)
$$

Subsequently, for  $j > 0$ , search directions that are conjugate to the previous direction are chosen as follows:

$$
P_j = -Z_j + \beta_j P_{j-1} \t\t(3.11)
$$

where  $\beta_j$  has the value

$$
\beta_j = \frac{Z_j^T M_n (Z_j - Z_{j-1})}{Z_{j-1}^T M_n Z_{j-1}} \tag{3.12}
$$

Equation 3.12 is a generalization of a method known as the Polak-Ribiére algorithm, as discussed by Powell [14]. The variables  $\dot{u}$  are then updated by searching for the least value of  $\Pi(\dot{u})$  from  $\dot{u}$  along the direction  $P_j$ . Therefore

$$
\dot{u}_{j+1} = \dot{u}_j + \alpha_j P_j \,, \tag{3.13}
$$

where  $\alpha_j$  is the value that minimizes the function of one variable. (The process of finding  $\alpha_j$  is known also as a line search.) Therefore,

$$
R(\alpha_j) = \delta \Pi(\dot{u}_j + \alpha_j P_j) \quad . \tag{3.14}
$$

If the residual *R* is not acceptably small after calculating Equation 3.13, another iteration is begun. Efficient use of the conjugate gradient method greatly depends upon the cost of the line search (calculating  $\alpha$ ).

#### **3.4 Gra**d**ient Ca**l**cu**la**tion**s

The cost of solving problems with the conjugate gradient method is dominated by the cost of gradient calculations. There are two places in the conjugate gradient procedure where gradient calculations are needed. The first occurs in computing Equation 3.8, the residual force vector, for each iteration. The second set of gradient calculations is required when performing the line search represented by Equation 3.14.

#### **3.4.1 Res**i**d**u**al Force**

The calculation of the residual force vector or gradient of the objective function, Equation 3.6, is accomplished by calculating con**t**ribu**t**ions of force from several sources. Forces are caused by **t**he s**t**ate of internal s**t**ress, artificial forces **t**o s**t**abilize singular modes of elements (hourglass modes), external applied tractions*,* internal body forces*,* and externally applied poin**t** loads. The specific method of calculating **t**hese forces is described in Chapter 4.

#### **3.4.2 Li**n**e Se**a**rch** <sup>i</sup>

It is necessary to find a value of  $\alpha_j$  that will minimize Equation 3.14. Equation 3.14 is nonlinear in  $\alpha_j$ , and it is often solved iteratively for  $\alpha_j$  using Newton's method. However, if the problem is highly nonlinear, Newton's method can **t**ake many iterations. This requires many residual calculations which will dominate the cost of an analysis. Following Bartels and Daniel [16], **t**he minimization solution can effectively be approximated by one step of Newton's method starting with  $\alpha_j = 0$ . The Newton process will result in the following expression for  $\alpha_i$ :

$$
\alpha_j = \frac{Z_j^T M_n Z_j}{P_j^T R_{P_j}} \tag{3.15}
$$

The term *Rp,* represents a residual calculation with the *Pj* vector substituted for the velocity vector. The material constitutive model is required t*o* supply a secant modulus array for use in calculating  $R_{P}$ . If the material model cannot supply a secant modulus, then it is approximated using the elastic moduli of the material. The use of the secant modulus and a single step of Newton's method to perform the line search has proven to be very e*c*onomical when the material responds according to the elastic*/*plastic constitutive **l**aw. If the problem is linear, bot**h** geometrically and in material response, then a single step of Newton's method performs an exact line search for  $\alpha_i$ .

#### **3.5 Restartin**g **th**e **A**lg**orith**m

The algorithm described in Section 3.3 draws its strength fr**o**m finding new search directions that are orthogonal (or conjugate) to those already taken. In some highly nonlinear problems, however, this can become a drawback.

The problem comes when the nonlinear functional *6*1I, which depends on *u* as well as on  $\dot{u}$ , has changed enough from  $\dot{u}_0$  to  $\dot{u}_k$ , or when roundoff error or other approximations have accumulated to the point that the solution that minimizes Equation 3.8 may have substantial components in directions that have already been searched. This becomes apparent when no further reduction in the size of the residual is obtained even after a great many iterations, or when the residuals begin growing very large ("blowing up"). In such cases one must start the algorithm over again using a new (perhaps closer) initial guess.

In such cases, the pr**o**gram can p**i**ck a new **i**nit**i**al guess "on the fl**y**," sel**e**ct**i**ng as its new guess the vector  $\dot{u}_{j_{\text{min}}}$  which has produced the smallest residual  $R_{j_{\text{min}}}$  so far in the current load step. Three parameters governing this strategy may be adjusted using the following input record:

#### CGRESET LIMITS

#### *itstrt*, *itrset*, *tolfac*

First, the new guess  $u_{j_{\text{min}}}$  must differ enough from the original guess  $u_0$  that it will produce better results. The first parameter, *itstrt*, specifies how many iterations to wait before looking for a minimum residual (i.e., it is required that  $j_{\min} > itstrt$ ). The default value is 1% of the number of degrees of freedom: for a 1000-node problem, *itstrt* would default to 20.

The next problem is to decide when to give up on the current CG iteration series and try a new guess. Currently two situations are targeted: (1) many iterations with no further reduction in residual size, and (2) a large increase in residual size, indicating divergence. The second CGRESET LIMITS parameter, *itrset*, specifies the number of iterations to allow between finding a minimum and restarting the CG algorithm. The default value of *itrset* is half the number of degrees of freedom. The third parameter, *tolfac*, defines how much growth in the residual norm indicates divergence. **I**ts default is 1000, meaning that if the norm of the re*s*idual grows three orders of magnitude from its minimum value so far, the algorithm is restarted. Both these defaults a**r**e intentionally loose so that the restart logic will provide a safety net without interfering with a properlyfunctioning CG solution.

**I**n the extreme, setting *itstrt* to 0 and *itrset* to 1 results in restarting the CG algorithm at every iteration. This reduces the iteration scheme to the steepest descent method, always moving the solution in the direction of the current residual. Convergence of the steepest descent method is often much slower than that of the conjugate gradient method. The CG algorithm needs a long "leash" to function properly; if the CGRESET LIMITS are set too tightly, the convergence rate will suffer accordingly, approaching that of the steepest descent method. For a problem that is not conve**r**ging ve**r**y well, watching the progress of the iterations with ITERATION PRINT turned on should indicate what CGRESET LIMITS may be most helpful. Reducing the size of the load step and*/*or adjusting the TRIAL VELOCITY FACTOR may be beneficial as well.

#### **3.6 Conver**g**ence**

Global convergence at the end **o**f a time step is defined as having taken place when any **o**f the f**o**ll**o**wing inequalities is satisfied:

$$
\frac{\|R_j\|}{\|F_n\|} \leq \text{TOLR} \,,\tag{3.16}
$$

$$
||R_j|| < \text{RESIDF}, \qquad (3.17)
$$

$$
\frac{\|\dot{u}_j\| - \|\dot{u}_{j-1}\|}{\|\dot{u}_j\|} < \text{TOLU} \quad . \tag{3.18}
$$

 $\|\cdot\|$  denotes the  $L_2$  norm of a vector. In Equation 3.16,  $F_n$  is a vector containing the applied tractions, body forces (gravity forces), thermal forces, and the reactions at nodes where nonzero displacement boundary conditions are applied. Equation 3.17 provides a convergence check for situations where the applied loads are small or nonexistent (i.e., when unloading to a zero load). Equation 3.18 is used to measure the change in the velocity vector due to one conjugate gradient iteration. Its main purpose is to stop the solution attempt if little progress is being made towards a solution. The velocity convergence criterion should not be relied upon as a statement that the problem is at a state close to equilibrium. However, Equations 3.16 and 3.17 are good mea**s**ures *@'* ,low close the problem is to a state of equilibrium. The program will terminate iterations for the load step if any of these conditions is satisfied. The default tolerances for Equations 3.16 and 3.18 are  $1.0 \times 10^{-3}$  and  $1.0 \times 10^{-12}$ , respectively, whereas **RESIDF** in Equation 3.17 defaults to zero.

If none of the above conditions is satisfied within the user-supplied MAXI**MU**M IT-**ERATIONS,** the program will first go back to the iterate  $\dot{u}_{j_{\text{min}}}$  that produced the smallest residual during the load step iterations. If the relative size of the corresponding residual  $R_{j_{\text{min}}}$  is less than the user-specified **MAXIMUM** TOLERANCE, then  $\dot{u}_{j_{\text{min}}}$  is accepted and the program will proceed to the next load step. If not,  $\dot{u}_{j_{\text{min}}}$  is written to the plot file and the analysis is terminated. The default value for MA**XIMUM I**T**E**RAT**I**O**NS** is the number of degrees of freedom, while **M**A**XIMUMT**O**LE**RA**NCE** defaults to zero.

### **4. Finite Element Calculations**

To define an isoparametric finite element, the spatial coordinates  $x_i$  are related to the nodal coordinates  $x_{iI}$  through the isoparametric shape functions  $\phi_I$  as follows:

$$
x_i = x_{iI}\phi_I(\xi,\eta,\zeta) \tag{4.1}
$$

In accordance with indicial notation convention, repeated subscripts imply summation over the range of that subscript. The lowercase subscripts have a range of 2, corresponding to the spatial coordinate directions. Uppercase subscripts have a range corresponding to the number of element nodes.

The same shape functions are used to define the element displacement field in terms of the nodal displacements *Uil*:

$$
u_i = u_{iI}\phi_I \tag{4.2}
$$

Since the same shape functions apply to both spatial coordinates and displacements, their material derivative (represented by a superposed dot) must vanish. Hence, the velocity field may be given by

$$
\dot{u}_i = \dot{u}_{iI}\phi_I \tag{4.3}
$$

The velocity gradient tensor **L** is defined in **t**erms of nodal velocities as

$$
L_{ij} = \dot{u}_{i,j} = \dot{u}_{iI}\phi_{I,j} \quad . \tag{4.4}
$$

By convention, a comma preceding a lowercase subscript denotes differentiation with respect to the spatial coordinates (e.g.,  $\dot{u}_{i,j}$  denotes  $\partial \dot{u}_i/\partial x_j$ ).

### **4.**1 **Four-Node** U**niform** S**train** E**l**e**ment**

The element library in JAC2D currently contains only a single continuum element, t**he four-node** i**so**pa**r**am**etr**i**c eleme**n**t, wh**i**ch** i**s widely used** in **co**mpu**t**a**tion**a**l** m**ech**an**ics.** Determining optimal integration schemes for this element, however, presents a difficult dilemma. A one-point integration of the element under-integrates the element, resulting in a rank deficiency that manifests itself in spurious zero-energy modes, commonly referred to as hourglass modes. A two-by-two integration of the element over-integrates the element and can lead to serious problems of element locking in fully-plastic and incompressible problems. The four-point integration also carries a significant computational cost penalty compared to the one-point rule. In JAC2D, a one-point integration **of the eleme**n**t** i**s use**d and **i**mp**le**m**e**nted **with** an **hour**g**l**a**ss co**n**trol sche**m**e to elimi**na**t**e **the s**p**ur**i**ous** m**odes. The develo**pm**e**n**t** p**rese**nt**ed** b**elow follows** di**rectly fro**m **Fl**anagan a**nd** B**elytschko** [**26**]**.**

The two-dimensional isoparametric shape functions map the unit square in  $\xi_i$ -space  $[\xi_i]$  is written explicitly as  $(\xi, \eta)$  to a general quadrilateral in *x*<sub>i</sub>-space, as shown in Figure 4.1. The unit square is centered at the origin in  $\xi_i$ -space so that the shape functions may be conveniently expanded in terms of an orthogonal set of base vectors, given in Table 4.1, as follows:

$$
\phi_I = \frac{1}{4} \Sigma_I + \frac{1}{2} \xi \Lambda_{1I} + \frac{1}{2} \eta \Lambda_{2I} + \xi \eta \Gamma_I \quad . \tag{4.5}
$$

Note that the notation follows that used by Flanagan and Belytschko. In their work, the  $\xi_i$  range from  $-\frac{1}{2}$  to  $\frac{1}{2}$ .

| $\sqrt{\phantom{a}}$ Node |        |       |      | $\eta$ $\Sigma_I$ $\Lambda_{1I}$ $\Lambda_{2I}$ $\Gamma_I$ |              |
|---------------------------|--------|-------|------|------------------------------------------------------------|--------------|
|                           |        | $-.5$ | $-1$ |                                                            | $\mathbf{I}$ |
|                           | $.5\,$ |       |      |                                                            |              |
|                           |        | .5    |      |                                                            |              |
|                           |        | .ხ    |      |                                                            |              |

Tabl**e** 4**.1.** Orthog**o**nal Set **o**f Base Vect**o**rs

The above vect**o**rs represent the displacement m**o**des **o**f a unit square. The first vector,  $\Sigma_I$ , accounts for rigid body translation.  $\Sigma$  is called the summation vector because it may be employed in indicial notation to represent the algebraic sum of vector components.

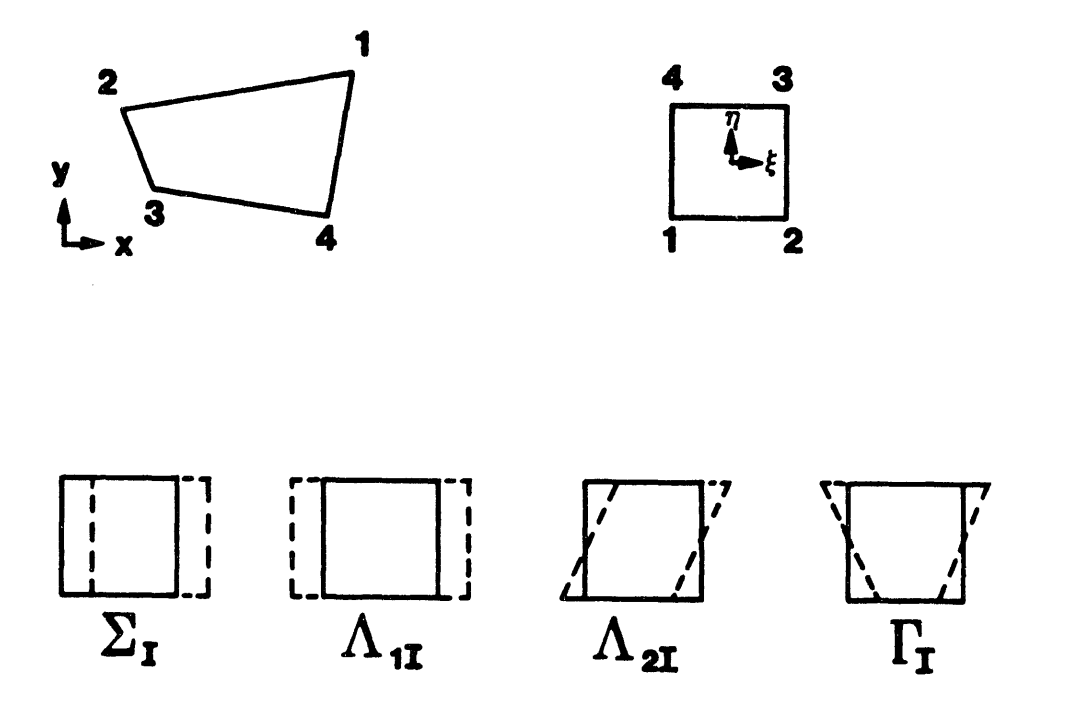

Figure 4.1. Mode Shapes for the Four-Node Constant Strain Quadrilateral Element.

The linear base vectors denoted by  $\Lambda_{iI}$  may be readily combined to define the uniform normal strains and shear strain in the element. The  $\Lambda_{iI}$  are referred to as the volumetric ba**s**e vecto**rs** becau**s**e the**y** are the onl**y** ba**s**e vector**s** which appear in the element area exp**r**e**ss**ion, a**s** illu**str**a**t**ed below.

The last vector, denoted by  $\Gamma$ <sub>*I*</sub>, gives rise to linear strain modes that are neglected in the **s**ingle**-**point integration. Thi**s** vec**t**or define**s** the hou**r**gla**ss** pattern**s** for a uni**t square.** Hence,  $\Gamma$ *I* is referred to as the hourglass base vector. The displacement modes **r**ep**r**e**s**ented b**y** the vecto**rs** in Table 4.1 are al**s**o **s**hown in Figu**r**e 4.1.

#### **4.1.1 P**l**a**n**e St**rai**n Case**

Under plane strain assumptions, the thicknes**s** of the b**o**dy is c**o**nside**r**ed uniform and arbitrary, and therefore can be eliminated from consideration. Equation 3.6 then become**s**

$$
R = \sum_{e} \left[ \int_{A_e} T_{ij} \delta \dot{u}_{i,j} dA - \int_{A_e} \rho b_i \delta \dot{u}_i dA - \int_{S_e} T_{ij} n_j \delta \dot{u}_i dl \right] \quad . \tag{4.6}
$$

The fi**rs**t integ**r**al in thi**s** equation i**s** u**s**ed to define the element inte**r**nal force vector *f*i*t* as

$$
\delta \dot{u}_{iI} f_{iI} = \int_{A_e} T_{ij} \delta \dot{u}_{i,j} dA \quad . \tag{4.7}
$$

The second and third inte**g**rals define the external force vector.

*O*ne-point integration is performed by neglecting the nonlinear portion of the element velocity field, thereby considering a state of uniform strain and stress. *T*he preceding expression is approximated by

$$
f_{iI} = \bar{T}_{ij} \int_{A_e} \phi_{I,j} dA , \qquad (4.8)
$$

where the arbitrary virtual velocities are eliminated, and  $T_{ij}$  represents the assumed. uniform stress field, which will be referred to as the mean stress tensor. Neglecting the nonlinear velocities results in the mean stresses depending only on the mean strains. Mean kinematic quantities are defined by integ**r**ating over the element as follows:

$$
\dot{\bar{u}}_{i,j} = \frac{1}{A} \int_{A_e} \dot{u}_{i,j} dA \quad . \tag{4.9}
$$

The discrete gradient operator is defined as

$$
B_{iI} = \int_{A_e} \phi_{I,i} dA \quad . \tag{4.10}
$$

The mean velocity gradient, applying Equation 4.4, is given by

$$
\dot{\bar{u}}_{i,j} = \frac{1}{A} \dot{u}_{iI} B_{jI} \quad . \tag{4.11}
$$

Combining Equations 4.8 and 4.1*0*, the nodal forces are expressed by

$$
f_{iI} = \bar{T}_{ij} B_{jI} \quad . \tag{4.12}
$$

Com**p**uting nodal forces with this integration scheme requires evaluation of the gradient operator and the element volume. These two tasks are linked, as

$$
x_{i,j} = \delta_{ij} \t{,} \t(4.13)
$$

where  $\delta_{ij}$  is the Kroneker delta. Equations 4.1, 4.10, and 4.13 yield

$$
x_{iI}B_{jI} = \int_{A_{e}} (x_{iI}\phi_{I})_{,j} dA = A\delta_{ij} . \qquad (4.14)
$$

Consequently, the gradient operator may be expressed by

$$
B_{iI} = \frac{\partial A}{\partial x_{iI}} \tag{4.15}
$$

To integrate the element volume in cl**o**sed form, the Jacobian of the isoparametric transformation is used to transform the integral in *xy*-space to an integral over the unit square:

$$
A = \int_{A} dA = \int_{-\frac{1}{2}}^{+\frac{1}{2}} \int_{-\frac{1}{2}}^{+\frac{1}{2}} J d\eta d\xi , \qquad (4.16)
$$

w**he**r**e**

$$
J = \frac{\partial x}{\partial \xi} \frac{\partial y}{\partial \eta} - \frac{\partial x}{\partial \eta} \frac{\partial y}{\partial \xi} \quad . \tag{4.17}
$$

Therefore, Equation 4.16 can be written as

$$
A = x_I y_J C_{IJ} , \qquad (4.18)
$$

wh**e**r**e**

$$
C_{IJ} = \int_{-\frac{1}{2}}^{+\frac{1}{2}} \int_{-\frac{1}{2}}^{+\frac{1}{2}} \frac{\partial \phi_I}{\partial \xi} \frac{\partial \phi_J}{\partial \eta} - \frac{\partial \phi_I}{\partial \eta} \frac{\partial \phi_J}{\partial \xi} d\eta d\xi \quad . \tag{4.19}
$$

Observe that the coefficient array  $C_{IJ}$  is identical for all quadrilaterals. Furthermore, in light of Equation 4.5, the above integration involves at most bilinear functions. Therefore, only the constant term does not vanish, and the integration yields

$$
C_{IJ} = \frac{1}{4} \left( \Lambda_{1I} \Lambda_{2J} - \Lambda_{2I} \Lambda_{1J} \right) \quad . \tag{4.20}
$$

Note that  $C_{IJ}$  is antisymmetric:

$$
C_{IJ} = -C_{JI} \tag{4.21}
$$

Evaluating Equation 4.20 yields the following explicit representation for *C*Ij:

$$
C_{IJ} = \frac{1}{2} \begin{bmatrix} 0 & 1 & 0 & -1 \\ -1 & 0 & 1 & 0 \\ 0 & -1 & 0 & 1 \\ 1 & 0 & -1 & 0 \end{bmatrix} . \tag{4.22}
$$

Substituting the above result into Equation 4.18, the familiar expression for the area of a quadrilateral is obtained:

$$
A = \frac{1}{2} \left[ (x_3 - x_1)(y_4 - y_2) + (x_2 - x_4)(y_3 - y_1) \right] \quad . \tag{4.23}
$$

Using this result in Equation 4.15, the *B*-matrix may be expressed as

$$
BiI = C_{IJ} \left[ \begin{array}{c} y_J \\ -x_J \end{array} \right] = \frac{1}{2} \left[ \begin{array}{cc} (y_2 - y_4) & (y_3 - y_1) & (y_4 - y_2) & (y_1 - y_3) \\ (x_4 - x_2) & (x_1 - x_3) & (x_2 - x_4) & (x_3 - x_1) \end{array} \right] \quad . \tag{4.24}
$$

**T**he mean stress approach gives the same results in two dimensions as the one-p**o**int quadrature rule for the quadrilateral*,* sin*c*e the Ja*c*obian is at most bilinear.

#### **H**ou**rg**la**ss C**o**nt**r**ol A**l**gorithm**

The mean stress-strain formulation of the uniform strain element considers only a fully linear velocity field. The remaining portion of the nodal velocity field is the so-called hourglass field. Excitation of these modes may lead to severe, unresisted mesh distortion. The hourglass control algorithm described here is taken directly from Flanagan and Belytschko [26]. The method isolates the hourglass modes so that they may be treated independently of the rigid body and uniform strain modes.

A fully linear velocity field for the quadrilateral can be described by

$$
\dot{u}_i^{\text{lin}} = \dot{\bar{u}}_i + \dot{\bar{u}}_{i,j}(x_j - \bar{x}_j) \tag{4.25}
$$

The mean coordinates  $\bar{x}_i$  correspond to the center of the element and are defined as

$$
\bar{x}_i = \frac{1}{4} x_{iI} \Sigma_I \quad . \tag{4.26}
$$

The mean translational velocity is similarly defined by

$$
\dot{\bar{u}}_i = \frac{1}{4} \dot{u}_{iI} \Sigma_I \quad . \tag{4.27}
$$

The linear portion of the nodal velocity field may be expressed by specializing Equation 4.25 to the nodes as follows:

$$
\dot{u}_{iI}^{\text{lin}} = \dot{\bar{u}}_i \Sigma_I + \dot{\bar{u}}_{i,j} (x_{jI} - \bar{x}_j \Sigma_I) , \qquad (4.28)
$$

where  $\Sigma_I$  is used to maintain consistent index notation and indicates that  $\dot{u}_i$  and  $\bar{x}_j$ are independent of position within the element. From Equations 4.11 and 4.28 and the orthogonality of the base vectors, it follows that

$$
\dot{u}_{iI}\Sigma_I = \dot{u}_{iI}^{\text{lin}}\Sigma_I = 4\dot{\bar{u}}_i \tag{4.29}
$$

and

$$
\dot{u}_{iI}B_{jI} = \dot{u}_{iI}^{\text{lin}}B_{jI} = A\dot{\bar{u}}_{i,j} \quad . \tag{4.30}
$$

The hourglass field  $\dot{u}_{i}^{hg}$  may now be defined by removing the linear portion of the nodal velocity field:

$$
\dot{u}_{iI}^{\text{hg}} = \dot{u}_{iI} - \dot{u}_{iI}^{\text{lin}} \tag{4.31}
$$

Equations 4.29 through 4.31 prove that  $\Sigma_I$  and  $B_{jI}$  are orthogonal to the hourglass field:

$$
\dot{u}_{iI}^{\text{hg}}\Sigma_{I}=0\tag{4.32}
$$

and

$$
\dot{u}_{iI}^{\text{hg}}B_{jI} = 0 \tag{4.33}
$$

Furthermore, the *B*-matrix is a linear combination of the volumetric base vectors  $\Lambda_{iI}$ , so **E**quation 4.33 can be written as

$$
\dot{u}_{iI}^{\text{hg}}\Lambda_{iI}=0\tag{4.34}
$$

Equations 4.32 and 4.34 show that the hourglass field is orthogonal to all the base vectors in Table 4.1 except the hourglass base vector. Therefore,  $\vec{u}_{i}^{\text{hg}}$  is proportional to the hourglass base vector as f*o*llows:

$$
\dot{u}_{iI}^{\text{hg}} = \frac{1}{2} \dot{q}_i \Gamma_I \quad . \tag{4.35}
$$

The hourglass nodal velocity is represented by *qi* above (the leading constant is added to normalize  $\Gamma_I$ ). The hourglass shape vector  $\gamma_I$  is defined such that

$$
\dot{q}_i = \frac{1}{2} \dot{u}_{iI} \gamma_I \quad . \tag{4.36}
$$

By substituting Equations 4.28, 4.31, and 4.36 into 4.35, multiplying by  $\Gamma_I$ , and using the orthogonality of the base vectors, the following is obtained:

$$
\dot{\bar{u}}_{iI}\Gamma_I - \dot{\bar{u}}_{i,j}x_{jI}\Gamma_I = \dot{u}_{iI}\gamma_I \quad . \tag{4.37}
$$

With the definition of the mean velocity gradient, Equation 4.11, the nodal velocities above are eliminated. As a result,  $\gamma_I$  is computed from the following expression:

$$
\gamma_I = \Gamma_I - \frac{1}{A} B_{iI} x_{iJ} \Gamma_J \quad . \tag{4.38}
$$

The above expression is simple enough to be written explicitly as foll**o**ws:

$$
\gamma_I = \frac{1}{4A} \left[ \begin{array}{l} x_2(y_3 - y_4) + x_3(y_4 - y_2) + x_4(y_2 - y_3) \\ x_3(y_1 - y_4) + x_4(y_3 - y_1) + x_1(y_4 - y_3) \\ x_4(y_1 - y_2) + x_1(y_2 - y_4) + x_2(y_4 - y_1) \\ x_1(y_3 - y_2) + x_2(y_1 - y_3) + x_3(y_2 - y_1) \end{array} \right] \quad . \tag{4.39}
$$

The difference between the hourglass base vector  $\Gamma_I$  and the hourglass shape vector  $\gamma_I$  is very important. They are identical if and only if the quadrilateral is a rectangle. For a general shape,  $\Gamma_l$  is orthogonal to  $B_{jI}$ , while  $\gamma_l$  is orthogonal to the linear velocity field  $\dot{u}^{\text{lin}}_{i}$ . While  $\Gamma_I$  defines the hourglass pattern,  $\gamma_I$  is necessary to accurately detect hourglassing.

#### **4.1.2** Ax**isy**mm**etr**i**c C**a**se**

As wi**t**h **t**he plane s**t**rain quadrila**t**eral, the uni**f**orm s**t**rain scheme for **t**he ax**i**symme**t**ric quad hinges on integration of the element volume. In what follows, **t**he r*z*-coordinates represen**t** a cylindrical system as opposed to the *xy* plane system. Under axisymmetric assump**t**ions, **t**he **t**hickness of **t**he body varies direc**t**ly with distance from the axis of symmetry. Considering a uni**t**-radian wedge, **E**quation 3.6 becomes

$$
R = \sum_{e} \left[ \int_{A_e} T_{ij} \delta \dot{u}_{i,j} r \, dA - \int_{A_e} \rho b_i \delta \dot{u}_i r \, dA - \int_{S_e} T_{ij} n_j \delta \dot{u}_i r \, dl \right] \quad . \tag{4.40}
$$

Using single-poin**t** in**t**eg**r**a**t**ion, the firs**t** in**t**eg**r**al appr**o**xima**t**es **t**he elemen**t** in**te**rnal fo**r**ce vector by

$$
f_{iI} = \bar{T}_{ij} \int_{A_e} \phi_{I,j} r \, dA \,, \tag{4.41}
$$

where the arbitrary virtual velocities have been eliminated, and  $\bar{T}_{ij}$  is again the mean stress tensor. Neglecting the nonlinear velocities results in the mean stresses depending only on the mean strains. Mean kinematic quantities are defined by integrating over the e**l***e*men**t** as **foll**o**w**s**:**

$$
\dot{\bar{u}}_{i,j} = \frac{1}{V} \int_{A_e} \dot{u}_{i,j} r \, dA = \frac{1}{V} \dot{u}_{iI} \int_{A_e} \phi_{I,j} r \, dA \tag{4.42}
$$

and

$$
\frac{\dot{\bar{u}}_r}{\bar{r}} = \frac{1}{V} \dot{u}_{rI} \int_{A_e} \phi_I \, dA \quad . \tag{4.43}
$$

In this case, the discrete gradient operator is defined as

$$
B_{iI} = \int_{A_e} \phi_{I,i} r \, dA \,, \tag{4.44}
$$

and a centroid operator  $H_{iI}$  is defined as

$$
H_{iI} = \int_{A_e} \phi_I dA \quad . \tag{4.45}
$$

Using this definition of the discrete gradient operator, the nodal forces and mean velocity gradient may be written as they are in the planar case:

$$
f_{iI} = \bar{T}_{ij} B_{jI} \tag{4.46}
$$

$$
\dot{\bar{u}}_{i,j} = \frac{1}{A} \dot{u}_{iI} B_{jI} \tag{4.47}
$$

In add**i**t**i**o**n**,

$$
\frac{\dot{\vec{u}}_r}{\bar{r}} = \frac{1}{V} \dot{u}_{rI} H_I \quad . \tag{4.48}
$$

The above strain rates satisfy the important identity

$$
\dot{V} = \dot{\bar{u}}_{i,i} + \frac{\dot{\bar{u}}_r}{\bar{r}},\tag{4.49}
$$

s**o** that the **corr**ect v**o**lume change **i**s **o**btain*e*d when the unif**o**rm vel**o**city gradient c**o**m**po**nents a**r**e used.

**T**he element v**o**lume may be *c*alculated by

$$
V = \int_{A} r dA = r_I r_J z_K C_{IJK} , \qquad (4.50)
$$

**wher**e

$$
C_{IJK} = \int_{-\frac{1}{2}}^{+\frac{1}{2}} \int_{-\frac{1}{2}}^{+\frac{1}{2}} \phi_I \left( \frac{\partial \phi_J}{\partial \xi} \frac{\partial \phi_K}{\partial \eta} - \frac{\partial \phi_J}{\partial \eta} \frac{\partial \phi_K}{\partial \xi} \right) d\eta d\xi . \qquad (4.51)
$$

The shape functions in Table 4.1 apply to the axisymmetric case as well as the planar case. Equation 4.51 is then evaluated to yield

$$
C_{IJK} = \frac{1}{16} \Sigma_I (\Lambda_{1J} \Lambda_{2K} - \Lambda_{2J} \Lambda_{1K})
$$
  
+ 
$$
\frac{1}{48} \Lambda_{1I} (\Lambda_{1J} \Gamma_K - \Gamma_J \Lambda_{1K})
$$
  
+ 
$$
\frac{1}{48} \Lambda_{2I} (\Gamma_J \Lambda_{2K} - \Lambda_{2J} \Gamma_K)
$$
 (4.52)

By taking the material derivative of Equation 4.50 and combining it with Equations 4.47 through 4.49, the following expressions are obtained for computing the gradient and centroid operators:

$$
B_{iI} = \begin{bmatrix} z_J \\ -r_J \end{bmatrix} r_K C_{KIJ} \tag{4.53}
$$

$$
H_I = r_J z_K C_{IJK} \t\t(4.54)
$$

The following two identities, which are crucial to the development of the hourglass control algorithm that follows, are extracted from Equations 4.53, 4.54, and 4.51.

$$
B_{iI}\Sigma_I = 0 \tag{4.55}
$$

$$
H_I \Sigma_I = A \t\t(4.56)
$$
### **Hourglass Control Algorithm**

**The line**a**r velocity field for the** a**xisy**mm**etric element c**a**n be expressed with the following sequence of equ**a**tions,** a**n**a**logous to Equ**a**tions 4.25 through 4.28:**

$$
\dot{u}_i^{\text{lin}} = \dot{\bar{u}}_i + \dot{\bar{u}}_{i,j}(r_j - \bar{r}_j) \tag{4.57}
$$

$$
\bar{r}_i = \frac{1}{A} r_{iI} H_I \tag{4.58}
$$

$$
\dot{\bar{u}}_i = \frac{1}{A} \dot{u}_{iI} H_I \tag{4.59}
$$

$$
\dot{u}_{iI}^{\text{lin}} = \dot{\bar{u}}_i \Sigma_I + \dot{\bar{u}}_{i,j} (r_{jI} - \bar{r}_j \Sigma_I) \quad . \tag{4.60}
$$

By applying Equation**s** 4.**55** and 4.56, it can be **s**hown tha**t**

$$
\dot{u}_{iI}H_{I} = \dot{u}_{iI}^{\text{lin}}H_{I} = A\dot{\bar{u}}_{i} \qquad (4.61)
$$

$$
\dot{u}_{iI}B_{jI} = \dot{u}_{iI}^{\text{lin}}B_{jI} = V\dot{\bar{u}}_{i,j}, \qquad (4.62)
$$

which verify that the uniform strain operators correctly integrate a linear velocity field. Furthermore,

$$
\dot{u}_{iI}^{\text{lin}}\gamma_I=0\ ,\qquad (4.63)
$$

whe**r**e

$$
\gamma_I = \Gamma_I - \frac{1}{V} B_{iI} r_{iJ} \Gamma_J , \qquad (4.64)
$$

which shows that the hourglass operator is orthogonal to the linear field, as required.

### **4.1.3 Determination of Effective Shear Modulus for Hourglass Control**

For the purpose of controlling the hourglass modes, a generalized force  $Q_i$  is defined conjugate to  $\dot{q}_i$ , so that the rate of work is

$$
\dot{u}_{iI}f_{iI}^{\text{hg}} = \frac{1}{2}Q_i\dot{q}_i \tag{4.65}
$$

for arbitrary  $\dot{u}_{i}$ . Using Equation 4.36, it follows that the contribution of the hourglass resistance to the nodal forces is given by

$$
f_{iI}^{\text{hg}} = \frac{1}{2} Q_i \gamma_I \quad . \tag{4.66}
$$

The nodal antihourglass force has the shape of  $\gamma_I$  rather than  $\Gamma_I$ . This fact is essential, because **t**he antihourglass force should be orthogonal to **t**he linear veloci**t**y field **t**o preven**t** energy from being **t**ransferred to or from **t**he rigid body and uniform s**tr**ain modes by **t**he an**t**ihourglassing scheme.

In JAC2D, an artificial stiffness resistance is used. In **t**erms of the user-specifiable parameter  $\kappa$ , the resistance is given by

$$
\dot{Q}_i = \frac{\kappa}{60} 2\hat{\mu} \frac{B_{jI} B_{jI}}{A} \dot{q}_i \quad . \tag{4.67}
$$

The stiffness expression must be integrated, which requires that this resistance be stored in a global array. The term  $\hat{\mu}$  is an effective shear modulus. JAC2D uses the followin*g* algorithm, similar to that found in P*R*ONTO2D [6], for adaptively determining an effective shear modulus of the material.

The constitutive response over a time step can be cast as a hypoelastic relationship and approximated as isotropic. This defines an effective shear modulus  $\hat{\mu}$  in terms of the hypoelastic deviatoric stress and strain increments as follows:

$$
s_{ij} = 2\hat{\mu}e_{ij}\Delta t \tag{4.68}
$$

**w**he**r**e

$$
s_{ij} = \Delta \sigma_{ij} - \frac{1}{3} \Delta \sigma_{kk} \delta_{ij}
$$
 (4.69)

and

$$
e_{ij} = d_{ij} - \frac{1}{3} d_{kk} \delta_{ij} \quad . \tag{4.70}
$$

Taking the inner product of Equation 4.68 with the deviatoric strain rate and solving for the effective shear modulus  $2\hat{\mu}$  gives

$$
2\hat{\mu} = \frac{s_{ij}e_{ij}}{e_{mn}e_{mn}\Delta t} \quad . \tag{4.71}
$$

If the strain increments are insignificant, Equation 4.71 will not yield numerically meaningful results. In this circumstance, JAC2D sets the effective shear modulus to an initial estimate,  $\mu_0$ . The effective modulus is not allowed to be greater than  $\mu_0$  or less than  $\mu_0 \times 10^{-2}$ .

## **4.2 Finite Rot**a**tion A**lg**orithm**

As stated in Section 2.2, one of the fundamental numerical challenges in the development of an accurate algorithm for finite rotations was the determination of **, the** rotation tensor defined by the polar decomposition of the deformation gradient F. An incremental algorithm is used for reasons of computational efficiency and numerical accuracy. This algorithm is identical to that used in PRONTO2D by Taylor and Flanagan [6]. The validity of the unrotated reference frame is based on the orthogonal transformation given by Equation 2.14. Therefore, the crux of integrating Equation 2.6 for  **is to main**tain the orthogonality of **R**. If one integrates  $\dot{\mathbf{R}} = \Omega \mathbf{R}$  via a forward difference scheme, the orthogonality of  $R$  degenerates rapidly no matter how fine the time increments. The algorithm of Hughes and Winget [27] is adopted for integrating incremental rotations as follows.

A rigid body rotation over a time increment  $\Delta t$  may be represented by

$$
\mathbf{x}_{t+\Delta t} = \mathbf{Q}_{\Delta t} \mathbf{x}_t \tag{4.72}
$$

where  $\mathbf{Q}_{\Delta t}$  is a proper orthogonal tensor with the same rate of rotation as **R**, given by Equation 2.6. The total rotation **R** is updated via the highly accurate expression below:

$$
\mathbf{R}_{t+\Delta t} = \mathbf{Q}_{\Delta t} \mathbf{R}_t \quad . \tag{4.73}
$$

For a constant rate of rotation, the midpoint velocity and the midpoint coordinates are related by

$$
\frac{1}{\Delta t}(\mathbf{x}_{t+\Delta t} - \mathbf{x}_t) = \frac{1}{2}\Omega(\mathbf{x}_{t+\Delta t} + \mathbf{x}_t) \quad . \tag{4.74}
$$

Combining Equations 4.72 and 4.74 yields

$$
(\mathbf{Q}_{\Delta t} - \mathbf{I})\mathbf{x}_t = \frac{\Delta t}{2} \mathbf{\Omega} (\mathbf{Q}_{\Delta t} + \mathbf{I})\mathbf{x}_t
$$
 (4.75)

Since  $x_i$  is arbitrary in Equation 4.75, it may be eliminated. Solving for  $Q_{\Delta t}$ ,

$$
\mathbf{Q}_{\Delta t} = \left(\mathbf{I} - \frac{\Delta t}{2}\mathbf{\Omega}\right)^{-1} \left(\mathbf{I} + \frac{\Delta t}{2}\mathbf{\Omega}\right) . \tag{4.76}
$$

Th**e** accuracy o**f** this integration schem*e* depends upon the accuracy of the midpoint relationship of E**q**uation 4.74. The rate of rotation must not vary significantly over the time increment. Furthermore, Hughes and Winget [27] showed that the conditioning of Equation 4.76 degenerates as  $\Omega \Delta t$  grows.

The complete numerical algorithm for a single time step is shown in Table 4.2. This algorithm requires that the tensors **Y** and R b*e* stored **i**n memory for each element.

T**abl**e **4.2. F**inite Rotation **A**lg**o**rit**h**m

| 1. Calculate | D and W                                                                                                    |
|--------------|----------------------------------------------------------------------------------------------------|
| 2. Compute   | $z_i = e_{ijk} V_{jm} D_{mk}$                                                                                                    |
|              | $\boldsymbol{\omega} = \mathbf{w} - 2[\mathbf{V} - \mathbf{I} \, \text{tr} \, \mathbf{V}]^{-1} \mathbf{z}$                                     |
|              | $\Omega_{ij} = \frac{1}{2} e_{ijk} \omega_k$                                                                                                   |
| 3. Solve     | $(\mathbf{I} - \frac{\Delta t}{2} \mathbf{\Omega}) \mathbf{R}_{t + \Delta t} = (\mathbf{I} + \frac{\Delta t}{2} \mathbf{\Omega}) \mathbf{R}_t$ |
| 4. Calculate | $\dot{\mathbf{V}} = (\mathbf{D} + \mathbf{W})\mathbf{V} - \mathbf{V}\mathbf{\Omega}$                                                           |
| 5. Update    | $V_{t+\Delta t} = V_t + \Delta t \dot{V}$                                                                                                    |
| 6. Compute   | $d = R^TDR$                                                                                                    |
| 7. Integrate | $\dot{\sigma} = f(d, \sigma)$                                                                                                    |
| 8. Compute   | $T = R \sigma R^T$                                                                                                    |

# **5. Constitutive** M**odels**

The J AC2D pr**o**gram is written in m**o**dular form s**o** that different material m**o**dels can be added in the future. At the present time there are seven continuum material models, although the isothermal elastic*/*plastic model is the only continuum model described here. Since each model is in some sense an independent module, each may be separately documented. Verification problems similar to those given in Chapter 8 should be included in the documentation. The input instructions given in Appendix A contain documentation references for the other models. Instructions for adding a new material model are given in Appendix C.

The function f in Step 7 of Table 4.2 represents a stress-strain relationship. The main assumption is that the strain rate is constant from time  $t_{n-1}$  to  $t_n$ . During each conjugate gradient iteration the latest values of the kinematic quantities are used to update the stress. All material models are written in terms of the unrotated Cauchy stress  $\sigma$  and the deformation rate d in the unrotated configuration.

When calculating linear elastic material response, Hooke's law is used. In a rate form, this is written as

$$
\dot{\boldsymbol{\sigma}} = \lambda (\operatorname{tr} \mathbf{d}) \boldsymbol{\delta} + 2 \mu \mathbf{d} \;, \tag{5.1}
$$

where  $\lambda$  and  $\mu$  are the elastic Lamé material constants.

## **5.1 Ela**s**tic***/*Pla**stic** M**ate**r**ia**l **wit**h **Combine**d **Har**d**enin**g

The elastic/plastic model is based on a standard von Mises-type yield condition and uses combined kinematic and isotropic hardening. It behaves elastically if no yield stress is input. A very thorough description of this model is found in the PRONTO2D **m**a**nu**a**l** [6]. **The** d**e**s**cri**p**tion is re**p**e**a**te**d **here fo**r **co**mpl**ete**n**e**ss**.**

### **5.1.1 Basic Definitions and As**s**umption**s

**So**m**e** d**efinit**i**on**s and as**s**ump**t**i**on**s a**re o**u**tli**n**e**d **here. In Fig**u**re** 5**.1, which geomet**rically depicts the yield surface in deviatoric stress space, the backstress (the center of the yield surface) is defined by the tensor  $\alpha$ . If  $\sigma$  is the current value of the stress, the deviatoric part of the current stress is

$$
\mathbf{S} = \boldsymbol{\sigma} - \frac{1}{3} \operatorname{tr} \boldsymbol{\sigma} \boldsymbol{\delta} \quad . \tag{5.2}
$$

The stress difference is then measured by subtracting the backstress from the deviatoric stress by

$$
\boldsymbol{\xi} = \mathbf{S} - \boldsymbol{\alpha} \tag{5.3}
$$

$$
41\,
$$

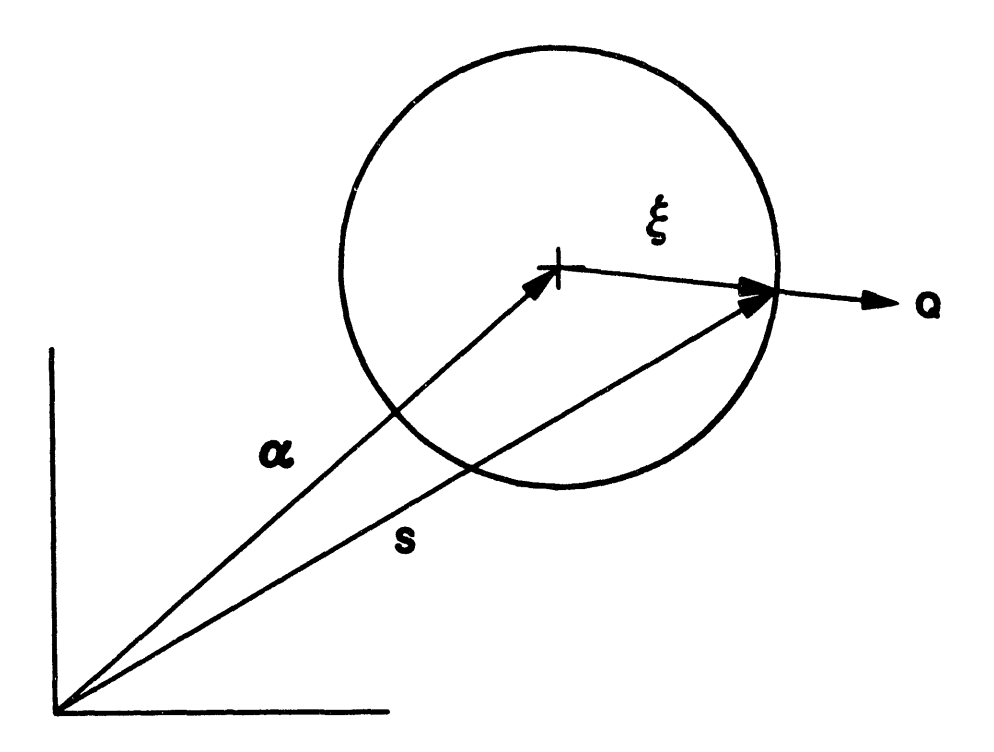

Figure 5.1. Yield Surface in Deviatoric Stress Space.

The magnitude of the deviatoric stress difference  $R$  is defined by

$$
R = \|\xi\| = \sqrt{\xi \cdot \xi} \;, \tag{5.4}
$$

where the inner product of second order tensors is  $S : S = S_{ij}S_{ij}$ . Note that if the back. ress is zero (isotropic hardening case) the stress difference is equal to the deviatoric part of the current stress S.

The von Mises yield surface is defined as

$$
f(\boldsymbol{\sigma}) = \frac{1}{2}\boldsymbol{\xi} : \boldsymbol{\xi} = \kappa^2 \;, \tag{5.5}
$$

and the von Mises effective stress  $\bar{\sigma}$  is defined by

$$
\bar{\sigma} = \sqrt{\frac{3}{2}\boldsymbol{\xi} : \boldsymbol{\xi}} \tag{5.6}
$$

Since R is the magnitude of the deviatoric stress tensor when  $\alpha = 0$ , it follows that

$$
R = \sqrt{2}\kappa = \sqrt{\frac{2}{3}}\bar{\sigma} \quad . \tag{5.7}
$$

The normal to the yield surface can be determined from Equation 5.5:

$$
\mathbf{Q} = \frac{\partial f/\partial \sigma}{\|\partial f/\partial \sigma\|} = \frac{\xi}{R} \quad . \tag{5.8}
$$

It is assumed that the strain rate can be decomposed into elastic and plastic parts by an additive decomposition,

$$
\mathbf{d} = \mathbf{d}^{\mathbf{el}} + \mathbf{d}^{\mathbf{pl}} \,, \tag{5.9}
$$

a**nd** that the **pl**ast**ic p**art **of** the st**r**a**in r**ate **i**s **given** b**y** a n**orm**a**li**t**y con**d**i**t**ion,**

$$
\mathbf{d}^{\mathbf{pl}} = \gamma \mathbf{Q} \;, \tag{5.10}
$$

where the scalar multiplier  $\gamma$  is to be determined.

A scalar measure **o**f equivalent plastic strain rate is defined by

$$
\bar{d}^{\mathrm{pl}} = \sqrt{\frac{2}{3}\mathbf{d}^{\mathrm{pl}}:\mathbf{d}^{\mathrm{pl}}},\qquad(5.11)
$$

which is chosen such that

$$
\bar{\sigma}\bar{d}^{\rm pl} = \boldsymbol{\sigma} : \mathbf{d}^{\rm pl} \quad . \tag{5.12}
$$

The stress rate is assumed to be purely due to the elastic part of the strain rate and is expressed in te**r**ms of Hoo**k**e's law by

$$
\dot{\boldsymbol{\sigma}} = \lambda (\text{tr}\,\mathbf{d}^{\text{el}})\boldsymbol{\delta} + 2\mu \mathbf{d}^{\text{el}} \,, \tag{5.13}
$$

where  $\lambda$  and  $\mu$  are the Lamé constants for the material.

In what follows, the theory of isotropic hardening, kinematic hardening, and combined hardening is described.

### **5.1.2 Isotropic Hardening**

In the isotropic hardening case, the backstress is zero and the stress difference is equal to the deviatoric stress S. The consistency condition is written by taking the rate **of** E**qu**a**ti**o**n 5.5:**

$$
\dot{f}(\boldsymbol{\sigma}) = 2\kappa \dot{\kappa} \quad . \tag{5.14}
$$

The consistency condition requires that the sta**t**e of stress must remain on **t**h**e** yield surface at all times. The chain rule and the definition of **t**he normal to the yield surface given by Equation 5.8 is used to obtain

$$
\dot{f}(\boldsymbol{\sigma}) = \frac{\partial f}{\partial \boldsymbol{\sigma}} : \dot{\boldsymbol{\sigma}} = \left\| \frac{\partial f}{\partial \boldsymbol{\sigma}} \right\| \mathbf{Q} : \dot{\boldsymbol{\sigma}} \,, \tag{5.15}
$$

and from Equations 5.4 and 5.5,

$$
\left\|\frac{\partial f}{\partial \sigma}\right\| = \|\mathbf{S}\| = R \quad . \tag{5.16}
$$

Combining Equations 5.14, 5.15, and 5.16,

$$
\frac{1}{R}\mathbf{S}:\dot{\boldsymbol{\sigma}}=\dot{R} \tag{5.17}
$$

Note that because S is deviatoric,  $S : \dot{\sigma} = S : \dot{S}$ , and

$$
\mathbf{S} : \dot{\mathbf{S}} = \frac{d}{dt} \left( \frac{1}{2} \mathbf{S} : \mathbf{S} \right) = \frac{d}{dt} \left( \frac{\bar{\sigma}^2}{3} \right) = \frac{2}{3} \bar{\sigma} \dot{\boldsymbol{\sigma}} \quad . \tag{5.18}
$$

Then Equation 5.17 can be written as

$$
\dot{R} = \sqrt{\frac{2}{3}}\dot{\bar{\sigma}} = \sqrt{\frac{2}{3}}H'\bar{d}^{\text{pl}}\,,\tag{5.19}
$$

where H' is the slope of the effective stress versus equivalent plastic strain ( $\bar{\sigma}$  vs.  $\bar{\epsilon}$ <sup>pl</sup>). This may be derived from uniaxial tension test data as shown in Figure 5.2.

The consistency condition (Equation 5.17) and Equation 5.19 result in

$$
\sqrt{\frac{2}{3}}H'\bar{d}^{\mathrm{pl}} = \mathbf{Q} : \dot{\boldsymbol{\sigma}} \quad . \tag{5.20}
$$

The trial elastic stress rate  $\dot{\sigma}^{\text{tr}}$  is defined by

$$
\dot{\sigma}^{\text{tr}} = \mathbf{C} : \mathbf{d} \;, \tag{5.21}
$$

where C is the fourth-order tensor of elastic coefficients defined by Equation 5.13. Combining the strain rate decomposition defined in Equation 5.9 with Equations 5.20 and 5.21 yields

$$
\sqrt{\frac{2}{3}}H'\bar{d}^{\text{pl}} = \mathbf{Q} : \dot{\sigma}^{\text{tr}} - \mathbf{Q} : \mathbf{C} : \mathbf{d}^{\text{pl}}.
$$
\n(5.22)

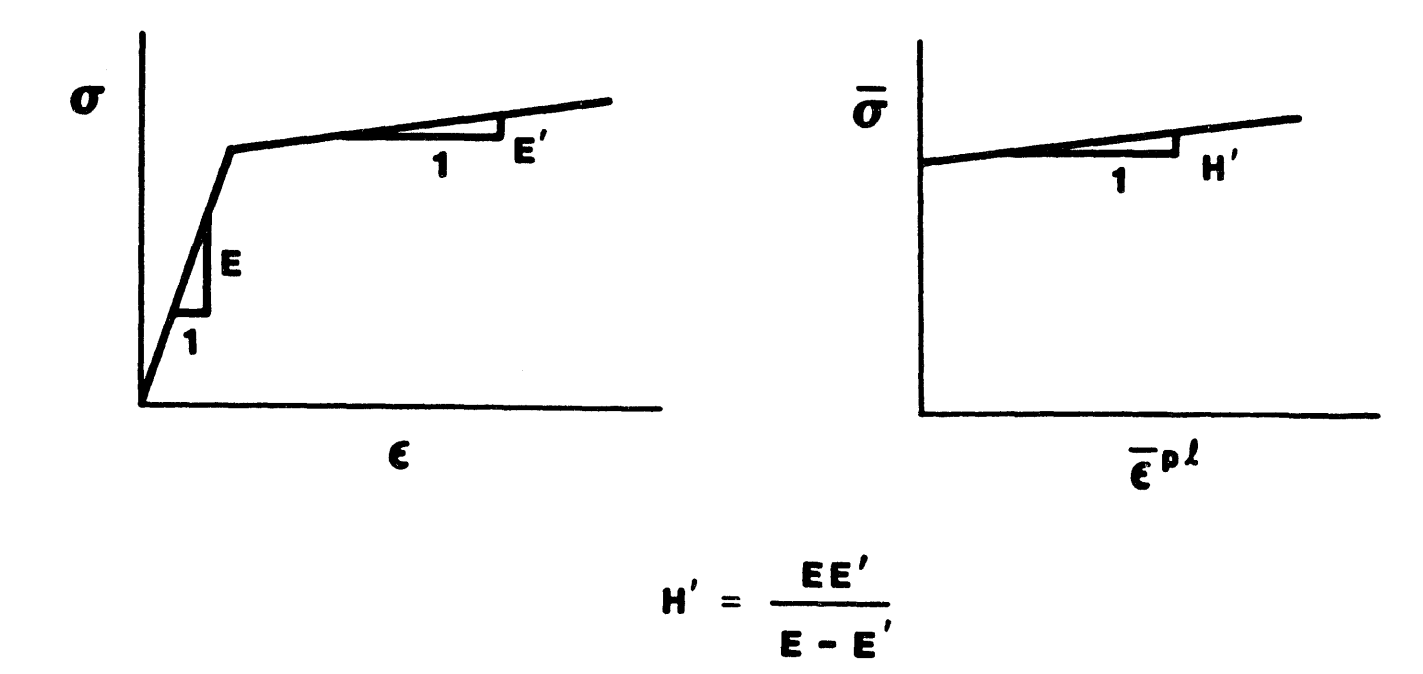

Figure 5.2. Conversion of Data From a Uniaxial Tension Test to Equivalent Plastic Strain Versus von Mises Stress.

Since **Q** is deviatoric,  $C: Q = 2\mu Q$  and  $Q: C: Q = 2\mu$ . Then using the normality condition (Equation 5.10), the definition of equivalent plastic strain (Equation 5.11), and Equation 5.22,

$$
\frac{2}{3}H'\gamma = \mathbf{Q} : \dot{\boldsymbol{\sigma}}^{\mathrm{tr}} - 2\mu\gamma \;, \tag{5.23}
$$

and since Q is deviatoric  $(Q : \dot{\sigma}^{tr} = 2\mu Q : d)$ ,  $\gamma$  is determined from Equation 5.23 as

$$
\gamma = \frac{1}{\left(1 + \frac{H'}{3\mu}\right)} \mathbf{Q} : \mathbf{d} \quad . \tag{5.24}
$$

The current normal to the yield surface Q and the total strain rate d are known quantities. Hence, from Equation 5.24,  $\gamma$  can be determined and then used in Equation 5.10 to calculate the plastic part of the strain rate. With the additive strain rate decomposition and the elastic stress rate of Equations 5.9 and 5.13, this completes the definition of the rate equations.

The means of integrating the rate equations, subject to the constraint that the stress must remain on the yield surface, still remains to be explained. How that is accomplished will be shown in Section 5.1.5.

#### **Kinematic Hardening**  $5.1.3$

For kinematic hardening, the von Mises yield condition is written in terms of the stress difference  $\xi$ :

$$
f(\boldsymbol{\xi}) = \frac{1}{2}\boldsymbol{\xi} : \boldsymbol{\xi} = \kappa^2 \quad . \tag{5.25}
$$

It is important to remember that both  $\xi$  and the back stress  $\alpha$  are deviatoric tensors. The consistency condition for kinematic hardening is written as

$$
f(\xi) = 0 \tag{5.26}
$$

because the size of the yield surface does not grow with kinematic hardening  $(k = 0)$ . Using the chain rule on Equation 5.26, ł

$$
\frac{\partial f}{\partial \xi} : \dot{\xi} = 0 \tag{5.27}
$$

and

$$
\frac{\partial f}{\partial \xi} = \left\| \frac{\partial f}{\partial \xi} \right\| \mathbf{Q} = R \mathbf{Q} \quad . \tag{5.28}
$$

Combining Equations 5.27 and 5.28 and assuming that  $R \neq 0$ ,

$$
\mathbf{Q} : \dot{\xi} = 0 \tag{5.29}
$$

or

$$
\mathbf{Q} : (\dot{\mathbf{S}} - \dot{\boldsymbol{\alpha}}) = 0 \tag{5.30}
$$

45

A geome**t**ric in**t**erpretation of **E**qua**t**ion 5.30 is shown in Figure 5.3 in which **t**he backstress moves in a direction parallel **t**o **t**he normal **t**o **t**he yield surface.

The back s**t**ress ra**t**e & mus**t** now be defined. For **t**he isotropic hardening case (**E**qua**t**ion 5.20),

$$
\mathbf{Q} : \dot{\boldsymbol{\sigma}} = \sqrt{\frac{2}{3}} H' \bar{d}^{\text{pl}} = \frac{2}{3} H' \gamma \quad . \tag{5.31}
$$

**T**he kinematic hardening condition assumes that

$$
\dot{\boldsymbol{\alpha}} = \phi \mathbf{d}^{\mathbf{pl}} = \phi \gamma \mathbf{Q} \;, \tag{5.32}
$$

where  $\phi$  is a material parameter. If  $\phi$  is chosen to be  $\frac{2}{3}H'$ , Equations 5.32 and 5.30 give a result identical to the isotropic hardening case (Equation 5.31). Hence, either Equation 5.31 or 5.32 gives us a scalar condition on  $\dot{\alpha}$ . Both of these are assumptions and must be shown to be reasonable. Experience with material models based on these assumptions has shown that, in fact, they are reasonable representations of material behavior.

Using Equation 5.32, Equation 5.9 (the strain rate decomposition), and Equation 5.13 (the elastic stress rate) in Equation 5.30 (the consistency condition for kinematic hardening) gives

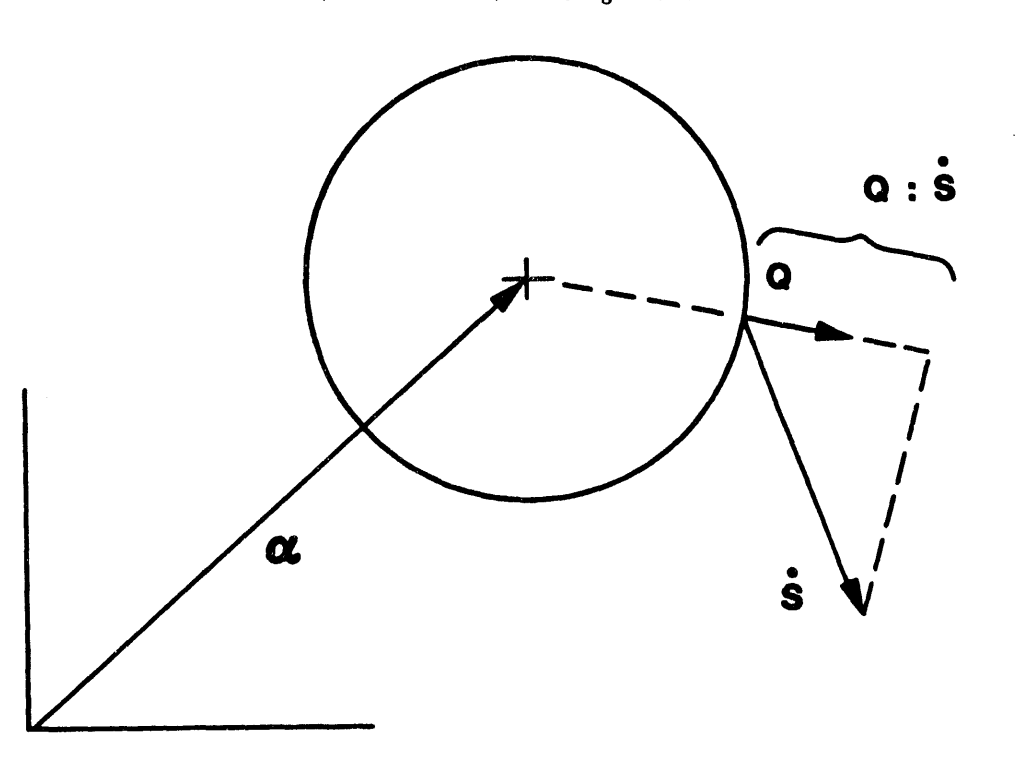

$$
\mathbf{Q} : (\dot{\boldsymbol{\sigma}}^{\mathrm{tr}} - \mathbf{C} : \mathbf{d}^{\mathrm{pl}}) = \mathbf{Q} : \frac{2}{3} H' \gamma \mathbf{Q} \quad . \tag{5.33}
$$

**Figure 5.3. G**eomet**r**ic **I**nterp**r**etation **o**f the C**o**nsistency C**o**ndition for Kinematic Hardening.

Using the normality condition ( $d^{pl} = \gamma Q$ ) and the fact that Q is deviatoric,  $C:Q = 2\mu Q$ . Solving Equation 5.33 for  $\gamma$  then gives

$$
\gamma = \frac{1}{\left(1 + \frac{H'}{3\mu}\right)} \mathbf{Q} : \mathbf{d} , \qquad (5.34)
$$

which is the same result as that of the isotropic hardening case.

### 5.1.4 Combined Isotropie and Kinematic Hardening

For the combined hardening case, a scalar parameter  $\beta$  is defined as ranging from 0 to 1, which determines the relative amount of each type of hardening. Figure 5.4 illustrates the uniaxial response to reversed loading that results from different choices of  $\beta$ . When  $\beta = 0$ , only kinematic hardening occurs, and when  $\beta = 1$ , only isotropic hardening occurs.

The results derived for the independent hardening cases are multipled by the appropriate fraction for each type of hardening. Equations 5.19 and 5.32 are rewritten a£

$$
\dot{R} = \sqrt{\frac{2}{3}} H' \bar{d}^{\text{pl}} \beta \tag{5.35}
$$

and

$$
\dot{\alpha} = \frac{2}{3} H' d^{pl} (1 - \beta) = \frac{2}{3} H' \gamma \mathbf{Q} (1 - \beta) \quad . \tag{5.36}
$$

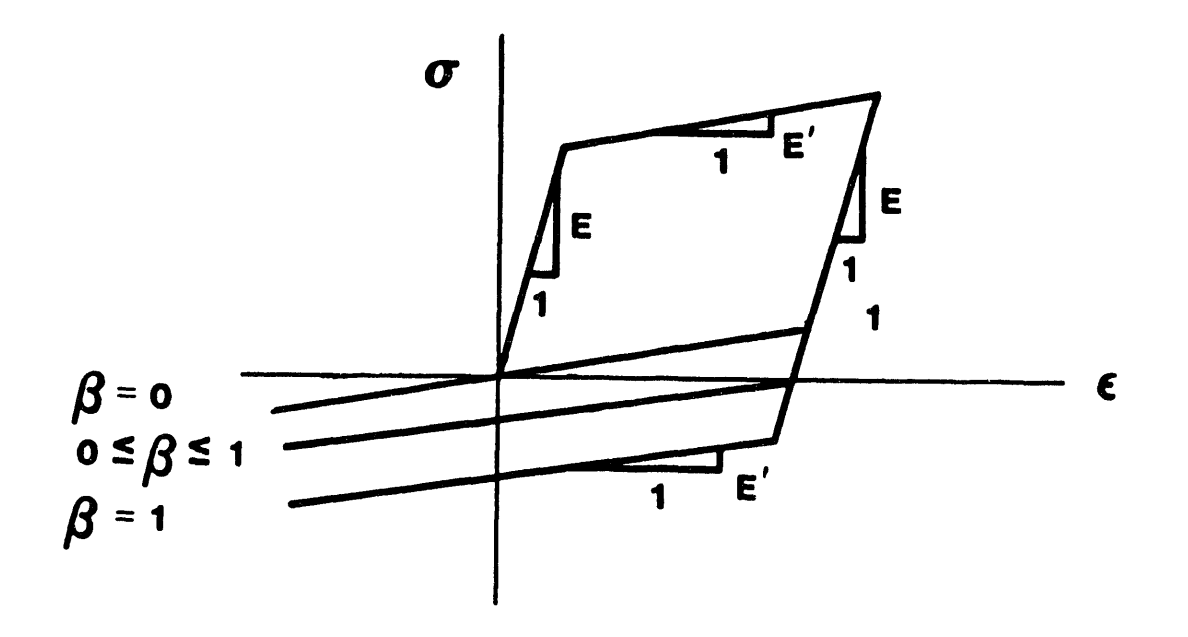

**Figure 5.4.** Effect of the Hardening Parameter  $\beta$  on Uniaxial Response.

As before, the consistency condition is

$$
\mathbf{Q} : \dot{\mathbf{\xi}} = \dot{R} \tag{5.37}
$$

or

$$
\mathbf{Q}: (\dot{\mathbf{S}} - \dot{\boldsymbol{\alpha}}) = \sqrt{\frac{2}{3}} H' \bar{d}^{\text{pl}} \beta \quad . \tag{5.38}
$$

Using the elastic stress rate, the additive strain rate decomposition, and the normality condition,  $\mathbf{Q} : \dot{\mathbf{S}} = \mathbf{Q} : (\dot{\sigma}^{tr} - \gamma \mathbf{C} : \mathbf{Q})$ . Together with Equations 5.36 and 5.11, this transforms Equation 5.38 into

$$
\mathbf{Q} : \dot{\boldsymbol{\sigma}}^{tr} - \gamma \mathbf{Q} : \mathbf{C} : \mathbf{Q} - \frac{2}{3} H' \gamma (1 - \beta) \mathbf{Q} : \mathbf{Q} = \sqrt{\frac{2}{3}} H' \beta \sqrt{\frac{2}{3} (\gamma \mathbf{Q}) : (\gamma \mathbf{Q})} \quad . \tag{5.39}
$$

Solving for  $\gamma$ ,

$$
\gamma = \frac{1}{\left(1 + \frac{H'}{3\mu}\right)} \mathbf{Q} : \mathbf{d} , \qquad (5.40)
$$

which is the same result as was obtained for each of the independent cases.

The following is a summary of the governing equations for the combined theory:

$$
\dot{\boldsymbol{\sigma}} = \mathbf{C} : (\mathbf{d} - \mathbf{d}^{\mathrm{pl}}) = \dot{\boldsymbol{\sigma}}^{\mathrm{tr}} - 2\mu \gamma \mathbf{Q} \qquad (5.41)
$$

$$
\dot{R} = \beta \sqrt{\frac{2}{3}} H' \bar{d}^{\text{pl}} = \beta \frac{2}{3} H' \gamma \tag{5.42}
$$

$$
\dot{\boldsymbol{\alpha}} = (1 - \beta) \frac{2}{3} H' \mathbf{d}^{\mathrm{pl}} \tag{5.43}
$$

$$
\mathbf{d}^{\mathbf{pl}} = \begin{cases} 0 \text{ (elastic)}, \text{ if } f(\boldsymbol{\xi}) < \kappa^2 \\ \gamma \mathbf{Q} \text{ (plastic)}, \text{ if } f(\boldsymbol{\xi}) \ge \kappa^2 \end{cases} \tag{5.44}
$$

$$
\gamma = \frac{1}{\left(1 + \frac{H'}{3\mu}\right)} \mathbf{Q} : \mathbf{d} \tag{5.45}
$$

$$
\mathbf{Q} = \frac{\partial f/\partial \sigma}{\|\partial f/\partial \sigma\|} = \frac{\xi}{R}
$$
 (5.46)

#### $5.1.5$ **Numerical Implementation**

The finite element algorithm requires an incremental form of Equations 5.41 through 5.46. Additionally, an algorithm must be used that integrates the incremental equations subject to the constraint that the stress remains on the yield surface.

The incremental analogs of Equations 5.41 through 5.43 are

$$
\boldsymbol{\sigma}_{n+1} = \boldsymbol{\sigma}_{n+1}^{\text{tr}} - 2\mu \Delta \gamma \mathbf{Q} \,, \tag{5.47}
$$

$$
R_{n+1} = R_n + \frac{2}{3}\beta H' \Delta \gamma \tag{5.48}
$$

and

$$
\boldsymbol{\alpha}_{n+1} = \boldsymbol{\alpha}_n + (1-\beta)\frac{2}{3}H'\Delta\gamma\mathbf{Q} \,, \tag{5.49}
$$

where  $\Delta\gamma$  represents the product of the time increment and the equivalent plastic strain rate  $(\Delta \gamma = \gamma \Delta t)$ . The subscripts n and  $n + 1$  refer to the beginning and end of a time step, respectively.

An incremental analog is needed for the rate forms of the consistency condition given by Equations 5.14, 5.26, and 5.38. At the end of the time step, the stress state must be on the yield surface. Hence, the incremental consistency condition is

$$
\alpha_{n+1} + R_{n+1} \mathbf{Q} = \mathbf{S}_{n+1} \quad . \tag{5.50}
$$

Equation 5.50 is depicted in Figure 5.5.

Substituting the definitions given by Equations 5.47 through 5.49 into the consistency condition of Equation 5.50,

$$
\left[\alpha_n + (1-\beta)\frac{2}{3}H'\Delta\gamma\mathbf{Q}\right] + \left[R_n + \frac{2}{3}\beta H'\Delta\gamma\right]\mathbf{Q} = \mathbf{S}_{n+1}^{\text{tr}} - 2\mu\Delta\gamma\mathbf{Q} \quad . \tag{5.51}
$$

Taking the tensor product of both sides of Equation 5.51 with Q and solving for  $\Delta \gamma$ ,

$$
\Delta \gamma = \frac{1}{2\mu} \frac{1}{(1 + \frac{H'}{3\mu})} (||\boldsymbol{\xi}_{n+1}^{\text{tr}}|| - R_n) . \qquad (5.52)
$$

It follows from Equation 5.52 that the plastic strain increment is proportional to the magnitude of the excursion of the elastic trial stress past the yield surface (see Figure 5.6).

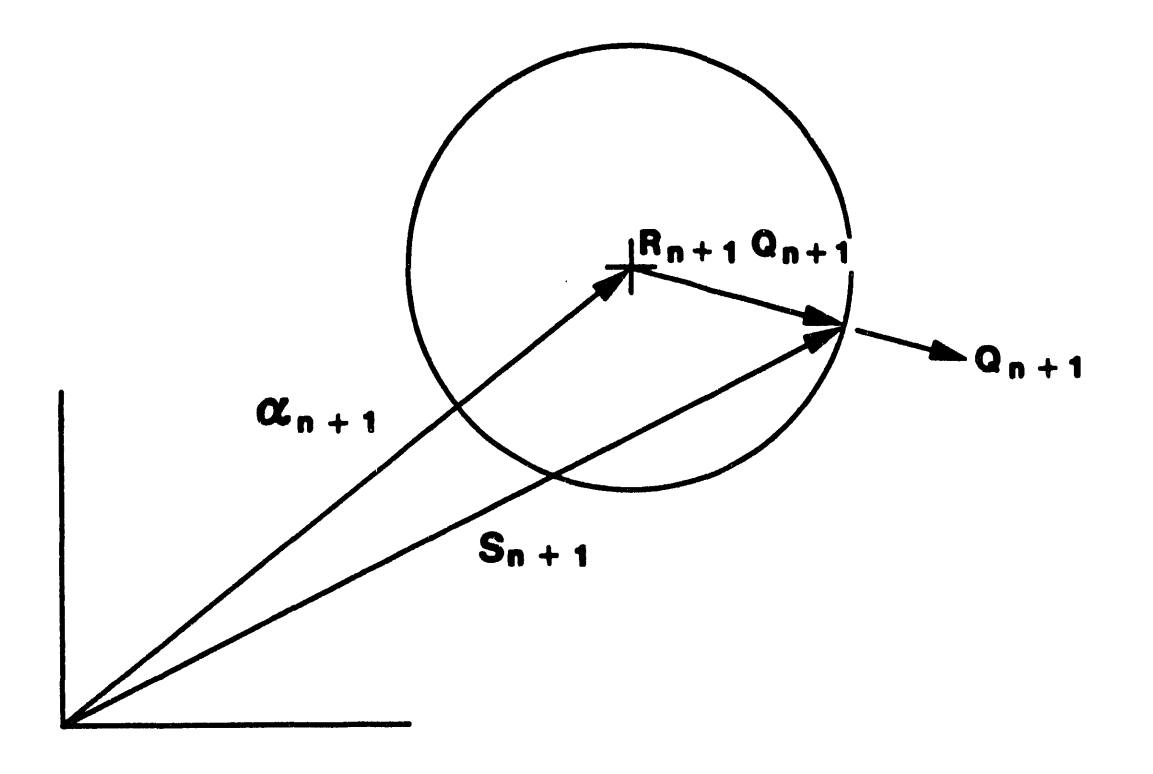

Figure 5.5. Geometric Interpretation of the Incremental Form of the Consistency Condition for Combined Hardening.

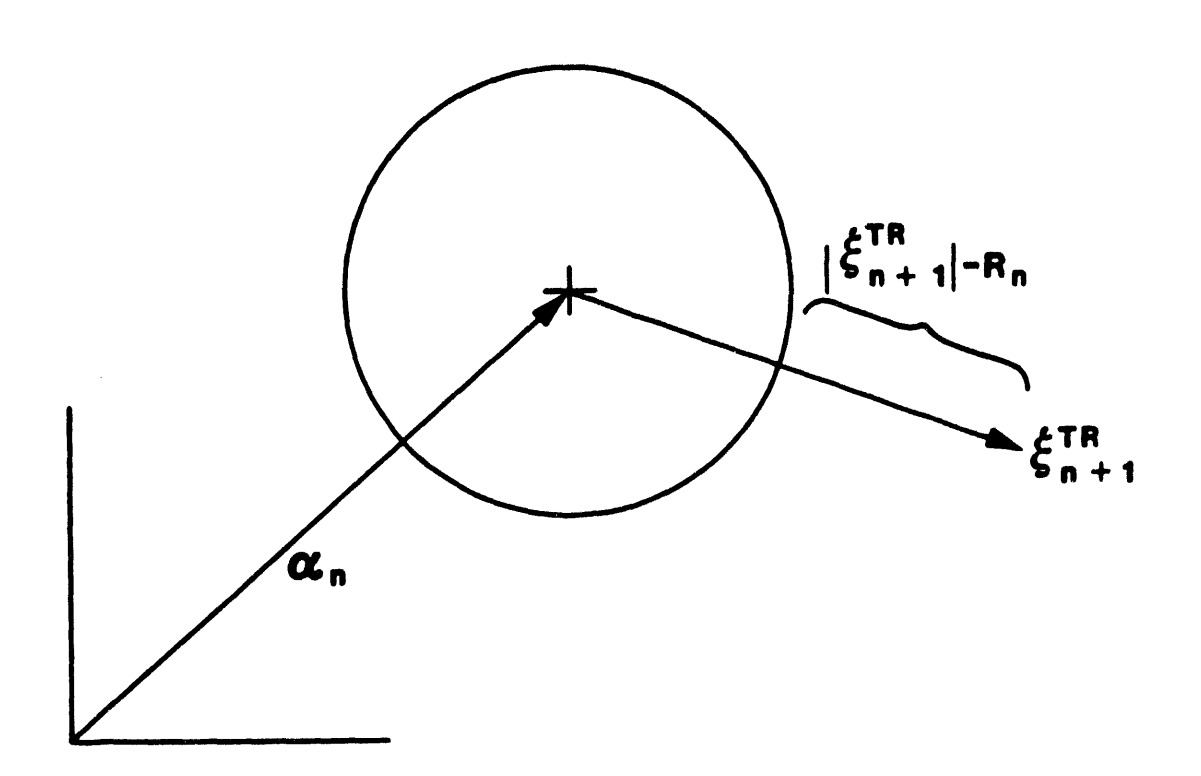

**Fig**u**re 5.6. G**eometric Interpretation of t**h**e Ra**d**ial Return Correction.

Using the result **o**f Equati**o**n 5.52 in Equations 5.47 through 5.49 completes the algorithm. In addition,

$$
\Delta \mathbf{d}^{\mathbf{pl}} = \Delta \gamma \mathbf{Q} \tag{5.53}
$$

and

$$
\Delta \bar{d}^{\rm pl} = \sqrt{\frac{2}{3}} \Delta \gamma \quad . \tag{5.54}
$$

Using Equation 5.52 in Equation 5.47 shows that the final stress is calculated by returning the elastic trial stress rad**i**ally to the yield surface at the end of the time step (hence the name Radial Return Method). Estimates of the accuracy of th**i**s method and other methods for similarly integrating the rate equations are available **i**n Krieg and Krieg [28] and Schreyer et al. [29]. The radial return correct**i**on (the last term in Equation 5.47) is purely deviatoric.

### 5.1.6 Secant Modulus

A secant modulus is needed to make the conjugate gradient solution algorithm more efficient. To der**i**ve the secant modulus, Equation 5.21 is written as

$$
\boldsymbol{\sigma}_{n+1}^{\mathrm{tr}} = \boldsymbol{\sigma}_n + \mathbf{C} : \mathbf{d}\Delta t \tag{5.55}
$$

for calculating the trial stress state with the elastic modulus C. Next, Equation 5.47 is written as

$$
\boldsymbol{\sigma}_{n+1} = \boldsymbol{\sigma}_{n+1}^{\text{tr}} - a \boldsymbol{\xi}_{n+1}^{\text{tr}} \tag{5.56}
$$

where

$$
a = b \left( 1 - \frac{R_n}{\sqrt{\xi_{n+1}^{\text{tr}} : \xi_{n+1}^{\text{tr}}}} \right) \tag{5.57}
$$

and

$$
b = \frac{1}{(1 + \frac{H'}{3\mu})} \quad . \tag{5.58}
$$

By using the operator D defined by

$$
\mathbf{D} = \begin{bmatrix} +2/3 & -1/3 & -1/3 & 0 \\ -1/3 & +2/3 & -1/3 & 0 \\ -1/3 & -1/3 & +2/3 & 0 \\ 0 & 0 & 0 & 1 \end{bmatrix},
$$
(5.59)

Equation 5.55 can be rewitten as

$$
\boldsymbol{\xi}_{n+1}^{\mathrm{tr}} = \boldsymbol{\xi}_n + \mathbf{D} : \mathbf{C} : \mathbf{d}\Delta t \quad . \tag{5.60}
$$

Now Equations 5.55, 5.56, and 5.60 are combined to eliminate all trial values and obtain

$$
\boldsymbol{\sigma}_{n+1} - \boldsymbol{\sigma}_n = (\mathbf{I} - a\mathbf{D}) : \mathbf{C} : \mathbf{d}\Delta t - a\,\boldsymbol{\xi}_n \tag{5.61}
$$

With the use of Equation 5.60, the expression  $(\xi_{n+1}^{tr}:\xi_{n+1}^{tr})^{-1/2}$  in Equation 5.57 is approximated with a two-term expansion as

$$
\left(\xi_{n+1}^{\text{tr}}: \xi_{n+1}^{\text{tr}}\right)^{-1/2} \cong \frac{1}{\sqrt{\xi_{n+1}^{\text{tr}}: \xi_{n+1}}} \left(1 - \frac{\xi_{n+1}^{\text{tr}}: C: d\Delta t}{2\xi_{n+1}^{\text{tr}}: \xi_{n+1}}\right) . \tag{5.62}
$$

Substituting Equation 5.62 into Equation 5.61 results in

$$
\boldsymbol{\sigma}_{n+1}-\boldsymbol{\sigma}_n=\left(\mathbf{I}-a\mathbf{D}-\frac{bR_n\xi_{n+1}\otimes \boldsymbol{\xi}_{n+1}^{\mathrm{tr}}}{2(\boldsymbol{\xi}_{n+1}^{\mathrm{tr}}:\boldsymbol{\xi}_{n+1})^{3/2}}\right):\mathbf{C}:\mathbf{d}\Delta t-b\left(1-\frac{R_n}{\sqrt{\boldsymbol{\xi}_{n+1}^{\mathrm{tr}}:\boldsymbol{\xi}_{n+1}}}\right)\boldsymbol{\xi}_n\quad .\quad(5.63)
$$

Seeking a secant modulus C\* such that

$$
\sigma_{n+1} - \sigma_n = \mathbf{C}^* : \mathbf{d} \Delta t , \qquad (5.64)
$$

we drop the last term in Equation 5.63 and approximate C\* by replacing  $\xi_{n+1}$  with  $\xi_{n+1}^{tr}$ :

$$
\mathbf{C}^* \cong \left(\mathbf{I} - a\mathbf{D} - \frac{bR_n\xi_{n+1}^{\mathrm{tr}} \otimes \xi_{n+1}^{\mathrm{tr}}}{2\|\xi_{n+1}^{\mathrm{tr}}\|^3}\right) : \mathbf{C} \quad . \tag{5.65}
$$

 $\mathcal{L}$ 

# **6. C**o**ntact Surface**s

Man**y** s**t**ruc**t**ures consis**t of tw**o or m**o**re par**t**s **th**a**t** a**re in cont**a**ct** a**nd th**a**t slide with respect to one** a**nother. In the setting of the CG method,** a **sliding** a**lgorith**m **c**a**n e**a**sily be incorpor**a**ted using the** mas**ter-sl**a**ve concept. When interference between two surf**a**ces** is detected, the nodes on the slave surface are constrained to move on the master surface. Friction can be used to constrain differential motion of the two surfaces in the direction **t**a**ngent to the** mas**ter surf**a**ce. The method is** a**ls**J **conveniently used to fix two surf**a**ces together. The** mas**ter-sl**a**ve concept is discussed by Stone et** a**l. [30].**

**As mentioned** a**bove, the** mas**ter-sl**a**ve** a**lgorith**m **will keep nodes on the s**la**ve surf**a**ce from penetr**a**ting the** mas**ter surf**a**ce. Thus, if** a **sl**a**ve node moves p**a**st the end of** a mas**ter surf**a**ce, the desired constr**a**int** ma**y** n**ot be present. This problem** ca**n usu**a**lly be fixed by reversing the** mas**ter** a**nd sl**a**ve surf**a**ce design**a**tions. Also, in order to obt**a**in the highest degree of constr**a**int, it is best to h**a**ve the more co**a**rsely-meshed surf**a**ce be the** mas**ter** su**rf**a**ce.**

# 6.1 Search Algorithm

The rela**tionship between** a **sl**a**ve node** an**d its** mas**ter surf**a**ce is shown in Figure 6.1.**

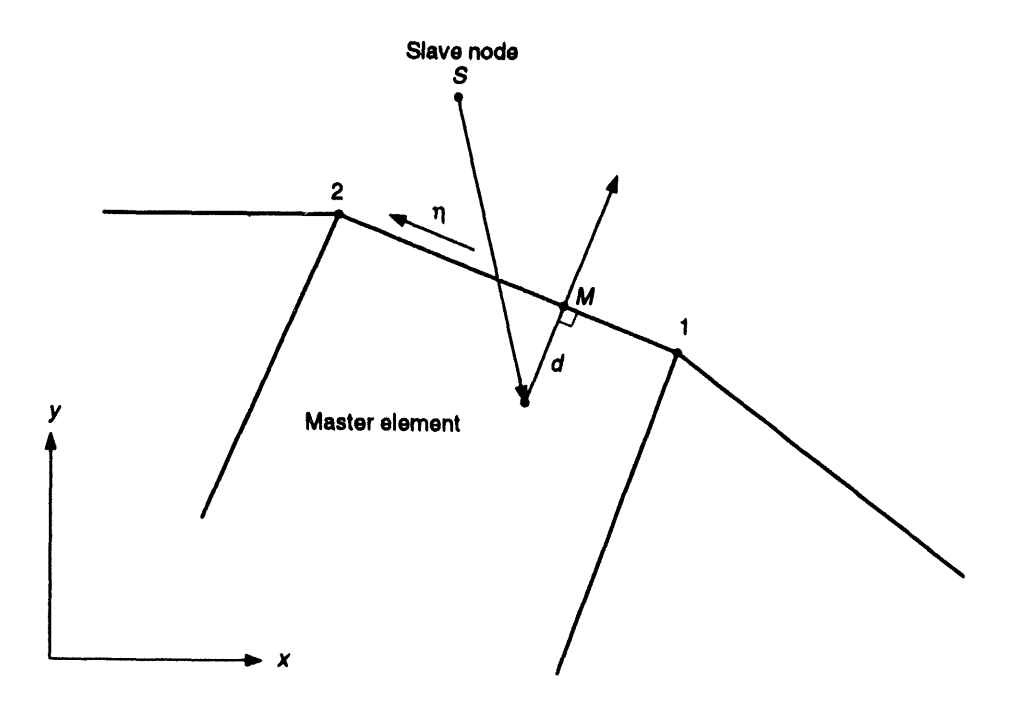

**Fi**gure **6**.1. Ma*s*ter-Slave Relationships for Sliding Interfaces.

The slave node *S* has penetrated the master surface element face and is located at a perpendicular distance *d* from the master surface. A local coordinate system using an isoparametric coordinate  $\eta$  that ranges from  $-1$  to 1 is used to parameterize the master surface. In order to find the location point M on the master surface, a value of  $\eta$  for the point *M* must be found such that the vector *d* is perpendicular to the master surface segment. Letting subscripts 1 and 2 refer to the master surface nodes, the length of the master surface is given by

$$
l_M = \sqrt{(x_2 - x_1)^2 + (y_2 - y_1)^2} \quad . \tag{6.1}
$$

Then,

$$
\eta = \frac{(x_2 - x_1)(2x_5 - x_1 - x_2) + (y_2 - y_1)(2y_5 - y_1 - y_2)}{l_M^2} \tag{6.2}
$$

Defining the interpolation functions

$$
\phi_1 = \frac{1 - \eta}{2} \tag{6.3}
$$

$$
\phi_2 = \frac{1+\eta}{2} \;, \tag{6.4}
$$

the penetration distance is easily calculated by

$$
d = \frac{(y_2 - y_1)(x_5 - \phi_1 x_1 - \phi_2 x_2) - (x_2 - x_1)(y_5 - \phi_1 y_1 - \phi_2 y_2)}{l_M}
$$
 (6.5)

On every CG iteration, each slave node is tested for contact with its master surface. The search is terminated when a master surface segment is found for which

$$
-1.01 < \eta < 1.01 \tag{6.6}
$$

and

$$
|d| < stolr \times l_M \tag{6.7}
$$

where the sear*c*h tolerance *s*t*ol*r is a user-specified value which defaults to 0.1. Initially the quantities  $\eta$  and  $d$  for a slave node are calculated in a vectorized loop for every element face on the master surface. If the node was in contact with a particular element face on the previous CG iteration, however, a sequential search beginning with that element face is initiated instead.

Once the slave node is paired with an element face on the master surface, two additional criteria are checked before contact is declared:

$$
d < dt \, \text{or} \, \times l_M \tag{6.8}
$$

and

$$
R_{Sn} < ftolr \tag{6.9}
$$

where  $R_{Sn}$  is the normal component of the residual force vector on the slave node. These criteria correspond to the user-specified capture distance and tensile capacity, respe*c*tively, of the contact surface.

# **6.2 Kinematic an**d **Force Con**d**itions**

The k**i**nema**ti**c and force conditions that appl**y** to a c**o**ntact surface a**r**e very similar to those in a finite-element assembly process. The conditions are applied to both the residual force vector  $R_j$  and the conjugate gradient vector  $P_j$ .

### **6.2.**1 **Fo**rce **C**o**nd**i**ti**o**ns**

### **Fixed Interface**

For a fixed interface, all components of the slave node residual force vector are applied as point loads to the master face at the location  $\eta$ . The result is a set of forces that are distributed to the nodes associated with the master face by

$$
R_{M i\alpha} = \phi_{\alpha} R_{S_i} , \qquad (6.10)
$$

where the  $\phi_\alpha$ 's are interpolation functions on the master face. Then all the residual force components at the slave node are set to zero. This acti**o**n ensures that the total force remains constant for the problem and that th*e* norms assoc**i**ated with the CG method are correctly calculated. If the slave node is directly in contact with a master node, this process is exactly the same as a finite-element assembly process. **I**n addition, a**ll** slave nodes in contact with a master surface are subjected to linear constraint conditions defined by their location on the master surface.

### Slidin**g** Interface

For a sliding interface, simple Coulomb friction conditions have been implemented in the code. The same actions are applied as those in the case of a fixed interface with respect to the force transfer from the slave node to the master surface. However, the maximum amount of force transferred in the direction tangent to the master surface is l**i**m**i**ted to the value of the fr**i**ct**i**on coefficient times the normal slave force. The tangent direction is calculated by projecting the velocity of the slave node onto the master surface.

### **6.2.2 K**i**n**em**at**i**c Cond**i**t**ions

To ensure that the slave node moves properly on the master surface, kin**e**matic conditions are applied to the solution process by modification of the slave node CG v**e**ctor *Ps* before th**e** line s**e**arch is undertaken. Because updat**e**s to the velocity vector of the slave node are linearly dependent upon *P*s, any modification to *Ps* will be reflected in the velocity vector update after the CG line search is performed.

**I**nitially**,** the *P*-vectors at the two master-surface nodes are interpolated to the location of the slave node to define  $P_M$ , the motion of point M on the master surface.  $P_M$  is then rotated to the  $(n, \eta)$  coordinate system. A  $\tilde{P}$  for the slave node is then constructed as fo**l**lows. For the norma**l** c**o**mponent,

$$
\hat{P}_n = P_{M_n} - \frac{0.2d}{\alpha_j} \,, \tag{6.11}
$$

where  $P_{Mn}$  is the component of  $P_M$  in the surface normal direction. The subtraction of  $0.2d/\alpha_i$  will slowly push the slave node back to the master surface at every CG iteration. In practice, a factor of 1.0 is used in place of  $\alpha_j$  for the following reasons: (1)  $\alpha_j$  is not known until after the line search is performed, (2)  $\alpha_j$  is usually close to 1.0 due to the choice of the CG preconditioning matrix *M*, and (3) the factor 0.2 is somewhat arbitrary.

If a fixed interface is specified, then the transverse component of  $\hat{P}$  is

$$
\hat{P}_\eta = P_{M\eta} \,, \tag{6.12}
$$

where  $P_{M_{\eta}}$  is the component of  $P_M$  in the  $\eta$ -direction. Otherwise, for a sliding interface the slave node retains its original transverse component:

$$
\hat{P}_\eta = P_{S\eta} \quad . \tag{6.13}
$$

After  $\hat{P}$  is constructed, it is rotated back to the global coordinate system and substituted for the original slave node CG vector.

### **6.3 Dia**g**on**al A**ssemb**l**y**

For all of the sliding conditions, the preconditioning matrix (which is simply the diagonal of the linear stiffness matrix) must be assembled correctly to account for the fact that two surfaces are in contact. The diagonal term associated with the slave node is distributed to the master-face nodes using the interpolation functions  $\phi_{\alpha}$ :

$$
M_{M\alpha} = \phi_{\alpha} M_S \quad . \tag{6.14}
$$

The distributed slave values are then added to the diagonal values for the master nodes. Again, as with the residual force assembly, this action ensures that the generalized CG vector  $Z_j$  is properly calculated.

# 7**. L**o**ad**s **and B**o**undary C**o**n**d**ition**s

J AC2D supp**or**ts several types **o**f l**o**ads and b**o**undary c**o**nditi**o**ns. Displacemen**t**s, pressures, concentrated forces, and body forces may be prescribed. This chapter describes how these are implemented in the program.

# 7**.1** K**in**e**m**a**tic** B**ound**ary **Condition**s

All the kinematic boundary conditions described below are accomplished by altering the residual vector during the CG iterative process at the nodal points. All kinematic boundary conditions are applied to nodal point sets.

### 7**.**1**.**1 **Ze**ro**-**D**i**s**plac**em**e**n**t Co**ns**trai**n**ts**

A z**e**r**o**-displacement constraint is enfo**r**ced by settin**g** the appropriat**e** component of residual force at each selected node to zero during the CG iterative process. This will kinematically constrain the problem because the update to the velocity vector using Equations 3.11 and 3.13 is linearly dependent upon  $R_i$ . The starting value for the appropriate displacement component must also be set to zero. Zero-displacement constraints may be specified in either coordinate direction or normal to any line in the analysis plane.

### *7***.1.2 Nonze**r**o-Disp**l**ac**em**ent C**o**nst**r**aints**

A nonzero-displacement c**o**nstraint is specified by initializing the component of velocity with the change in displacement needed to satisfy the specification. The starting value for the appropriate displacement component must also be initialized to the value specified for the end of the time step. Then setting the same component of the residual force vector for all conjugate gradient iterations to zero will ensure that the initial values will not change with each conjugate gradient iteration. This will result in  $\dot{u}_i^{j+1} = \dot{u}_i^j$ . Nonzero-displacement constraints may be specified in either coordinate direction.

### 7**.1.3 Gen**er**a**l Ske**w**e**d-D**i**splac**eme**nt Constra**i**nts**

Prescribed displacements in an arbitrary directi**o**n are not explicitly programmed in JAC2D. However, this type of constraint is easily imposed through the use of a sliding interface. First, elements are defined that describe the surface on which the body will slide. The surface nodes of these elements are then given displacement constraints to reflect the desired rigid body motion required of the surface. The master element block must be given material properties, even though it will behave as a rigid body. The surface **o**f the body t**o** be constrained is defined as the slave side **o**f a sliding interface, while the rigid surface is defined as its master side, as described in Chapter 6.

## *7***.2 Traction Bound**a**ry Conditions and Distributed Loads**

The b**o**undary c**o**ndi**t**i**o**ns described here apply external f**o**rces t**o** selected nodes. The pressure and shear traction boundary conditions are applied to element side sets, while the nodal force boundary conditions are applied to nodal point sets. Element side sets and nodal point sets are discussed in the EXODUS manual [19]. Body forces (distributed loads) are applied to ea*c*h node in proportion to the mass of the material that surrounds it.

## **7.2.1 Pre**s**sure and Shea**r **Tract**i**on**s

The set of consistent nodal point forces arising from pressures distributed over an **element** s**ide** a**re** d**e**f**i**n**ed** b**y the l**as**t inte**gra**l in** Equa**tion 3.6** b**y**

$$
\delta \dot{u}_{iI} f_{iI} = \delta \dot{u}_{iI} \int_{S} \phi_{I}(-pn_i) dA , \qquad (7.1)
$$

where the range of the lowercase subscripts (coordinate directions) is 2, and the range of u**p**percase subscripts (surface nodes) is 2. Since the virtual velocities are arbitrary, they may be eliminated to yield

$$
f_{iI} = -\int_{S} \phi_{I} p n_{i} dA \quad . \tag{7.2}
$$

The most general pressure distribution allowed is a mapping from nodal point pressure values via the isoparametric shape functions. The resulting expression for the consistent nodal forces is

$$
f_{iI} = -p_J \int_S \phi_I \phi_J n_i dA \quad . \tag{7.3}
$$

For the surface of the four-node uniform stress element used in JAC2D,  $\phi_I$  is given by

$$
\phi_I = \frac{1}{2} \Sigma_I + \xi \Lambda_I \,, \qquad -\frac{1}{2} \le \xi \le \frac{1}{2} \,, \tag{7.4}
$$

where

$$
\Sigma_I = \left\{ \begin{array}{c} 1 \\ 1 \end{array} \right\} \qquad \Lambda_I = \left\{ \begin{array}{c} -1 \\ 1 \end{array} \right\} \tag{7.5}
$$

and  $n_i n_i = 1$ . Figure 7.1 shows geometric definitions of a pressure loading.

I**t** follows **t**ha**t**

$$
x_i = x_{iI}\phi_I \tag{7.6}
$$

and, in **t**he case of planar geometry,

$$
n_i dA = e_{ij3} \frac{\partial x_j}{\partial \xi} d\xi = e_{ij3} x_{jK} \Lambda_K d\xi \quad . \tag{7.7}
$$

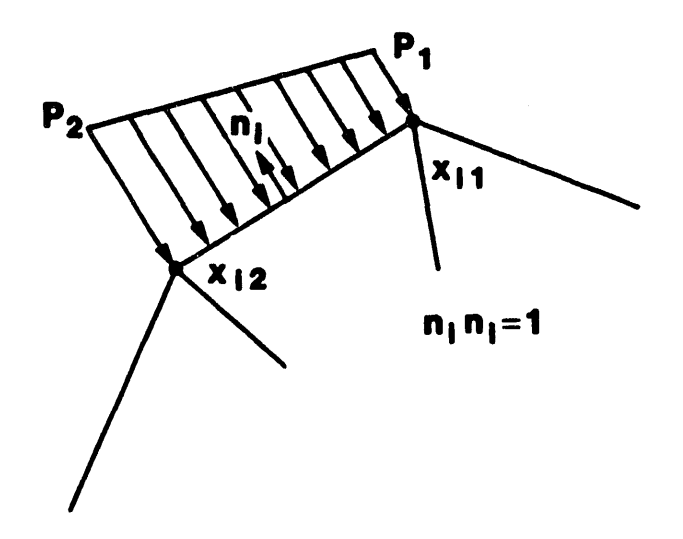

**Figure 7.1.** Definition **o**f a Pressure Boundary **Co**ndi**t**ion Along an Elemen**t** Side.

Then, the c**o**nsistent nodal forces can be written as

$$
f_{iI} = -p_J \, e_{ij3} \, x_{jK} \Lambda_K \int_{-\frac{1}{2}}^{\frac{1}{2}} \phi_I \phi_J \, d\xi \quad . \tag{7.8}
$$

Combining Equations 7.4, 7.5, and 7.8,

$$
f_{iI} = -p_J e_{ij3} x_{jK} \Lambda_K \left[ \frac{1}{4} \Sigma_I \Sigma_J + \frac{1}{12} \Lambda_I \Lambda_J \right] \quad . \tag{7.9}
$$

This expression is evaluated as

$$
f_{iI} = \frac{1}{6} N_i \begin{bmatrix} 2 & 1 \\ 1 & 2 \end{bmatrix} \begin{Bmatrix} p_1 \\ p_2 \end{Bmatrix} , \qquad (7.10)
$$

where

$$
N_i = -e_{ij3} x_{jK} \Lambda_K = \left\{ \begin{array}{c} y_1 - y_2 \\ x_2 - x_1 \end{array} \right\} \quad . \tag{7.11}
$$

In the present implementation, only a uniform pressure may be specified along each element face (i.e.,  $p_1 = p_2 = p$ ). With this simplification, Equation 7.10 reduces to

$$
f_{i1} = f_{i2} = \frac{1}{2} p N_i \tag{7.12}
$$

A positive pressure directs forces inward, and produces a negative normal stress in the element.

In the axisymmetric case, the surface area of an element face is proportional to its distance from the axis of symmetry. A derivation similar to the one above yields the following result:

$$
f_{iI} = \frac{1}{6} p N_i \left\{ \begin{array}{c} 2r_1 + r_2 \\ 2r_2 + r_1 \end{array} \right\} \quad . \tag{7.13}
$$

An analogous d**er**i**v**ation may be used fo**r** th**e** application of dist**r**ibuted shear tractions to an el*e*m*e*n**t** fac*e*. If the magnitude of the traction per unit area is *p*, then the nodal forces resulting from the traction are again given by Equations 7.**1**2 and 7.13, with Equation **7**.11 replaced by

$$
N_i = \left\{ \begin{array}{c} x_2 - x_1 \\ y_2 - y_1 \end{array} \right\} \quad . \tag{7.14}
$$

A positive shear traction applies a counterclockwise force, and produces a negative shear stress in the element.

The nodal values for the pressure and shear traction are calculated using the usersupplied scale factor and time history function, or for maximum generality, may be calculated in a user-supplied subroutine. To allow for a geometrically-nonlinear response, the values are recalculated at every CG iteration.

### **7.2.2 Noda**l **Forces**

**Extern**al **nod**a**l point forces** ar**e simply applied** b**y calculating** th**e** m**agnit**u**de of t**h**e force dete**r**mined by the user-supplied sc**a**le f**a**ctor and** a **time history function. T**h**e time history function i**s **evaluated at the beginning of the load step.**

### 7**.2.3 Grav**i**ty or Body Forces**

**Gr**avi**t**y o**r** body fo**r**c**es** a**re c**omput**e**d **w**i**th** t**he** eva**l**uation of the second integral in Equation 3.**6**. This is done as follows:

$$
\int_{V_e} \rho b_i \delta \dot{u}_i dV = \rho b_{iI} V_e \delta_{IJ} \delta \dot{u}_{iJ} , \qquad (7.15)
$$

where  $V_e$  is the element volume, and  $\delta_{IJ}$  is the Kroneker delta.

**Body forces** a**re input by the use of** a **specified time histo**r**y func**t**ion fo**r **each co**m**ponent.** F**or example,** a **gr**a**vity load or body force in the** *y***-direction would only use the Y** GR**AVI**TY **FUNCTION** op**tio**n. General bod**y** f**o**r*c***e**s **t**ha**t** var**y** with positi**o**n a**n**d time may be input from a file usin**g** the DISTRIBUTED LOADS option.

# **8. Verification and Sample Problems**

Sample problems are **i**ncluded **fo**r code ver**i**fica**t**ion a**n**d **t**o acqua**i**n**t** the user wi**t**h **t**he JAC2D program. The first section gives problems intended to verify the general coding **of** JA**C2D**. The sec**o**n**d** sec**tio**n presents **v**e**r**ifica**tio**n s**t**u**d**ies specific t**o t**he is**ot**he**r**mal e**l**as**t**ic*/*p**l**as**t**ic mate**r**ial mo**d**el.

# **8.1 El**a**sti**c **Problems for Verifi**ca**tion of Continuum Elements**

Severa**l el**as**tic verific**a**tion problems** a**re presented. These include the l**a**rge-displ**a**ce**ment analysis of a thin beam, the rotation of a unit cube, and the pressurization of the **intern**a**l surf**a**ce of** a **sphere.**

### **8.1.1 Cantilever Beam**

**The l**a**rge deform**a**tion of** a**n el**as**tic c**a**ntilever be**am **is included for co**m**p**a**rison with the** a**n**a**lytic**a**l solution** as **formul**a**ted** b**y Holden [32]. The** b**e**am **problem is ch**a**llenging for these elements used in conjunction with the CG method. The be**a**m h**as a **length-to**thickness ratio of 30 and, to simulate plane stress conditions, Poisson's ratio is set equal **to zero. Gr**a**vity** a**nd norm**a**l pressure lo**a**ding conditions** a**re presented.**

**First, the** b**e**am **is lo**a**ded with gr**a**vity, which keeps the direction of lo**a**d const**a**nt throughout the** a**n**a**lysis. Following the not**a**tion** a**nd development of Holden, the equ**a**tion for the slope of the be**am **is**

$$
\frac{d^2\theta}{d\bar{s}^2} = -k\bar{s}\cos\theta\;, \tag{8.1}
$$

where  $\theta$  is the angle between the beam neutral axis and the *x*-axis;  $\bar{s} = s/L$  is the normalized arc length along the beam neutral axis;  $k = wL^3/EI$  is a nondimensional **lo**a**d**in**g** pa**r**ameter**;** *L* is the **l**en**g**th **of** the beam**;** *w* is the **lo**a**d**in**g** intensity (**l**oa**d** pe**r** unit **l**en**g**th); *E* is Y**o**un**g'**s m**od**u**l**us; an**d** *I* is the **b**eam**'**s moment **of** inertia. **T**his equation **d**esc**r**ibes the finite **d**eflecti**o**n **of** uni**f**orm beams usin**g** the Eule**r**-Bernoul**l**i **l**aw **of b**en**d***i*n**g** su**b**ject t**o** ve**r**tica**l** (**gr**avity) l**o**a**d**in**g**. Boun**d**ary con**d**iti**o**ns **fo**r a cantilever beam are

$$
\frac{d\theta}{d\bar{s}} = 0 \quad \text{at} \quad \bar{s} = 0 \text{ (free end)}
$$
 (8.2)

$$
\theta = 0 \quad \text{at} \quad \bar{s} = 1 \text{ (fixed end)} \tag{8.3}
$$

The normalized horizon**t**al and ver**t**ical deflec**t**ions of **t**he free end of **t**he beam are **t**hen given by

$$
h/L = \int_0^1 \cos \theta \, d\bar{s} \tag{8.4}
$$

$$
\delta/L = \int_0^1 \sin \theta \, d\bar{s} \tag{8.5}
$$

respectivel**y***.* Equation 8.1 is solved using a Runge-Kutta procedure, the integrations for d**e**flections are computed using adaptive quadrature, and the results are checked by comparison to Hold**e**n's published solution.

**T**he finit**e** element model, shown in Figure 8.1, has thirty elements along its length and four through the bending direction. **T**he nonlinear response is calculated for the gravity-loaded **c**ase and is compar**e**d to the b**e**am-th**e**or**y** solution in Figure 8.2. **T**he comparison for this ease is very good. In Figure 8.1 the deformed shape of the mesh for loads corresponding to  $k = 6.5$  and  $k = 20$  is shown in comparison to the undeformed m**esh.**

Convergen**c**e of the solution for th**e** b**e**am problem is v**e**ry slow. First, the spread of eigenvalues in **t**he problem is large, and an**y** indir**e**ct iterative solution technique with a diag**i**onal conditioning matix will hav**e** difficulty. If th**e** problem is ill-conditioned in the linear app**r**oximation, as in this eas**e**, then adding th**e** nonlin**e**arity of large deformation (i.e., taking into account the rotation of th**e** beam) compounds the difficulty. **T**o low**e**r the impact of **t**he nonlinearities, the calculation is begun by first solving the **i**nitial load step assuming linear g**e**om**e**try. **T**hen, using the linear results as a starting v**e**ctor, the geometric-nonlinear effects are included and the first st**e**p is recalculated (TRIAL LINEAR). The starting displa**c**ement increment for each of the following tim**e** st**e**ps is taken to b**e** the increm**e**ntal displac**e**m**e**nt calculat**e**d in the previous step (TRIAL VELOCITY FUNCTION). **T**o furth**e**r ensure a good starting displacement increment, v**e**r**y** small load steps are taken and a relativ**e**ly tight convergence tolerance is specifi**e**d. For the gravity-loaded case, a total of 620 load increments is used  $(k = 0.0324 \text{ each})$ , with a convergence tolerance of 0.01 on the residual force norm of Equat**i**on 3.1**6**. **T**he load st**e**ps take an average of 547 nonlinear iterations each. **T**o g**e**t the corr**e**ct bending response, the default value of the **H**OURGLASS PARA**ME**T**E**R must be used.

The problem is also analyzed with pressure applied al**o**ng the top of the beam so that the load remained normal to the surface throughout the deformation. The beam-theory equation for this case is

$$
\frac{d^2\theta}{d\bar{s}^2} = -k\bar{s} \;, \tag{8.6}
$$

with the same boundary conditions as before. For large load magnitudes, this configuration causes more severe bend**i**ng of the beam. The input file for the pressure-loaded case is shown in Figure 8.3. Once again, the analytic solution is compared to the JAC2D ca**l**culation in Figure 8.4, and the deformed shape of the beam at several load levels is shown **i**n Figure 8.5. In this cas**e**, the finit**e** element model is much more stiff than Euler-Bernoulli beam theory predicts at the high**e**r loads. This **i**s probably du**e** to the fact that when the be**a**m starts bending back on itself, the radius of curvature is no longer large compared to the thickness of the beam. JAC2D has a somewhat easier time with this

and

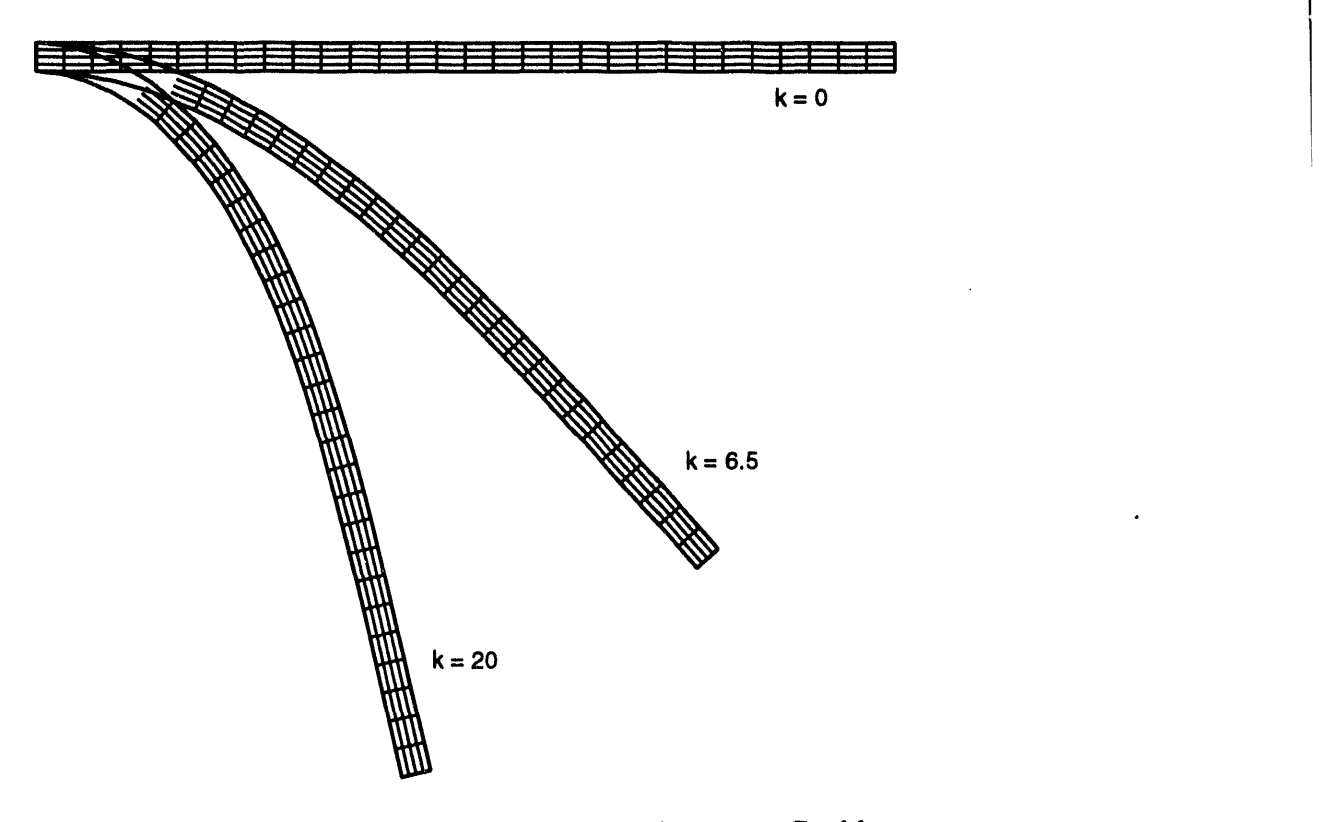

Figur**e 8**.1. Finite Element Model for Beam Pr**o**blem.

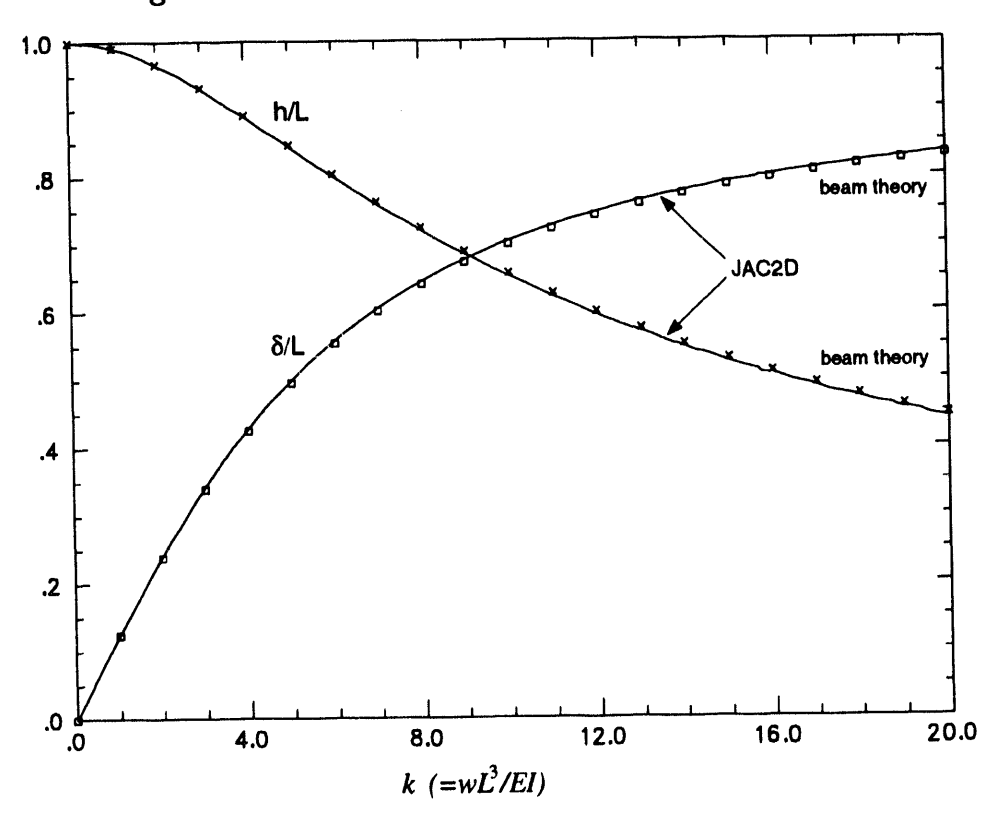

Figure 8.2. Comparison of Displacements for a Beam With Gravity Loading.

**TITLE** E**L**A**S**T**IC BE**A**M WITH P**R**ESSU**R**E** LOA**D**IN**G TR**IAL L**I**N**E**AR **M**A**XIMUM ITE**RA**TIONS**, **3000 ITE**RA**TI**O**N P**R**INT**, 1**0** R**ESIDU**AL **TOLE**RAN**CE**, **0.**01 MA**XIMUM** TOLERA**NCE**, 0.1 **CGRESETLIMITS**, **400**, 1**20 T**R**I**A**L VELOCIT**Y **FUNCTI**O**N**, **2 S**O**LUTI**ON **FUNCTI**O**N**, **3 OU**T**PUT FUNCTION, 2 P**L**OT FUNCTI**O**N**, **4 F**UN**CTION** I \$ **PRESSURE LO**A**DING** 0**.**0,0.0 **2**.O, **2**.0 END F**UNC**T**I**ON**2** \$ TR**I**AL **V**ELO**CI**TY 0.**0**,**1**.**0 2.**0,1**.**0 EN**D** F**UNCTI**O**N 3** \$ **S**O**LUTION** 0**.**0, 6**20 1**.5**5 END FUNCTI**O**N 4** \$ **PL**O**T** 0**.0**, **3**1**0** 1.55 EN**D** PRE**SSU**RE, **5**, **1**, **400**. **X** D**IS**P**L**A**C**E**M**EN**T**, 1 **Y D**I**SPL**A**CI**\_**E**N**T***,* 1 **M**ATER**I**AL, 1 I**S**OT**H**ER**M**AL ELA**S**TI**C** PLASTI**C** YOU**NGS M**ODULU**S**,IE+7 END EXIT

Figure **8**.**3**. Input for the Pressure-L**o**aded Beam Problem.

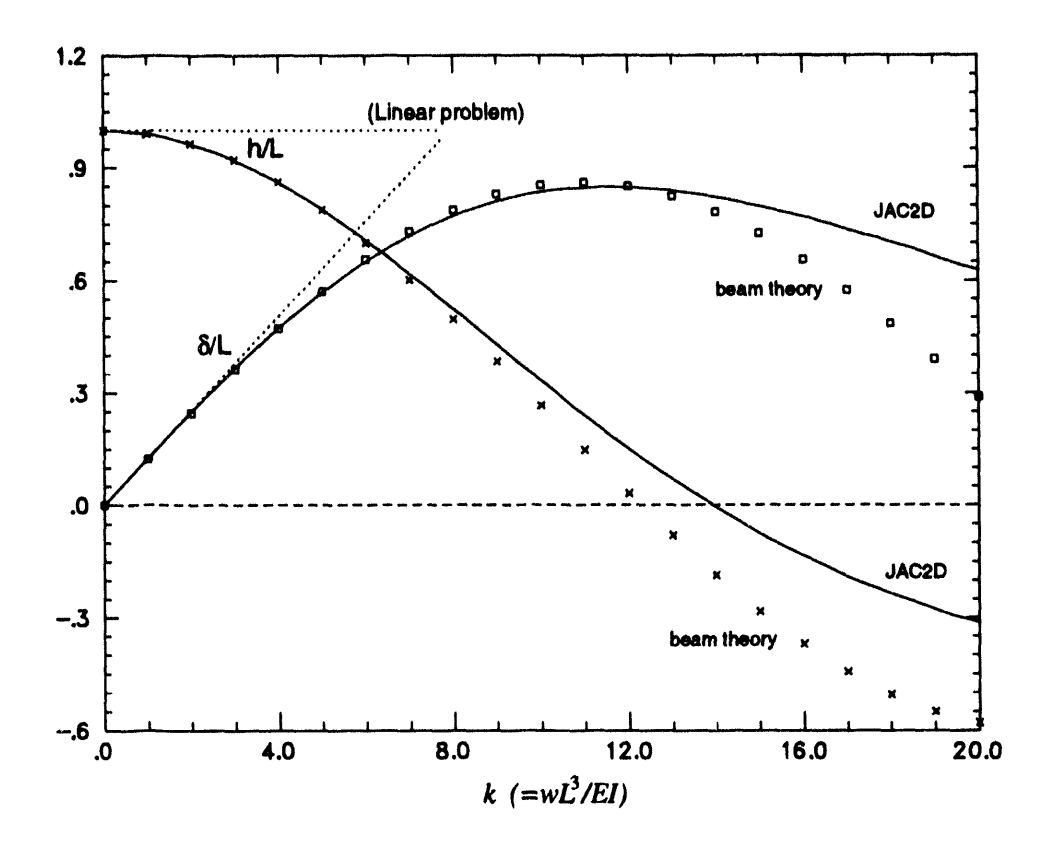

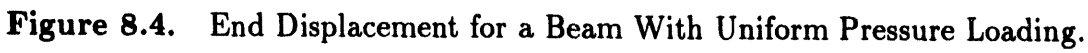

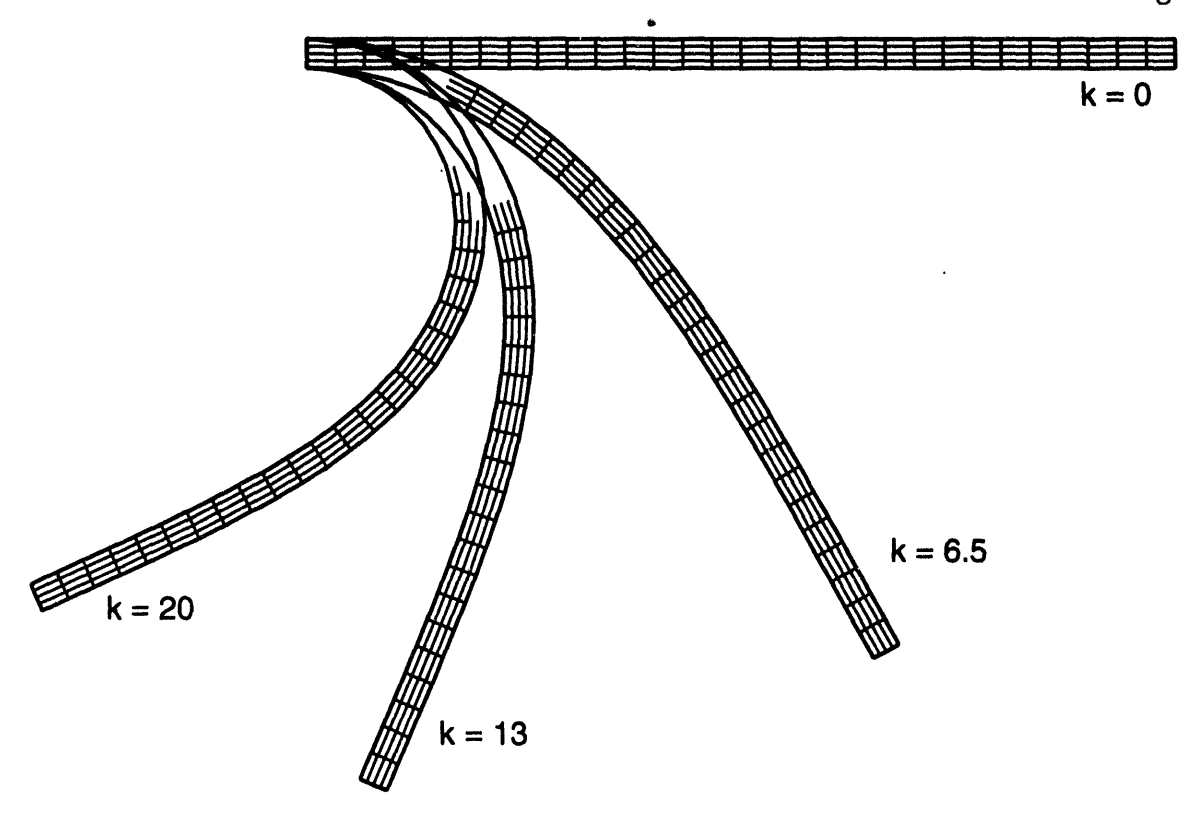

Figure 8.5. Deformed Shape of the Beam Under Pressure Loading.

load configuration: it takes an average of only 285 nonlinear iterations per load step. As a point of reference, the JAC2D solution with linear geometry assumptions (LINEAR **PROBLEM**) is also plotted in Figure 8.4. This solution agrees with the linear beam theory **prediction** of  $\delta/L = k/8$ .

### **8.1.2 Un**i**t Square**

A unit square as shown in Figure 8.6 is first loaded with uniaxial pressure and then rotated about one corner. The input to the unit square problem is shown in Figure 8.7. The INITIAL EQUILIBRIUM capability is exercised to obtain the uniaxial stress state b**efore rot**a**tion** b**egins. C**GRESE**T L**IMI**T**S a**r**e cho**se**n **t**o he**l**p **th**e **si**ng**l**e**-**e**le**men**t** prob**l**em converge on initial loading. A rotation of  $90^{\circ}$  is then accomplished in 10 steps. The stress **st**a**te** a**s** a func**ti**on **of r**o**t**a**t**ion is s**h**own **i**n **Fi**gure 8.8. **Th**e **r**o**t**a**t**ion algori**th**m i**s v**er**y** accu**r**a**t**e; in fac**t**, for **t**hi**s** p**r**oblem i**t** i**s** e**ss**en**t**iall**y** exac**t**.

### **8.1.3 Intern**a**lly-Pressurized Sphere**

**i**

**A s**p**heric**a**l geometry is chosen to dem**on**strate the performa**nc**e of the** n**o**n**l**in**e**ar **CG method** a**n**d **to verify the** ax**isy**mme**tri**c co**ding in JAC2**D**. With** a **s**phe**rical ge**om**etry, rel**a**tively s**i**m**pl**e lo**a**ding conditions** can b**e** u**sed to** ex**ercise** a **sig**n**ifi**can**t** p**ortio**n **of t**h**e** code. For example, all the components of displacement, stress, strain, and material

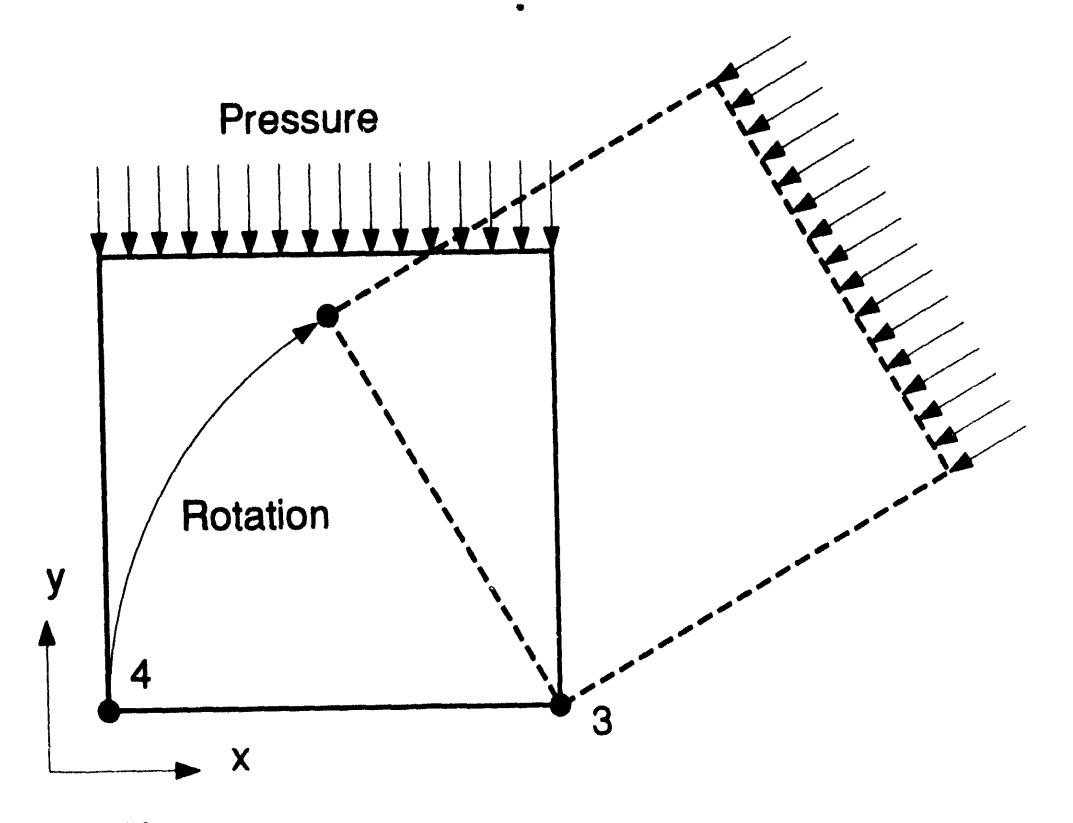

**F**i**g**u**re** 8**.6.** Descrip**t**ion of Uni**t** Square Ro**t**a**t**ion Problem.

t

I

```
TITLE
ONE ELEMENT ROTATION TEST
HOURGLASS PARAMETER 2
INITIAL EQUILIBRIUM
CGRESET LIMITS 0, 12, 10
SOLUTION FUNCTION 1
OUTPUT FUNCTION 1
FUNCTION 1
      10\mathsf{O}4.0END
RESIDUAL TOLERANCE = . 00001
MAXIMUM ITERATIONS = 100
ITERATION PRINT = 1
MATERIAL, 1, 1
YOUNGS MODULUS 1.0E6
END
PRESSURE 5, 4, 1
X DISPLACEMENT 4, 2, 1.
Y DISPLACEMENT 4, 3, 1.
X DISPLACEMENT 3
Y DISPLACEMENT 3
FUNCTION, 4
 0 100004 10000
END
FUNCTION, 2
 0.0000000, 0.0000000
 0.4000000, 0.01231170.8000000, 0.0489436
 1.2000000, 0.1089938
 1.6000000, 0.1909835
 2.0000000, 0.2928941
 2.4000000, 0.4122159
 2.8000000, 0.5460110
 3.6000000, 0.8435554
 4.0000000, 0.9999833
END
FUNCTION, 3
  0.00000000, 0.00000000.4000000, 0.15643460.8000000, 0.3090174
  1.2000000, 0.4539911
  1.6000000, 0.5877860
  2.0000000, 0.7071076
  2.4000000, 0.8090178
  2.8000000, 0.8910072
  3.2000000, 0.9510553
  3.6000000, 0.9876868
  4.0000000, 1.0000000
 END
 EXIT
```
Figure 8.7. Input for Unit Square Rotation Problem.

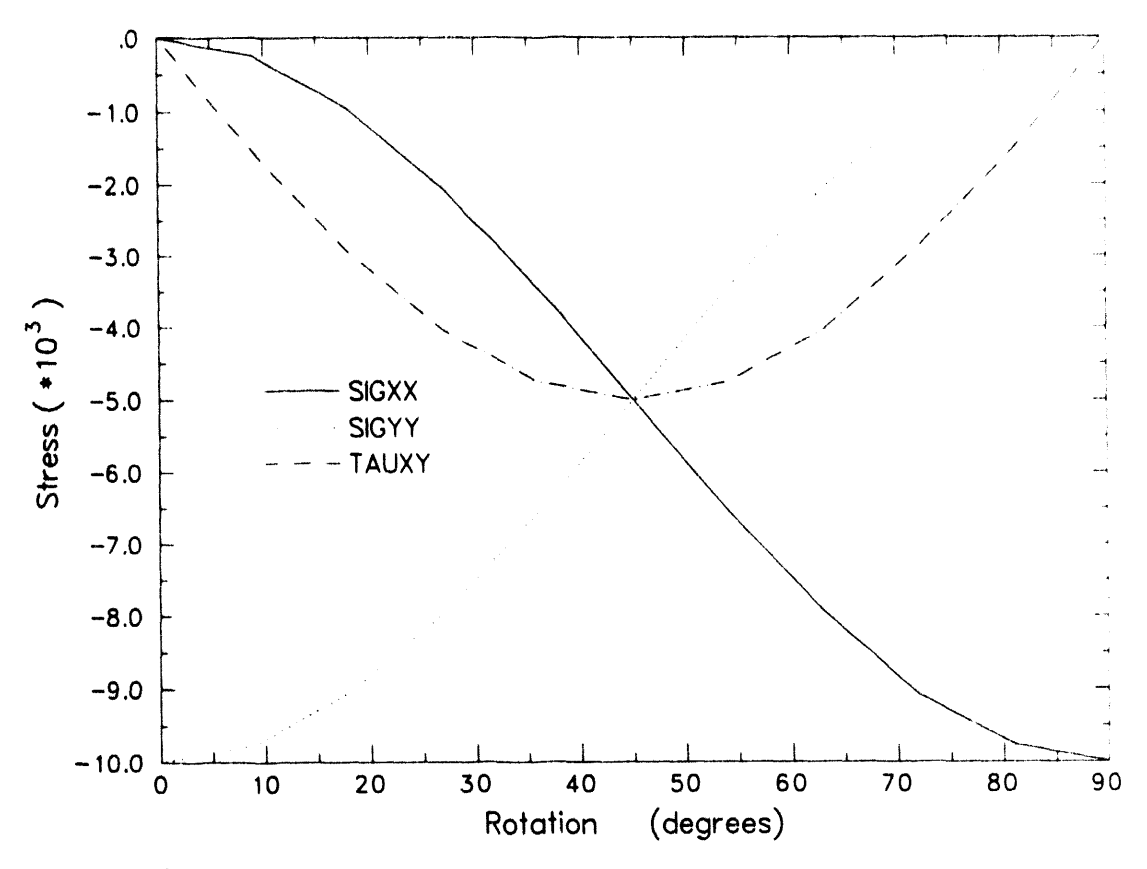

Stress Results for Unit Square Rotation Problem. Figure 8.8.

state variables are used. The sphere is layered so that multiple material models can be utilized. Interface conditions are applied to verify the contact surface algorithm for fixed interfaces. Loading and response is one-dimensional (radial), so that a small sector of the sphere may be analyzed to obtain a high-resolution solution. The model can then exercise skew-displacement boundary conditions.

An outside-to-inside radius ratio of 2.0 is chosen for the analyses. Two different geometric idealizations are used, which will be referred to as the "quadrant" and "sector" models, respectively. The models, which both use 40 elements though the thickness, are shown in Figures 8.9 and  $\&0.10$ . The quadrant model has four material layers joined by fixed interfaces, and symmetry boundary conditions are applied on the two orthogonal coordinate axes. With eight intervals in the circumferential direction, the quadrant mesh has 320 elements and 396 nodes. The sector model covers a 5<sup>°</sup> sector of the sphere with a single material block. One side is aligned with the coordinate axis and has displacement constrained normal to that axis. The other side has normal displacement constrained by use of the RZCONE DISPLACEMENT option. The sector mesh has 80 elements and 123 nodes.

With the sector model, JAC2D requires 118 iterations (0.14 CPU seconds) to reach a convergence tolerance of 0.001. The input commands for this problem are shown in Figure 8.11. Using the quadrant model, JAC2D requires 411 iterations (1.4 CPU seconds)

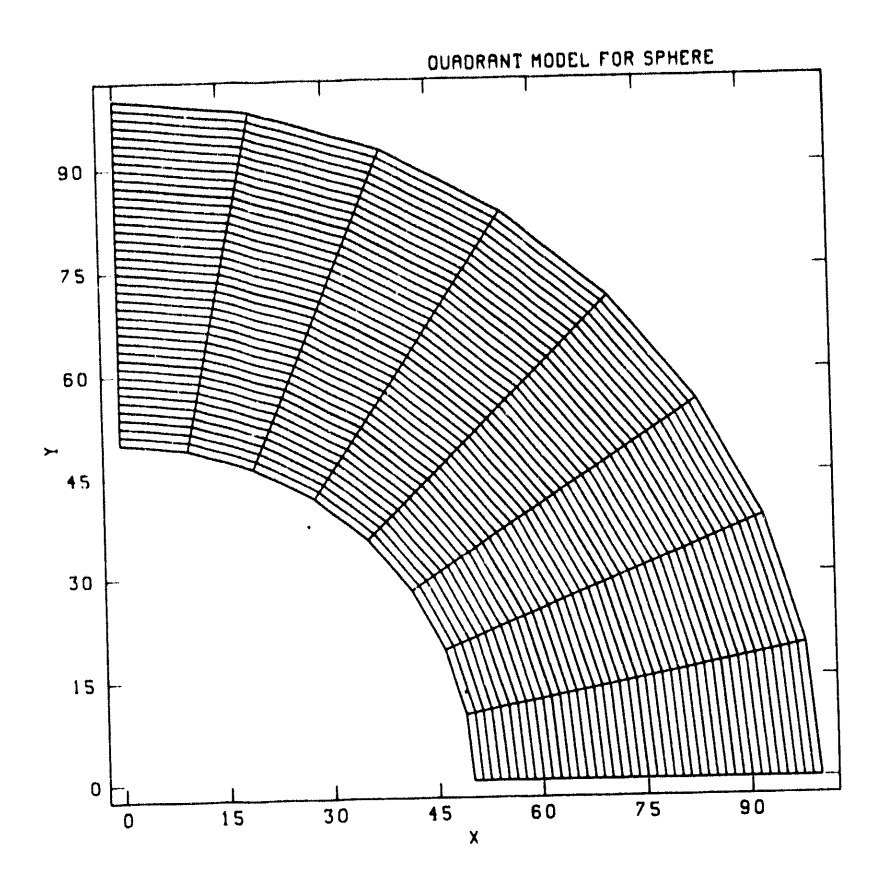

Figure 8.9. Quadrant Finite Element Model for Sphere Problem.

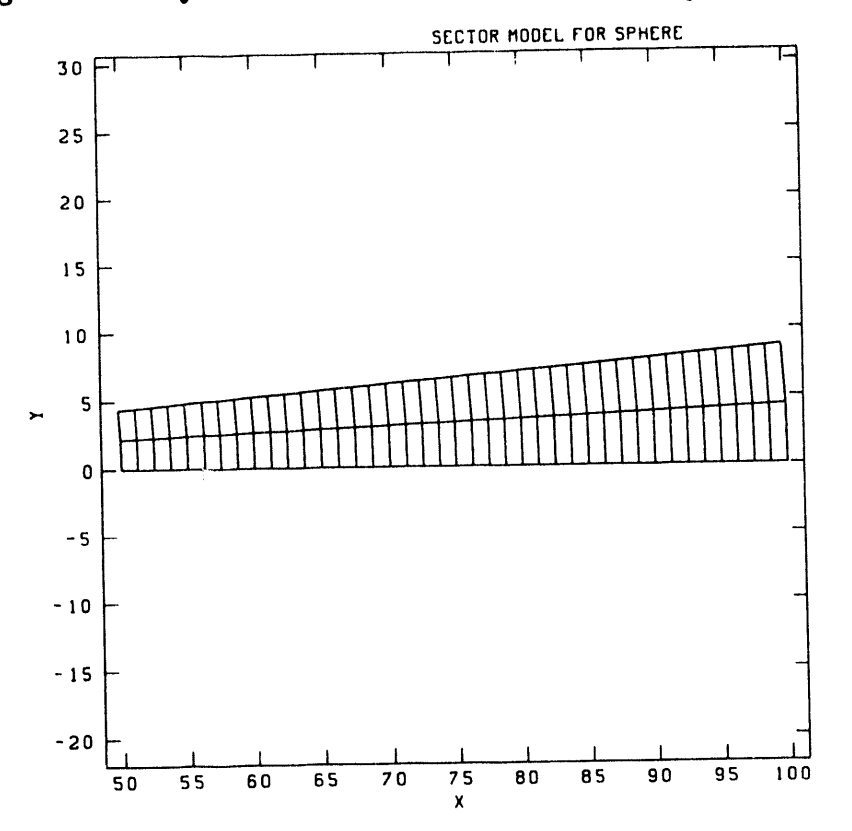

Figure 8.10. Sector Finite Element Model for Sphere Problem.

69

٠.

```
TITLE
 ELASTIC SPHERE WITH PKESSURE LOADING
AXISYMMETRIC PROBLEM
ITERATION PRINT = I0
MAXIMUM ITERATIONS = 600
RESIDUAL TOLERANCE = .001
SOLUTION FUNCTION = I
OUTPUT FUNCTION = I
FUNCTION = 1 $ SOLUTION
   0.0,I
   1.0
END
FUNCTION = 2 $ PRESSURE LOADING
   0.0,0.0
   1.0,10000.0
END
PRESSURE = 5,2,1.0
Z DISPLACEMENT = 2
RZCONE DISPLACEMENT = 4, 95.0
MATERIAL I
ISOTHERMAL ELASTIC PLASTIC
   YOUNGS MODULUS = I.OE7
   POISSONS RATIO = 0.3
END
EXIT
```
**F**igure 8**.**1**1.** Input for Sector M**o**del, Pres**s**urized Sphere Pr**o**blem.

to **r**each the **s**ame conve**r**gence tolerance.

The**r**e i**s** a **s**imple analytic **s**olution to thi**s** p**r**ob**l**em. The ela**s**tic **s**olution given b**y** Mendel**s**on [33, Equation 8.3.11] i**s**

$$
u = \left[ (1 - 2\mu)r + \frac{(1 + \mu)b^3}{2r^2} \right] \frac{p}{E(b^3/a^3 - 1)},
$$
\n(8.7)

where  $E$  and  $\mu$  are the elastic constants;  $r$  is the radial position;  $a$  and  $b$  are inside and outside radii, respectively; and *p* is the applied internal pressure. To obtain a geometricallynonlinear solution, this equation is solved iteratively, with the radial positions updated at each new iteration to reflect the displacements just calculated.

The internal radial displacement as a function of circumferential position calculated by JAC2D is compared to the analytic solution in Figure 8.12. Here, Young's modulus is  $1.0 \times 10^7$ , Poisson's ratio is 0.3, and the applied internal pressure is 10,000. The analytical solution gives a radial displacement of 0.040049, independent of circumferential position, shown as a solid line in Figure 8.12. The equatorial sector model (0 to 5°, marked with circles in Figure 8.12) gives a radial displacement of 0.040045, which is barely distinguishable from the analytic solution. The quadrant model (labeled "Quadrant 8") gives a radial displacement that varies from 0.0399 at  $\theta = 0$  (the "equator") to 0.0415 at  $\theta = 90^{\circ}$  (the "north pole"). The constant-strain axisymmetric element formulation loses some accuracy near the axis of symmetry.

To illustrate this behavior further, the quadrant model is subdivided into 16 intervals circumferentially, then 32. As is evident in Figure 8.12, the JAC2D solution does converge toward the analytic solution with increasing circumferential resolution. The model with eight circumferential intervals has a maximum error of about  $4\%$ , which decreases to  $1\%$ with 16 intervals and to 0.3% with 32 intervals. Finally, the sector model is repositioned to be near the axis of symmetry  $(85^{\circ}$  to  $90^{\circ}$ , marked with squares in Figure 8.12). Here, the calculated displacement varies from 0.040031 to 0.040093, a maximum error of about  $0.1\%$ .

As is evident in this example, care should be taken when using axisymmetric elements near the axis of symmetry. The analyst should verify that the mesh contains adequate resolution to yield results of the desired accuracy.

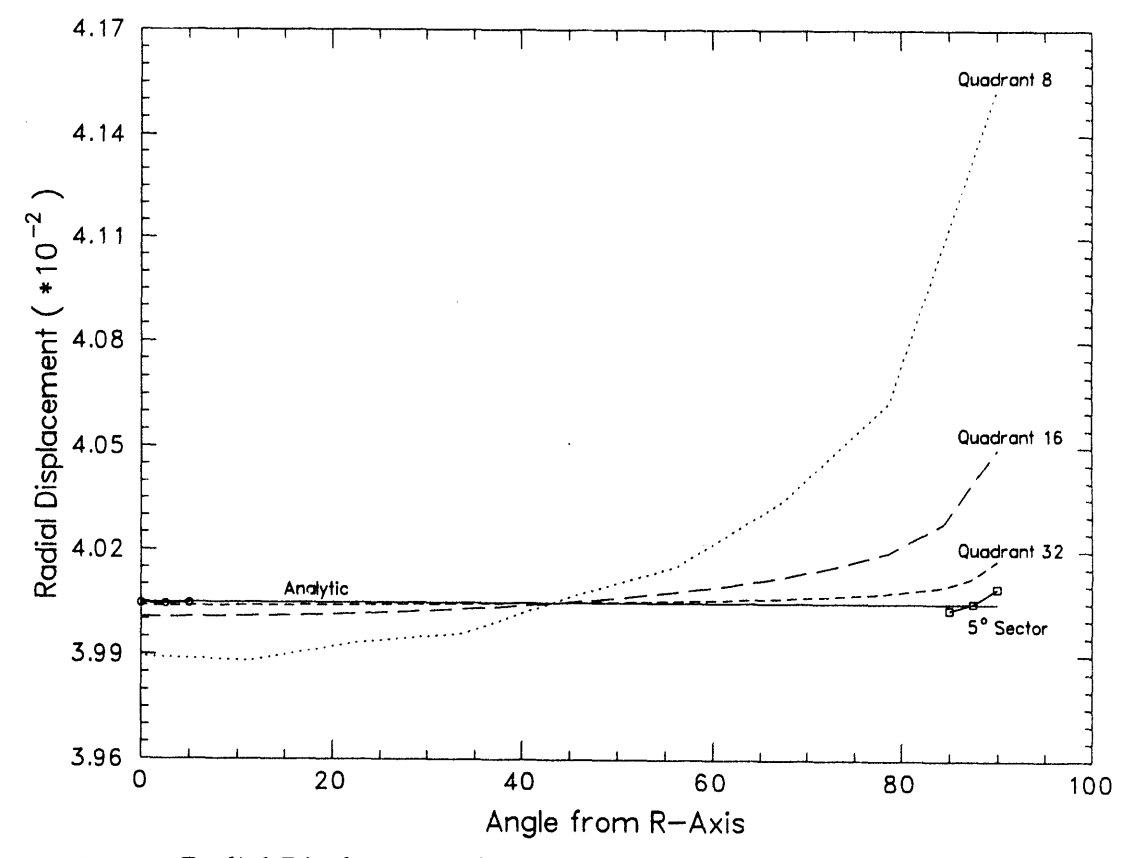

Figure 8.12. Radial Displacement for the Pressurized Linear Elastic Sphere Problem.

#### 8.2 **Isothermal Elastic/Plastic Verification Problems**

#### 8.2.1 **Rotating Ring**

The rotating ring problem, shown in Figure 8.13, is included to verify the largerotation capability for elastic/plastic material reponse. The ring is given a slow in-plane rotation and internally pressurized beyond the yield stress of the material. It is positioned in the xy-plane with its center at the origin. The initial inside and outside radii are  $0.95$ and 1.05, respectively, and plane strain conditions are imposed. The ring material has a Young's modulus of  $10.3 \times 10^6$ , a Poisson's ratio of  $\frac{1}{3}$ , a yield stress of  $4.15 \times 10^4$ , a hardening modulus of  $5.17 \times 10^5$ , and a hardening parameter  $\beta$  of 1.0. During the pressure loading sequence the ring is rotated by applying opposing horizontal displacements to a pair of nodal points on the top and bottom of the ring, respectively, and opposing vertical displacements to nodes on the left and right sides, respectively. Figure 8.13 shows the ring before and after loading, with Element 1 shaded in both cases for reference. The input for the ring problem is shown in Figure 8.14.

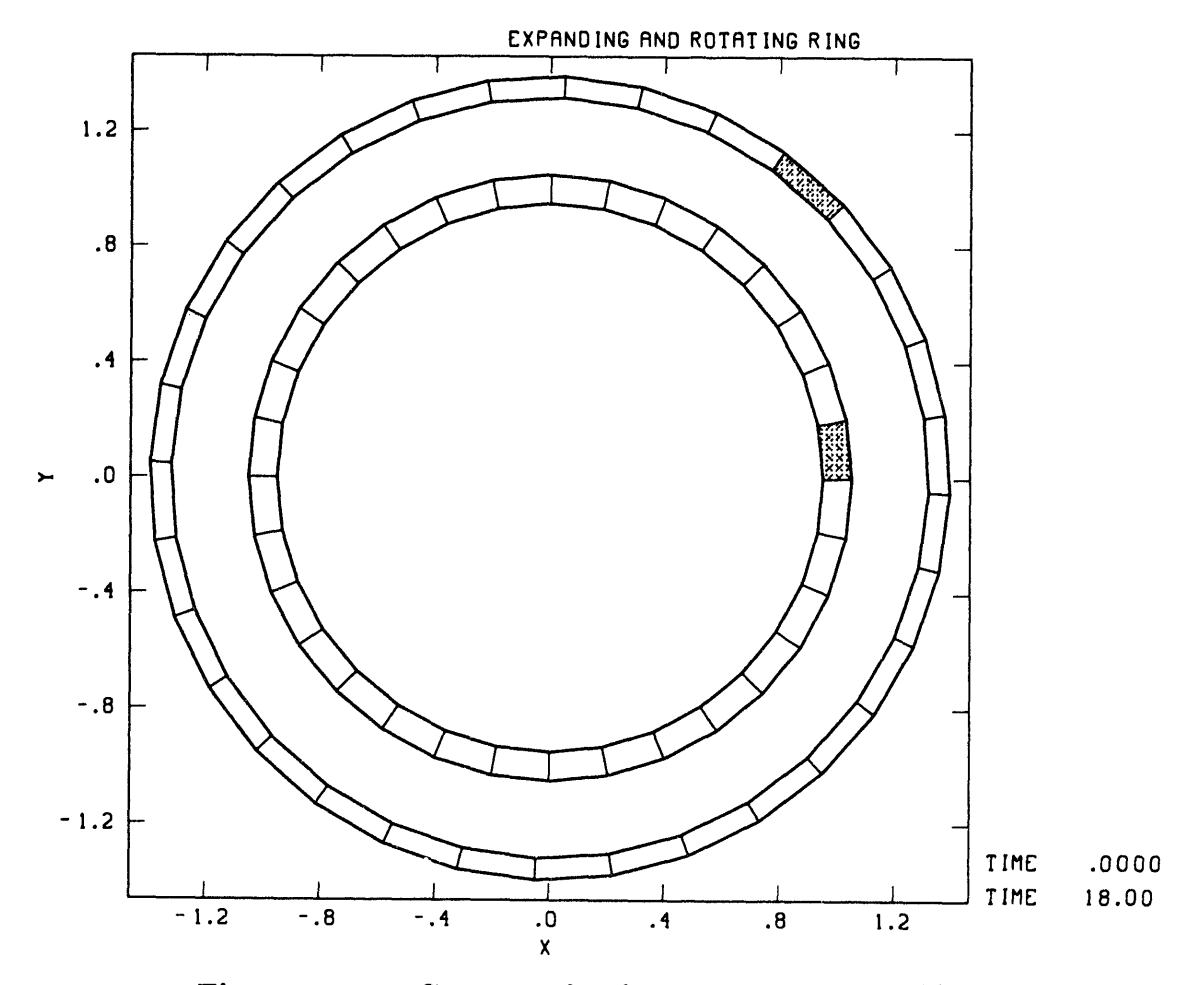

Figure 8.13. Geometry for the Rotating Ring Problem.
TIT**L**E EXPAND**I**NG AND ROTATING R**I**NG MAXIM**U**M **I**TERATION**S** i000 ITER**A**T**I**O**N PR**I**NT I0 GENESIS OUTPUT MATERIAL 1, 1**<br>**YOUNGS MODULUS** 10.3+6 **YOUNGS MODULUS i0.3 +6 POISSONS RATIO 0.333333333 YIELD STRESS 4.**1**5+4 HARDENING MODULUS 5.**1**7+5** HARDENIN**G** PARAMETER I. 0 END SOLUTION FUNCTION 5 OUTPUT FUNCTION 4 TRIAL VELOCITY FUNCTION 3 FUNCTION 1 \$ LOADING<br>0.0 0.0  $0.0$ 1.0 40OO.0  $2.0$  5000.  $2.5$  6000.  $10.0$   $10000$ .  $20.0$  15000. END FUNCTION 2  $\begin{array}{ccc} 5 & 5 \ 0.0 & 0.0 \end{array}$  ROTATION FUNCTION  $0.0$   $0.0$ <br> $0.0$   $1.055$  $20.0$ END<br>FUNCTION 3 \$ TRIAL DISPLACEMENT 0.0 0.0 0.0 4.O 0.0 4.25 1.0 20.O 1.0 END FUNCTION 4 \$ OUTPU 0.0 9.0 18.0 END<br>FUNCTION 5 \$ SOLUTION FUNCTION 1.0  $0.0$ 1.0 1.0 2.O 8.O 2.5 30.0 i0.0 40.O 18.0 END X DISPLACEMENT 4 2 1 Y DISPLACEMENT 3 2 -1 X DISPLACEMENT 2 2 -I Y **DIS**PLACEMENT **1** 2 **1** PRESSURE i0 1 1.0 RESIDUAL TOLERANCE 0. 005 EXIT

Figure 8.14. Input for the Rotating Ring Problem.

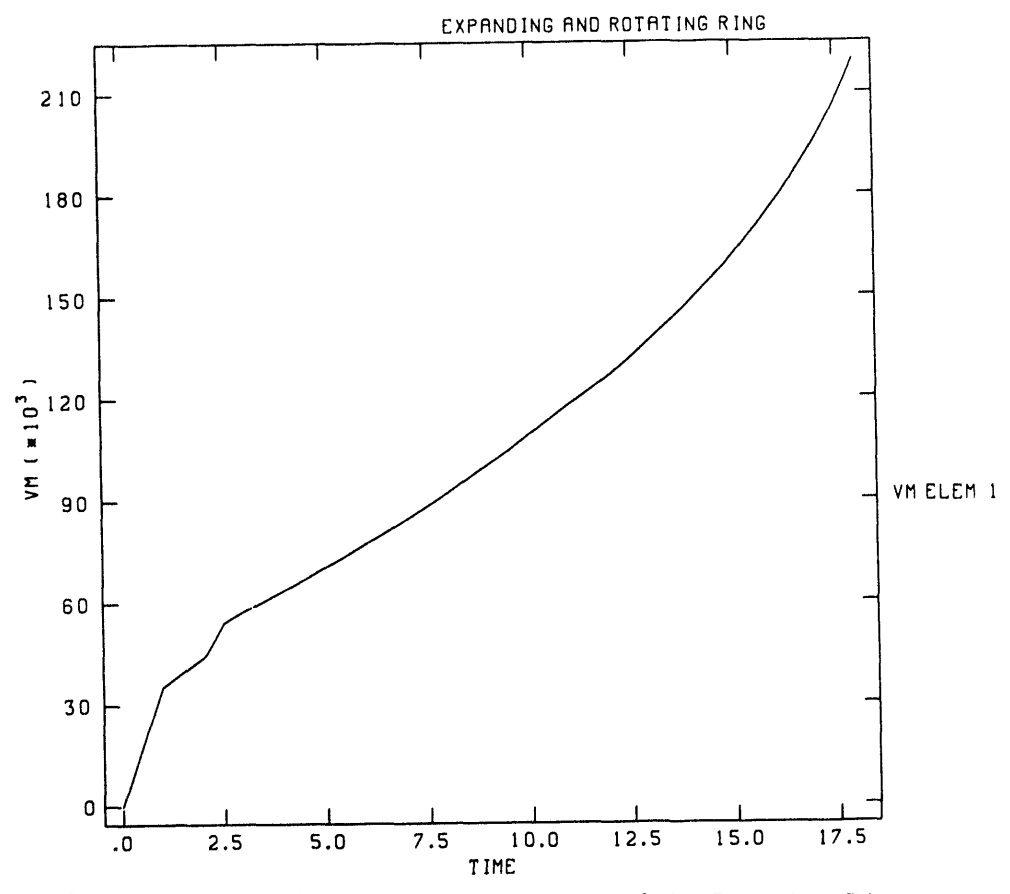

Figure **8.**1**5.** Effective Stress Resp**o**nse of the Rotating Ring.

The effective stress as a function of time is depicted in Figure 8.15. The abrupt changes in the slope of the curve reflect the change in the applied pressure rate. The total rotation is approximately 45°, and all the elements exhibit identical response to within the specified convergence tolerance. The effective stress calculated is the same as it would have been had the ring not been rotated.

#### **8.2.2 H**o**llow Sph**e**r**e

Elastic*/*plastic anal**y**ses of th**e** hollow sphere discussed in Section 8.1.3 were performed to verify the isothermal elastic/plastic material model. A yield stress of  $\sigma_y =$ 10,000 is used for all the analyses.

The first problem considers the material to be perfectly plastic. When enough pressure is applied, yielding begins on the inside surface. As the pressure is increased further, thc plastic zone expands radially until the entire sphere has yielded. The radius *c* of the ela*s*tic*/*plastic interface is related to the applied pressure *p* by the following equation given by Mendelson [33, Equation 8.3.5]:

$$
P = 2\ln \rho_c + \frac{2}{3}\left(1 - \frac{1}{\beta_c^3}\right) \tag{8.8}
$$

Here, the dimensionless variables are  $P = p/\sigma_y$ ,  $\rho_c = c/a$ , and  $\beta_c = b/c$ . Once the

interface radius is computed, the dimensionless effective stress  $S \equiv |\sigma_{\theta} - \sigma_{r}|/\sigma_{y}$  in the outer elastic region reduces to simply  $c^3/r^3$ . By definition, the dimensionless effective stress is unity in the plastic region.

For the finite element solution to this problem, internal pressure is applied first to the quadrant-8 model and the material is considered to be perfectly plastic. Sufficient pressure is applied on the first load step to initiate yielding on the inside surface (letting  $c = a$  in Equation 8.8). The pressure is then increased in 20 equal load steps to the point that the entire sphere should have yielded  $(c = b)$ . The effective stress along a radial line from an element on the inside surface to an element on the outside surface for load steps 1, 6, 11, 16, and 21 are shown in Figure 8.16, where it is compared to the analytic solution. A convergence tolerance of 0.001 is specified in JAC2D. For a perfectly plastic material, there is no equilibrium solution when internal pressure causes the entire sphere to yield. (The balloon pops!) Thus, on the last load step JAC2D does not converge to the specified equilibrium tolerance, although the stresses resulting from the non-equilibrium final state indicate that the sphere has indeed completely yielded. The first twenty load steps require a total of 4,215 iterations for the quadrant model.

The analysis is repeated using the sector model, shown with x's in Figure 8.16. This idealization produces slightly higher effective stresses, particularly at the later load steps.

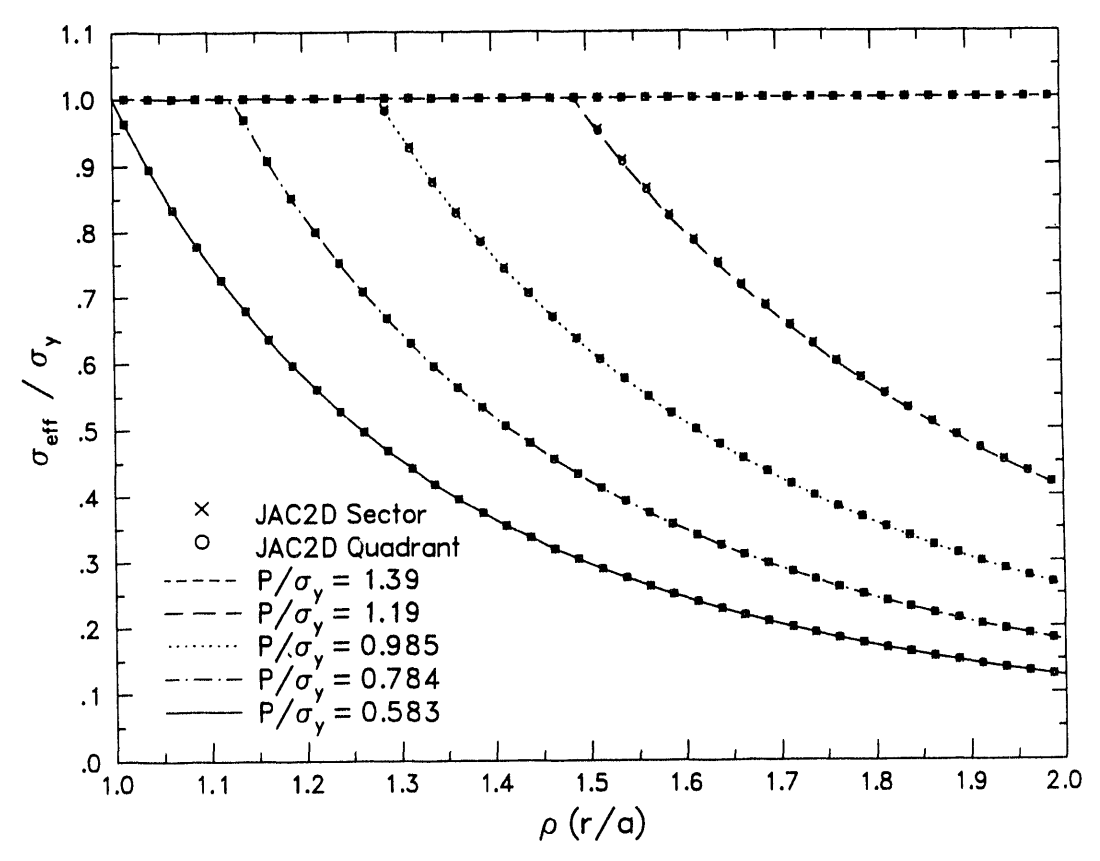

Figure 8.16. Effective Stress Distribution for the Pressurized Elastic/Perfectly-Plastic Sphere Problem.

It takes 2,248 ite**r**ations to s**o**lve the first twenty load steps using the sector model. Both JAC2D analyses predicted higher stresses than the analytic solution, more noticeable at the higher pressures. This is probably due to the fact that the analyti*c* solution assumes linear geometry, whereas the JAC2D analyses are geometrically nonlinear.

The next problem includes linear strain hardening in the material plasticity. The radius of the elastic*/*plastic interface'for this case is computed from [33, Equation 8.6.20]

$$
P = \frac{\frac{4}{3}m(1-\mu)(1-1/\beta^3)\rho_c^3 + 2(1-m)\ln\rho_c + \frac{2}{3}(1-m)(1-1/\beta_c^3)}{1-m+2m(1-\mu)}\,,\tag{8.9}
$$

where *m* is the ratio of the hardening modulus to Young's modulus,  $\mu$  is Poisson's ratio, and  $\beta = b/a$ . When  $m = 0$ , this problem reduces to the perfectly-plastic case. The effective stress in the elasti*c* region is the same as before, whereas in the plastic region [33, Equation 8.6.22]<sup>1</sup>,

$$
S = \frac{1 - m + 2m(1 - \mu)c^3/r^3}{1 - m + 2m(1 - \mu)} \tag{8.10}
$$

This problem is analyzed using the quadrant model with a strain-hardening modulus of  $1.0 \times 10^6$  ( $m = 0.1$ ). Because of the strain hardening, a higher final pressure is required to yield the entire sphere. Moreover, because the material continues to harden with increasing strain, the last load step is stable and converges easily. The results are shown in Figure 8.17. For the later load steps, the finite element solution predicts slightly higher stresses than the analytic solution. Once again, this is likely due to the geometrical nonlinearity accounted for in the JAC2D solution. For comparison, the first 20 load steps in this problem required a total of 4,007 iterations.

To verify the use of thermal loads in the JAC2D program, the sphere is analyzed using a sequence of steady-state thermal loads obtained by raising the temperature of the inside surface while the outside surface temperature is held at zero. The analytic solution for this problem is taken from Section 5.4 of Reference [34], with notation changed slightly for compatibility with the foregoing discussion. Denoting the inside surface temperature by  $T_0$  and the coefficient of thermal expansion by  $\alpha$ , a dimensionless thermal load is defined as

$$
\tau \equiv \frac{E\alpha T_0}{\sigma_y (1-\mu)} \quad . \tag{8.11}
$$

Yielding begins at the inner surface due to hoop compression and expands outward. The radius *c* of the initial elastic*/*plastic interface is found by solving

$$
\tau = 2\left(\frac{c}{a} - \frac{c}{b}\right) \left[\frac{1 - c^3/b^3 + \ln(c^3/a^3)}{(2 + c/b)(1 - c/b)^2}\right]
$$
(8.12)

Letting  $\alpha = 0.00001$  and using the previous elastic/perfectly-plastic material properties and geometry, initial yield at  $c = a$  occurs at  $T_0 = 98.0^\circ$ . Since there is no strain

<sup>&</sup>lt;sup>1</sup>The expression for  $S_{\theta}$  in the referenced equation is missing the term  $+\frac{1-m}{1-m+2m(1-\mu)}$ .

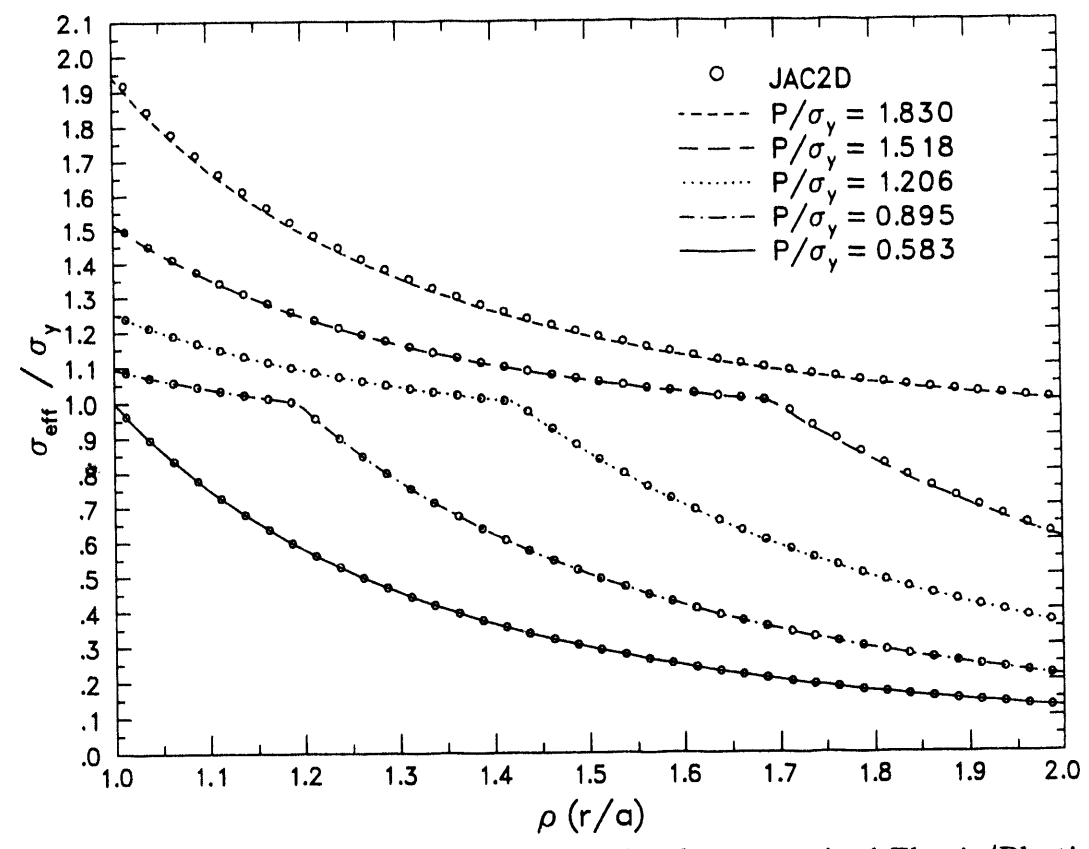

Effective Stress Distribution for the Pressurized Elastic/Plastic Figure 8.17. Strain-Hardening Sphere Problem.

hardening, the dimensionless effective stress  $S$  in the plastic region remains at unity. In the elastic region,  $S$  is given by

$$
S = \left| B \frac{3b^3}{2r^3} - \tau \frac{ab}{2r(b-a)} \right| , \qquad (8.13)
$$

where

$$
B = 2\frac{c^3}{b^3} \left[ \frac{1 - c/b + \ln(c/a)}{(2 + c/b)(1 - c/b)^2} \right] \quad . \tag{8.14}
$$

When the plastic boundary has advanced to a radius  $c_1$ , a second plastic zone is initiated at the outer surface due to hoop tension. The radius  $c_1$  is found by solving

$$
\ln \frac{c_1}{a} = \frac{2b}{3c_1} \left( 1 - \frac{c_1}{b} \right)^2 \quad . \tag{8.15}
$$

For the present problem,  $c_1/a$  has a value of 1.197 and occurs at an inner surface temperature (from Equation 8.12) of 264.8°. Above this temperature, the second plastic zone spreads inward from the outer surface while the inner plastic zone continues to spread outward. When there are two separate plastic zones, Equation 8.12 no longer holds. Instead we must simultaneously solve for both elastic/plastic boundaries, using

$$
\tau = 2\left(\frac{d}{a} - \frac{d}{b}\right)\left(1 + \frac{c^2/d^2}{1 - c/d}\right) \tag{8.16}
$$

$$
\ln\left(\frac{cd}{ab}\right) = \frac{2c}{3d}\left(\frac{d}{c} - 1\right)^2, \tag{8.17}
$$

where  $d$  is the radius to the boundary of the outer plastic region. The stresses in the elastic region are obtained from Equation 8.13 with

$$
B = 2\frac{c^3}{b^3} \left[ \frac{d/c}{3(1 - c/d)} \right] \quad . \tag{8.18}
$$

For the JAC2D calculation, the initial load step corresponds to  $T_0 = 98^\circ$ . Solutions are then calculated using the quadrant model for 20 equal steps in which  $T_0$  is progressively increased to 600°. The resulting effective stress vs. radial position at load steps 1, 6, 11, 16, and 21 is shown in Figure 8.18 and compared to the analytic solutions. As with the previous two solutions, the agreement is very satisfactory. Reaching a convergence tolerance of 0.001 requires 2,914 total iterations.

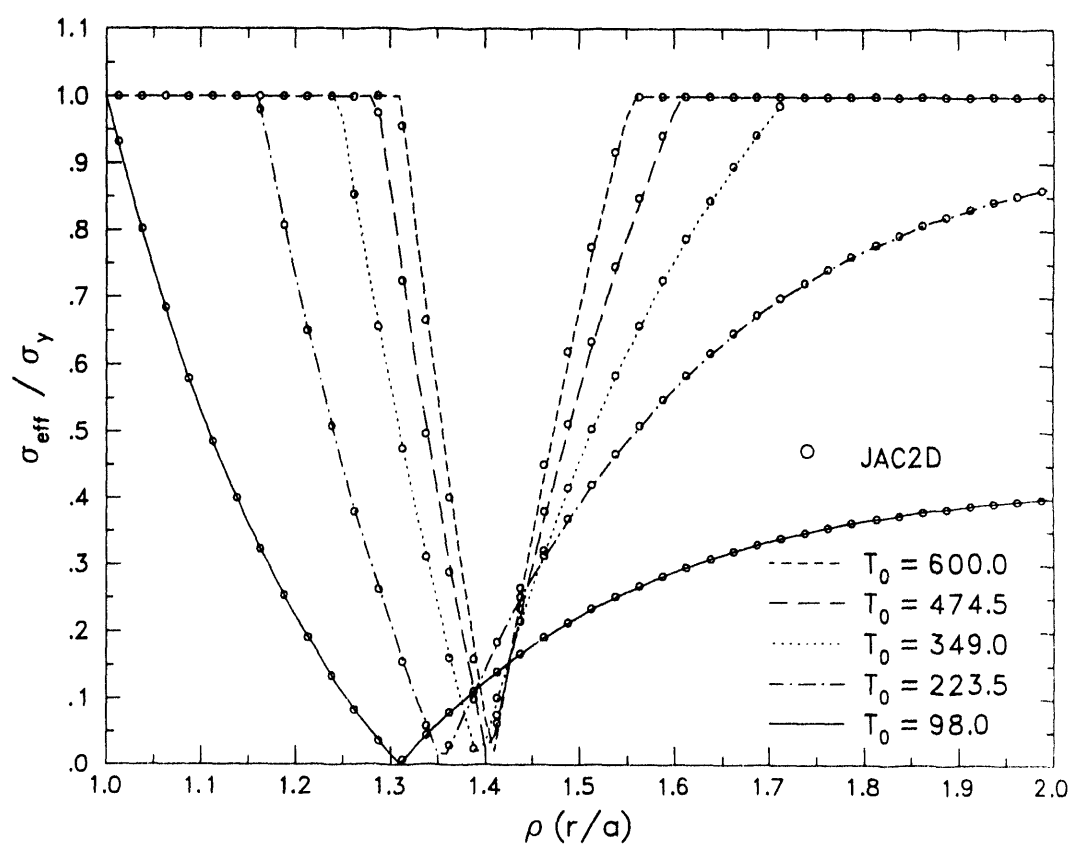

Figure 8.18. Effective Stress Distribution for the Thermally-Loaded Elastic/Perfectly-Plastic Sphere Problem.

## **Refere**n**ces**

- [1] J. H. **B**iffie, "JA**C3**D--**A** T**h**ree-Dimens**i**onal Finite **E**lement **C**ompute**r Pr**ogram for the Nonlinear Quasi-Static Response of Solids with the Conjugate Gradient Method," SAND87-1305, Sandia National Laboratories, Albuquerque, NM, 1993. (NNA.930305.0104)
- [2] S. W. Key, Z. E. Beisinger, and R. D. Krieg, "HONDO II--A Finite **E**lement Computer Program for the Large Deformation Dynamics Response of Axisymmetri*c* Solids," SAND78-0*4*22, Sandia National Laboratories, Albuquerque, NM, October  $(NNA. 920512.0110)$
- [3] J. H. Biffle and M. H. Gubbels, "WULFF--A Set of Computer Programs for the Large Displacement Dynamic Response of Three Dimensional Solids," SAND76- 0096, Sandia National Laboratories, Albuquerque, NM, 1976. (NNA.920811.0120)
- [4] J. O. Hallquist, "User's manual for dyna2d—an explicit two-dimensional hydrodynamic finite element code with interactive rezoning," Lawrence Livermore National Laboratory, Livermore, CA, February 1982. (NNA.920610.0028)
- [5] J. O. Hallquist, "User's manuals for dyna3d and dynap," Lawrence Livermore National Laboratory, Livermore, *C*A, July 1981. (NNA.920610.0029)
- [6] L. M. Taylor and D. P. Flanagan, "PRONTO 2D: A Two-Dimensional Transient Solid Dynamics Program," SAND86-0594, Sandia National Laboratories, Albuquerque*,* NM, March 1987. (NNA.900419.0008)
- [7] L. M. Taylor and D. P. Flanagan, "PRONTO 3D: A Three-Dimensional Transient Solid Dynamics Program," SAND87-1912, Sandia National Laboratories, Albuquerque, NM, March 1989. (NNA.920512.0111)
- [8] B. Irons and A. Elsawaf, "The conjugate Newton algorithm for solving finite element equations," in *Formulations and Computation Algo*r*ithms in Finite Element Analysis* (K. J. Bathe and W. Wunderlich, eds.), MIT Press, Cambridge, MA, 1977, pp. 655**-**672. (NNA.92**0**512.**0**112)
- [9] M. R. Hestenes and E. Stiefel, "Methods of conjugate gradients for solving linear systems," *Journal of Research of the National Bu*r*eau of Standa*r*ds*, vol. 49, pp. 409-  $(NNA.920626.0027)$
- [10] A. Ra**l**ston and **H**. S. Wilf, *Mathematical Methods of Digital Computers*. New York: John Wiley and Sons, Inc., 1960, pp. 62-72. (NNA.920811.0121)
- [I1**]** P. Con**c**us, G. H. Golub, and D. P. O'Leary, "A generalized *c*onjugate gradient method for the numerical solution of elliptic partial differential *e*quations," in *Spa*r*s*c *Matri*x *Computatio*n*s* (J. R. Bunch and D. J. Rose, eds.), New York: Academic Press, Inc., 1976, pp. 309-332. (NNA.920512.0107)
- [12] R. Fletcher and C. M. Reeves, "Function minimization by conjugate gradients," *Th*t*' Computer Journal*, vol. 7, pp. 149-154, 1964.
- [13] M. L. Lenard, "C*o*nvergence conditions for restarted conjugate gradient methods with inac*c*urate line searches," *Mathematical Prog*r*amming*, vol. 10, pp. 32-51, 1976. (NNA.920521.0051)
- [14] M. J. D. Powell, "Restart procedures for the conjugate gradient method," Mathe*matical Prog*r*amming*, vol. 12, pp. 242-254, 1977. (NNA.920610.0030)
- [15] J. W. Daniel, "The conjugate gradient method for linear and nonlinear opera*t*or equations," *SIAM Journal of Nume*r*ical Anal*y*sis*, vol. 4, no. 1, pp. 10-26, 1967. (NNA.920610.0031)
- [16] R. Bartels and J. W. Daniel, "A conjugate gradient approach to nonlinear ellipti*c* boundary value problems in irregular regions,*"* in *Lectu*r*e Notes in Mathematics* (A. D*o*ld and B. Eckmann, eds.), New York: Springer-Verlag, 1973, pp. 1-11. (NNA.920811.0122)
- [17] G. D. Sjaardema, "Overview of the Sandia National Labora*t*ories Engineering Analysis Code Access System," SAND92-2292, Sandia National Laboratories, Albuquerque, NM, January 1993. (NNA.930224.0105)
- [18] L. M. Taylor, D. P. Flanagan, and W. C. Mills-Curran, "The GEN**E**SIS Finite **E**lement Mesh File Format," SAND86-0910, Sandia National Laboratories, Albuquerque, NM, May 1986. (NNA.890906.0156)
- [19] W. C. Mills-Curran, "EXODUS: A Finite Element File Format for Pre- and Post-Processing," SAND87-2997, Sandia National Laboratories, Albuquerque, NM, September 1988. (NNA.910813.0001)
- [20] D. P. Flanagan and L. M. Taylor, "An accurate numerical algorithm for stress integration with finite rotations," *Compute*r *Method*s *in Applied Mechanics and Enginee*r*ing*, vol. 62, pp. 305-320, 1987. (NNA.920610.0032)
- [21] J. K. Dienes, "On the analysis of rotation and stress rate in deforming bodies," *Acta Mechanica*, vol. 32, pp. 217-232, 1979. (NNA.900419.0007)
- [22] G. C. Johnson and D. J. Bammann, "A discussion of stress rates in finite deformation bodies," *Inte*r*national Jou*r*nal of Soli*ds *and St*r*ucture*s, vol. 20, no. 8, pp. 725-737, 1984. (NNA.9**00**417.**00**32)
- [23] C. Truesdell, A First Course in Rational Continuum Mechanics, Vol. 1, General Concepts. New York: Academic Press, Inc., 1977, p. 162.  $(NNA.920512.0114)$
- [24] K. J. Bathe and E. L. Wilson, Numerical Methods in Finite Element Analysis. New Jersey: Prentice-Hall, Inc., 1976. (Not Cited)
- [25] L. E. Malvern, Introduction to the Mechanics of a Continuous Medium. New Jersey: Prentice-Hall, Inc., 1969, pp. 226-228.  $(NNA.920512.0115)$
- [26] D. P. Flanagan and T. Belytschko, "A uniform strain hexahedron and quadrilateral with orthogonal hourglass control," International Journal for Numerical Methods in *Engineering*, vol. 17, pp. 679-706, 1981.  $(NNA.900319.0053)$
- [27] T. J. R. Hughes and J. Winget, "Finite rotation effects in numerical integration of rate constitutive equations arising in large-deformation analysis," International Journal for Numerical Methods in Engineering, vol. 15, no. 12, pp. 1862–1867, 1980.  $(NNA.920512.0108)$
- [28] R. D. Krieg and D. B. Krieg, "Accuracies of numerical solution methods for the elastic-perfectly plastic model," ASME Journal of Pressure Vessel Technology,  $(NNA.900417.0035)$ vol. 99, pp. 510-515, 1977.
- [29] H. L. Schreyer, R. F. Kulak, and J. M. Kramer, "Accurate numerical solutions for elastic-plastic models," ASME Journal of Pressure Vessel Technology, vol. 101,  $(NNA.920521.0052)$ pp. 226-234, 1979.
- [30] C. M. Stone, R. D. Krieg, and Z. E. Beisinger, "SANCHO—A Finite Element Computer Program for the Quasistatic, Large Deformation, Inelastic Response of Two-Dimensional Solids," SAND84-2618, Sandia National Laboratories, Albuquerque, NM, September 1988.  $(HQS.880517.2351)$
- [31] D. J. Benson and J. O. Hallquist, "A single surface contact algorithm for the postbuckling analysis of shell structures," Computer Methods in Applied Mechanics and  $(NNA.920512.0109)$ *Engineering*, vol. 78, pp. 141-163, 1990.
- [32] J. T. Holden, "On the finite deflections of thin beams," International Journal of Solids and Structures, vol. 8, pp. 1051-1055, 1972.  $(HQS.880517.2302)$
- [33] A. Mendelson, *Plasticity: Theory and Application*. New York: The Macmillan Company, 1968, pp. 138-156.  $(NNA.920521.0053)$
- [34] J. Chakarabarty, Theory of Plasticity. New York: McGraw-Hill Book Company, 1987, pp. 306-315, 342-350.  $(NNA.930224.0104)$

## **Appendix A JAC2D v5.1 Input Instructions**

T**w**o input fil*e*s are ne*e*ded by the JAC2D program. Nodal point, element identification, boundary conditions and contact surface data are generated by a mesh generator in the GENESIS data format on unit 9. The second input file, unit 5, contains control information including problem definition, output options, solution control, boundary conditions, function data and material properties. To \_ssociate sets of nodes or element sides with a boundary condition, flags are prescribed which correspond to the same flag for a set of either nodes or element sides in the GENESIS unit 9 file.

For the unit 5 file, free-field input is used and each input line is identified by several descriptive words. The format is the description followed by data. The order of the input is not important, except that data for each function and material must be grouped together. The first *three* letters of each word, if it contains three letters, must be spelled correctly, and all words must be present. The free field input allows the user to delineate entries by either a blank*,* a *c*omma, or an equals sign. A dollar sign indicates that whatever follows on the line of input is a comment and is ignored. An asterisk indicates that the current input line is to be continued on the next line. An EXIT record will terminate the input. The following describes each line of data.

### **A.**1 **Problem D**e**fi**n**ition**

#### TITLE

Enter a suitable title on the next line.

#### AXlSYMMETRIC PROBLEM

The default is a plane st**r**ain problem.

#### PLANE STRAIN PROBLEM

This is the default.

#### THER**M**AL PROBLEM *source, nfunct*

The default is an isothermal problem. If *sourc*e is blank, then *nfunct* is i*g*nored and temperatures must be supplied on unit 58 for a thermal problem. Temperature records are of the form

#### READ(58) TIME, (TEMP(I),I**=**1*,* NUMNP)

where NUMNP is the total number of nodes. If *source* is set to INTERNAL, a spatiallyuniform temperature field is generated for each time step from the function *nfunct*, and unit 58 is not read.

#### DISTRIBUTED LOADS

The default is to apply no distributed body forces. Loads in force per unit mass must be supplied on unit 38 if this keyword is specified. Distributed load records are of the form

READ(38) TIME,  $((DISTL(J, I), I=1, NUMNP), J=1,2)$ 

where NUMNP is the total number of n**o**des.

#### LINEAR PROBLEM

The default is a geometrically nonlinear problem.

#### NONLINEAR PROBLEM

This is the default.

#### TRIAL LINEAR

T**o** help **s**ometimes in accelerating s**o**luti**o**n convergence f**o**r problems inv**o**lving large ro**t**a**t**ions, the trial linear option can be tried. Two iteration passes will be attempted on the first load s**t**ep. The first pass uses linear geometry assumptions and the second pass does a full nonlinear geometry solution using the linear solution as an initial guess. The default is that no trial linear solution will be calculated for the solution of the first load step.

#### INITIAL EQUILIBRIUM *etime*

This specifies that JAC2D calculate an initial equilibrium state before the first load step. *Etime* is a dummy time increment to be passed to any rate-dependent material models. Two equilibrium passes are made prior to beginning the load history; the displacements are zeroed out and the state variables reinitialized after each pass. Two passes are used because of geometrical nonlinearities; a stress state in equilibrium in a deformed configuration may not still be in equilibrium when displacements are rezeroed. The default is that initial equilibrium is not calculated before taking the first load step.

#### RESTART PROBLEM

If this command is input, a restart of the problem at the first time specified by the solution control function is executed. Restart data is expected on unit 32. All the input necessary to set up the problem must be included (i.e,, GENESIS data should be on unit 9 and control information should be on unit 5). The restart file, unit 32, only contains the necessary information to establish initial mechanics conditions for the solution and is written in the EXODUS file format. The default is that the problem is not restarted.

### A**.2** O**utp**u**t O**p**t**i**o**ns

#### GENESIS OUTPUT

This specifies that the GENESIS mesh information be echoed on the ASCII output

file, unit 6. GENESIS is the mesh portion **o**f the EXODUS data format. The default is that detailed mesh information is not written on the printed output.

#### ITERATION PRINT *n*

Several variables which w**i**ll allow the m**o**nitoring of the iterati**o**n process during a load step are written to the output file every *n* iterations. The default is that no intermediate information is written.

#### OUTPUT FUNCTION *nfunct*

*Nfunct* specifies the function which will be used for determining when printed solution output will be written. The function  $value(i)$  at  $time(i)$  is the number of times the output will be written between  $time(i)$  and  $time(i+1)$ . If this is not input, data for all the nodes and elements will not be written. If output for a load step is not selected, *o*nly an iteration summary is written to the output file, unit 6.

#### PLOT FUNCTION *nfunct*

*Nfunct* specifies the function which will be used for determining solution plot output times in the EXODUS format on unit ll. The function *valu*e(*i*) at *time*(*i*) is the number of times the output will be written between  $time(i)$  and  $time(i + 1)$ . If this is not input, data will be written for every time step.

#### WRITE RESTART FUNCTION *nfunct*

*Nfunct* specifies the function which will be used for determining the times when data is written to unit 30 for later use in restarting the problem. The function *value*(*i*) at *time*(*i*) is the number of times the output will be written between *time*(*i*) and  $time(i + 1)$ . If this command is not input, no restart data will be written.

### **A.3 So**l**ution C**o**ntr**ol

### SOLUTION FUNCTION *nfunct*

*Nfunct* specifies the functi**o**n which will be used for determining solution time increments. The function  $value(i)$  at  $time(i)$  is the number of times the solution will be calculated between  $time(i)$  and  $time(i + 1)$ . Therefore,

$$
\Delta time = \frac{time(i+1) - time(i)}{value(i)}
$$

A SOLUTION FUNCTION command must be input.

#### DISPLACEMENT TOLERANCE *tolu*

This applies to the relative change in the norm of the incremental displacement vector within the last iteration. The default convergence tolerance is  $1.0 \times 10^{-12}$ .

#### RESIDUAL TOLERANCE *tolr*

This applies t**o** the n**o**rm **o**f the residual force vector divided by the norm of the applied loads vector. The default convergence tolerance is  $1.0 \times 10^{-3}$ .

#### MAXIMUM TOLERANCE *tolrmx*

This is a fallback tolerance which applies **t**o **t**he same quantity as *tolr*. Its default value is zero.

#### MAXIMUM RESIDUAL r*esidf*

This applies directly t**o** the residual force vect**o**r. Convergence is assumed when its norm is less than r*esidf*. This criterion is used primarily in the absence of applied loads. *Residf* defaults to zero.

#### MAXIMUM ITERATIONS *nimaz*

The default is the number **o**f degrees of freedom.

If there are no significant applied loads, convergence is assumed if the norm of the residual force vector is less than r*esidf*. Otherwise, if either the displacement or residual tolerance is satisfied, the program assumes the load step has c*o*nverged. If the convergence criteria are not satisfied within *nimax* iterations, JAC2D will first go back to the iterate  $x_{j_{\text{min}}}$ , if any, that it was tracking for the smallest residual during the load step iterations (see the discussion under CGRESET LIMITS below). If the relative size of the corresponding residual  $r_{j_{\text{min}}}$  is less than *tolrmx*, then  $x_{j_{\text{min}}}$  is accepted, and JAC2D will proceed to the next load step. If not,  $x_{j_{\text{min}}}$  is written to the plot file and the analysis is terminated.

#### C**G**RESET **LIMI**TS *itstrt, itrset, tolfac*

These parameters control logic that resets the conjugate gradient iteration scheme. When the conjugate gradient (CG) iteration is not converging, JAC2D picks a new initial guess "on the fly," selecting as its new guess the vector  $x_{j_{\text{min}}}$  that has produced the smallest residual  $r_{j_{\text{min}}}$  so far in the current load step. The first parameter, *itstrt*, specifies how many iterations to wait before looking for a minimum residual (i.e., JAC2D requires that  $j_{\text{min}} > itstrt$ . The default value is NDOF/100. Itrset specifies the number of iterations to allow between finding a minimum and restarting the CG algorithm. *T*he default value of *itrset* is **N***D*OF*/*2. *T*he third parameter, *tolfac*, defines how much growth in the residual norm indicates divergence. Its default is 1000.

#### TRIAL VELOCITY FUNCTION *nfunct*

*Nfunct* specifies a function which will be used f**o**r determining a multiplie**r**, which when applied to the last incremental displacement field, will generate an initial guess f*o*r this load step. The *value*(*i*) at *time*(*i*) will be used as the multiplier for all load steps between  $time(i)$  and  $time(i + 1)$  (values are not interpolated). For problems where the solution varies smoothly over many load steps, a trial velocity factor of 1.0 can significantly increase the rate of convergence. Conversely, for problems with several disjoint load steps or abrupt changes in loading direction, a trial velocity can hinder convergence. The default is no trial velocity.

#### HOURGLASS PARAMETER *value*

Reduced-integrati**o**n elements such as those in JAC2D are subject to hourglass ("zero-energy" or "spurious deformation") modes. The current formulation uses

Flanagan's orthogonal stiffness formulati**o**n to c**o**ntrol these modes. *Valu*e is a multiplier on the stiffness calculated by this formulation. The amount of stiffening was internally calibrated to give a correct bending response for the cantilever beam sample problem. Generally the default multiplier of 1.0 is suitable. In some problems where hourglass modes are excited by the loading conditions, increasing *valu*e may be helpful.

### A**.4 Bou**n**dary Cond**i**t**ions

### **Pl**ane Strai**n** Pr**o**b**l**em

X DISPL**A**CEMENT *iflag,* n*fu*n*ct, revalue* Y DISPLACEMENT *iflag, nfunct, mvalue* X FORCE *iflag, nfunct, mvalue* Y FORCE *iflag, nfunct, mvalu*e

### **A**xisymmetric **P**r**o**blem

R DISPL**A**CE**M**ENT *iflag, nfunct, revalue*

It is a good practice to always set radial displacement to zero at  $r = 0$ *.* 

Z DISPLACEMENT *iflag, nfunct, mvalue* 

R FORCE *iflag, nfunct, mvalu*e

Z FORCE *iflag, nfunct, mvalu*e

For displacement and force boundary conditions, the value of *iflag* must correspond to a nodeset flag in the GENESIS data file. If *nfunct* is zero or blank, then a zero condition is applied; otherwise, the value of the function at the end of the load step times *mvalue*, the multiplier value, is applied. For axisymmetric problems, the forces should be specified per unit radian. Linear interpolation is used to determine the function value for all loading functions. The default value of *mvalue* is zero.

### **Plan**e S**t**r**ain P**r**o**b**l**em

#### XYPLANE DISPLACEMENT *iflag, angle*

This keyword specifies that there be no displacement normal to a plane perpendicular to the x*y*-plane of the analysis, and it is useful for modeling certain symmetry conditions, *lflag* is a nodeset boundary flag number, and *angle* is the orientation of the constraint plane*'*s normal vector*,* measured counterclockwise from the *x*-axis in degrees.

### **A**xi**s**ymme**t**ric **P**roblem

#### RZCONE DISPLACEMENT *iflag, angle*

This key**wo**rd specifies that there be no displacement normal to a cone generated

about the *z*-axis of the analysis. *Iflag* is a nodeset boundary flag number, and *angle* is the orientation of the normal to the constraint cone's generator, measured counterclockwise from the *r*-axis in degrees.

#### Plane Strain Problem

#### X GRAVITY FUNCTION n*funct*

#### Y GRAVITY FUNCTION nfunct

For gravity body forces, the total load is specified by using the value *f*(*t*) of the specified function at the end of the load step along with the density, which is specified in the material data. Load = density  $\times$  *volume*  $\times$   $f(t)$ , with *volume* calculated by the JAC2D program (assuming a unit thickness).

#### Ax**i**symmetric Problem

#### **C**ENTRIFUGAL FORCEFUN**C**TION *nfu*n*ct*

#### Z GRAVITY FUNCTION nfunct

For centrifugal body forces, the total load is specified by using the value  $f(t)$  of the specified function at the end of the load step along with the density, which is specified in the material data. Load = density  $\times$  *volume*  $\times$   $f(t) \times r$ , with *volume* and radial coordinates calculated by the JAC2D program (assuming a unit-radian wedge).

#### PRESSURE *iflag, nfunct, pvaluel, pvalu*e*2*

For pressure boundary conditions, *iflag* must correspond to a sideset flag in the GENESIS data base. The magnitude of the applied pressure is determined by multiplying the value of the function at the end of the load step by *pvalu*e*l*. A shear traction proportional to the function value may also be applied to the boundary by specifying a nonzero *pvalue2*. A positive shear traction applies a counterclockwise force, and produces a negative shear stress in the element. The default value of both *pvaluel* and *pvalu*e*2* is zero.

#### USER PRESSURE*iflag, pvalu*e*l, pvalu*e*2*

This input record directs the code to call SUBROUTINE BNDUPR once at each load step to get a pressure and shear traction distribution. *T*here is a dummy routine to serve as a template in  $ACCESS/ACCESS/analysis/iac2d/bndupr.f which defines$ the calling arguments. *Iflag* must correspond to a sideset flag in the GENESIS data base. *PvalueI* and *pvalue2* are passed to the user subroutine in the PBC array.

## SLI**D**ING S**U**RFACE *mflag, sflag, coeff, dtol*r*, ftol*r*, stolr*

#### FIXED SURFACE*mflag, sflag, dtolr*

Contact surfaces are specified by associating the master surface flag *mflag* and the slave surface flag *sflag* to corresponding sideset flags in the GENESIS data base.

*Coeff*is the coefficient of friction. Its default is zero.

*D*t*olr* is a displacement tolerance within which the two surfaces are assumed to be in contact (in othe**r** word**s**, a capture di**s**tance). It**s** unit**s** a**r**e **r**elative to the length of the master element surface. The default is  $1.0 \times 10^{-7}$ .

*Ftol*r i**s** the value of force which mu**s**t be exceeded fo**r** a SLIDING SURFACE to be allowed to separate once contact has been established. The default is  $1.0 \times 10^{30}$ . A FIXED SURFACE i**s** never allowed to **s**eparate once contact i**s** e**s**tabli**s**hed.

*Stol*r **s**pecifie**s** the penetration di**s**tance within which to captu**r**e a **s**lave node, in unit**s** of ma**s**ter-**s**u**r**face **l**ength. It default**s** to 0.1.

### **A.5 Funct**i**on** D**ata**

```
FUNCTION ntime(1), value(1)time(2), value(2)
```

```
o •
```
*time(m), value(m)* END

Function data are input as pairs of data, with one pair per record. The data is terminated by an END record. *C*are should be taken because different input quantities make use of function data differently. It is suggested that the functions be numbered consecutively from one, because the function number *n* is used as an index into the function data array.

## **A.6 General** M**aterial** D**at**a

The following data may be input f**o**r all materials. The general material data mu**s**t be accompanied by parameters specific to the material models, which are outlined in the following section.

```
MATERIAL id, itype
```
The *id* should correspond to an element block ID in the GENESIS data file. *l*t*yp*e refers to the material type and is optional if the material model title, such as ISOTHERMAL ELASTIC PLASTIC, appears on the next line.

TEMPERATURE value\_1, value\_2, ..., value\_n

THERMAL STRAIN value\_l, value\_2, ..., value\_r,

An arbitrary number of pairs **o**f temperature versus **s**train may be input, and linear interpolation is used to calculate the thermal strain at a specified temperature. The problem is assumed strain-free initially, and loading is prescribed by calculating increments of thermal strain for each load step. (An increment in thermal strain divided by the *c*orresponding temperature increment gives the coefficient of thermal expansion for a material.)

#### DENSITY *valu*e

The default is zero.

#### BIRTH TIME value

The default is zero.

#### DEATH TIME value

The default is  $1.0 \times 10^{30}$ . One set of birth and death times applies to all the elements in the problem with the same material ID.

#### INITIAL STRESS  $sigxx0$ ,  $sigyy0$ ,  $sigzz0$ ,  $tauxy0$

STRESS GRADIENT gradxx, gradyy, gradzz, gradxy

All the elements of the material are initialized with the stress components computed by**,** for **in**sta**n**ce**,**

 $\sigma_{xx0} = sigxx0 + y \times gradxx$ ,

where *y* for each element is calculated by averaging the *y***-**coordinates (*z*-coordinates for an ax**i**symmetr**i**c pr**o**blem) of all its nodes. The ST*R*ESS G*R*ADIENT input r**e**c**o**rd may be omitted if a constant initial stress is desired. The default is to apply no initial stress.

### A.**7 S**pecifi**c** Material **D**ata

One set of the following data must be included with a set of general material data for each materiai. Enough data must be specified to define a real material. All values are defaulted to zero.

### Ma**t**e**ri**a**l Typ**e 1**: Is**o**th**e**r**ma**l El**a**st**ic P**l**as**t**ic

The formulation of this model is described in SAND81-0998, "JAC—A Two-Dimensional Finite **E**lement Computer Prog**r**am for the Non-Linear Quasistatic Response of Solids with the Conjugate Gradient Method," pp. 22-24.

YOUN**G**S **M**O**D**U**L**US *value*

POISSONS RATIO *value*

**Y**IE**L**D STRESS *value*

The default of zero results in an elastic material.

HARDENING MODULUS value

BETA *value*

This value ranges fr**o**m 0.0 to 1.0. Zero means **o**nly kinematic hardening occurs, while 1.0 means only isotropic hardening occurs.

END

An END record terminates each set of material data.

### M**aterial** T**ype** 2**:** T**e**m**peratu**r**e Depen**d**ent** El**ast**i**c Plast**i**c**

The f**o**rmulati**o**n of this model is described in SAND81-**0**998, "JAC--A Two-Dimensi**o**nal Finite Element Computer Program for the Non-Linear Quasistatic Response of Solids with the Conjugate Gradient Method," pp. 24-25.

YOUNGS MODULUS *value*\_*l, value*\_2*,* ... *, value*\_*n* POISSONS RATIO *value*\_*l, valu*e\_P*, .*.. *, valu*e\_*n* YIELD STRESS *value*\_*l, value*\_2*,* .*.*. *, value*\_*n* HARDENIN*G* MODULUS *value*\_*l, value*\_2*,* ... *, value*\_*n*

The values of the temperature-dependent material parameters are given at the *n* temperatures specified on the TEMPERATURE input record for this material block. Values are interpolated to the temperature of the element. If the element temperature goes outside the range of temperatures given, values are extrapolated from the nearest two input values*.*

BETA *valu*e

This value ranges from 0.0 to 1.0. Zero means only kinematic hardening occurs, while 1.0 means only isotropic hardening occurs.

#### END

An END record terminates each set of material data.

### M**ate**r**ial Typ**e **3: T**e**mp**e**ratu**re **D**e**p**e**nd**e**nt Secon**d**ary C**ree**p**

The original formulation of this model is described in SAND81-0998, "*J*AC\_A Two-Dimensional Finite Element Computer Program for the Non-Linear Quasistatic Response of Solids with the Conjugate Gradient Method," pp. 25-27, and uses a semi-analytic integration developed by R. Krieg. The integration has since been replaced by a vectorized forward Euler method developed by C. Stone, H. Morgan, and M. Blanford, and will be documented in a forthcoming SAND report.

YOUNGS MODULUS *value*\_*l, valu*e\_*2, .*.. *, valu*e\_*n*

POISSONS RATIO *valu*e\_*l, value*\_2*,* ... *, value*\_*n*

CREEP CONSrANT *value*

#### **STRESS EXPONENT** value

**THERMAL CONSTANT** value

**END** 

An END record terminates each set of material data.

CREEP CONSTANT, STRESS EXPONENT, and THERMAL CONSTANT (=  $Q/R$ ) are constant with respect to temperature. If a THERMAL PROBLEM is not specified, then the material temperature is assumed to be the value\_1 given on the TEMPERATURE record for this material block, and the first value for YOUNGS MODULUS and POISSONS RATIO is used.

### Material Type 4: Isothermal Soil and Crushable Foam

This model was developed by R. Kreig, SC-DR-72-0883, "A Simple Constitutive Description for Soils and Crushable Foams." The JAC2D implementation is described in SAND81-0998, "JAC—A Two-Dimensional Finite Element Computer Program for the Non-Linear Quasistatic Response of Solids with the Conjugate Gradient Method," pp. 27-28. Note that the formulation differs slightly from that in PRONTO and SANTOS, so values for the material parameters should not be moved directly between the codes.

#### **SHEAR MODULUS** value

**BULK MODULUS** value  $A0$  value A1 value A2 value PFRAC value PMAX value VOLUME STRAIN  $value_1$ ,  $value_2$ , ...,  $value_8$ PRESSURE  $value_1$ ,  $value_2$ , ...,  $value_8$ **END** An END record terminates each set of material data.

## Material Type 5: Orthotropic Elastic

This model is as yet undocumented, but should be fairly self-explanatory. Currently material directions must be aligned with the global axes.

YOUNGS MODULUS  $E_{xx}$ ,  $E_{yy}$ ,  $E_{zz}$ 

POISSONS RATIO  $\nu_{yx}$ ,  $\nu_{zx}$ ,  $\nu_{zy}$ 

SHEAR MODULUS  $G_{xy}$ 

#### **END**

An END record terminates each set of material data.

For a transversely isotropic material,

$$
E_{xx} = E_{yy} = E_s
$$
  

$$
\nu_{xy} = \nu_{yx} = \nu_s
$$
  

$$
\nu_{zx} = \nu_{zy} = \nu_{sn}
$$
  

$$
G_{xy} = \frac{E_s}{2(1 + \nu_s)} = G_s
$$

### Material Type 7: Power Law Hardening Elastic Plastic

This model was developed by C. Stone, G. Wellman, and R. Kreig at Sandia National Laboratories, Albuquerque, New Mexico. For documentation, see SAND90-0153, "A Vectorized Elastic/Plastic Power Law Hardening Material Model Including Lüders Strain."

#### YOUNGS MODULUS value

#### POISSONS RATIO value

**YIELD STRESS** value The default of zero results in an elastic material.

HARDENING CONSTANT value

HARDENING EXPONENT value

**LUDERS STRAIN** value

**END** 

An END record terminates each set of material data.

### Material Type 10: Sandia Damage Model

This model was developed by D. Bammann, G. Johnson, and M. Chiesa at Sandia National Laboratories, Livermore, California. For documentation, see for instance SAND90-8227, "A Strain Rate Dependent Flow Surface Model of Plasticity."

YOUNGS MODULUS value\_1, value\_2, ..., value\_n

**PO**ISS**ON**S RATI**O** value.I, value\_2, **...** , valuc\_n

#### HEA**T** CO**E**FFICIENT *value*

Heat generated from plastic work  $\left(\frac{0.9}{\rho C_v}\right)$ . This is not currently implemented.

#### **I**NI**T**IA**L** DA**M**AGE *value*

This must be nonzero for evolution of damage to occur.

**D**A**M**AGECO**N**STAN**T***value*

```
C1 value
C2 value
      V = c_1 e^{-c_2/\theta}C3 value
C4 value
     Y = c_3e^{c_4/\theta}C5 value
C6 value
      f = c_5 e^{-c_6/\theta}C7 value
C8 value
      r_d = c_7 e^{-c_8/\theta}C9 value
CIO value
      h = c_9 e^{c_{10}/\theta}Cll value
C12 value
      r_s = c_{11}e^{-c_{12}/\theta}C13 value
C14 value
      R_d = c_{13}e^{-c_{14}/\theta}C15 value
C16 value
      H = c_{15}e^{c_{16}/\theta}C17 value
C18 value
      R_s = c_{17}e^{-c_{18}/\theta}
```
#### E**ND**

An E**ND** record termin**a**tes each set of material data.

# **Appe**n**d**ix B **JAC2D v5.**1 O**utput Descript**i**o**n

### **B.1 General Pri**n**ted Output**

Printed **o**utput begins by echoing the input data from unit 5. The GENESIS input data is also echoed if the GENESIS OUTPUT input record has been specified. A large amount of data should be expected when printing the GENESIS data. The input section ends with summary of the dynamic memory allocation for the problem.

Each load step produces at least one page of printed output. This page is printed even if the user has not requested output for the time step.

#### SOLUTION TIME **=** ti**m**e

O**U**TPUT FOR LOAD INCR**E**MENT n

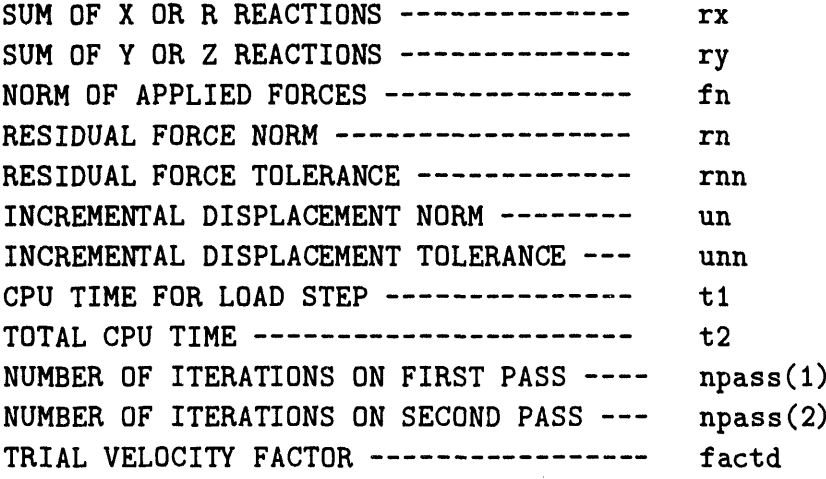

Rx and ry are the total reactions resulting from application of the loads. They can be compared to the applied loads to obtain a measure of the state of convergence of the solution. Of particular interest are the reactions in directions where the applied load is zero. The conjugate gradient method will generally get the reaction in the direction of the nonzero applied load first in the iteration process, and then reduce the other reactions to zero.

The applied force n**o**rm fn and displacement norm un are used t**o** calculate ran (*=* rn*/*fn) and unn, respectively, which are compared to the specified residual tolerance *tol*r and di**s**placement t**o**lerance *tolu*. The re**si**dual force norm **rn** is als**o** compared directly to the specified maximum residual *residf*. These quantities can be used as a measure of how close the load step has come in the event the program stops before satisfying con**ver**gence**.**

The amount of central proce**ss**or computer time i**s** given for the current load step and the total time u**s**ed for the job.

The number of i**t**e**r**a**t**ion**s** that a**r**e used for the current load **s**tep i**s** printed to give the u**s**er a mea**s**ure of how fa**s**t the load **s**tep ha**s** converged. If either the TRIAL LINEAR or LINEAR PROBLEM option i**s** u**s**ed, npass(1) is the number of iteration**s** of convergence of the trial linear or linear solution. For the TRIAL LINEAR option, npass(2) is the number of iterations n*e*eded for the nonlinear solution to the first load step. For a nonlinear problem without the TRIAL LINEAR option,  $npass(1)$  is the total number of iterations needed for the load step.

Factd is a multiplier used to scale the velocity vector from the previous load step to obtain a trial veloci**t**y vect**o**r as an initial guess for the current load step.

Further output is produced at the solution times specified by the OUTPUT FON*c*. TION. Current coordinates and displacements of each node are listed, with X and ',*'* (or R and Z) denoting the coordinates and DISX and DISY (or DISR and DlSZ) denoting the *c*omponents of **t**o**t**al displacement. Components of stress in the current deformed configuration carry the labels SlGX, SlGY, SIGZ, and SlGXY (or SlGR, SlGZ, SIGT, and SIGRZ). The element temperature is called TEMP. Strains are not calculated or output by the program. If a load step does not converge, current values of these variables are written to the output file for diagnostic purposes before the program exits.

### B**.2 C**on**ta**c**t** Sur**fa***c***e Pr**in**ted** Ou**tp**u**t**

Contact surface data is printed in the following format at the times specified b**y** the OUTPUT FUNCTION.

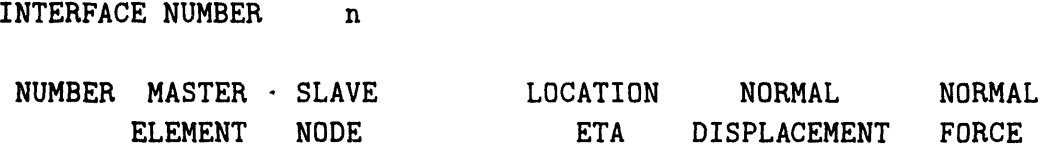

The output is ordered first by INTERFACE NUMBER, and then by the NUMBER in the overall list of interface slave nodes.

**MASTER ELEMENT** is the number in a list of the total number of master element faces with which the SLAVE NODE is interacting. SLAVE NODE lists the node's global node number. An in**t**erface cond**i**tion of FIXED, SL**I**D**ING**, or NO CO**NT**AC**T**is indica**t**ed beside **t**he node number. For a slave node to be in contact, the value of ETAmust be greater than -1.01 and less **t**han +1.01. A slave node tha**t** is penetrating its master element face will have a NORMAL DISPLACEMENT less than the *dtolr* value specified for the contact surface. For a sliding surface slave node to be in contact with a master element face, the value of the NORMAL FORCE must be less than the value of *ftolr* specified for the surface.

### B**.3 Interi**m **Iteration Printed** O**utput**

If **t**he ITERATION PRINT command is used, **t**he f**o**llowing output is obtained every  $n$  iterations. ₩

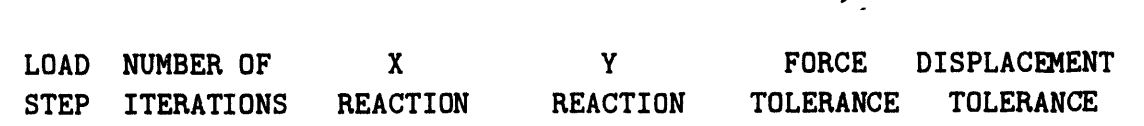

The quantities lis**t**ed under the last four headings are the intermedia**t**e values of rx, **r**y, r**un**, and **unn**, respectively, which are described in Section B.1.

### **B.4 P**l**ot D**a**t**a O**utput**

A plot output file is written in the EXODUS format on unit 11 by JAC2D for postp**ro**cessing. The f**o**ll**o**wing variables are written t**o** the EXODUS file for each solution time specified by the **PL**O*T* FUNC*T*ION. The names listed here correspond to a plane strain problem; analogous names are used for an axisymmetric problem with R, *Z*, and *T* replacing **X**, ¥, and *Z*, respectively. If a load step does not converge, current values of these variables are written to the EXODUS file for diagnostic purposes before the program exits.

#### **B.4**.**1 Glo**b**a**l V**a**ri**a**bl**e**s

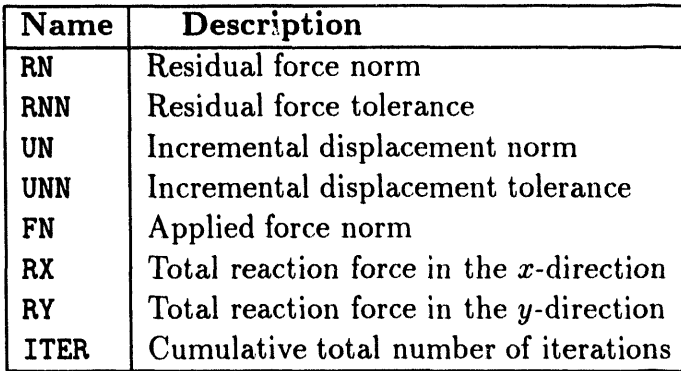

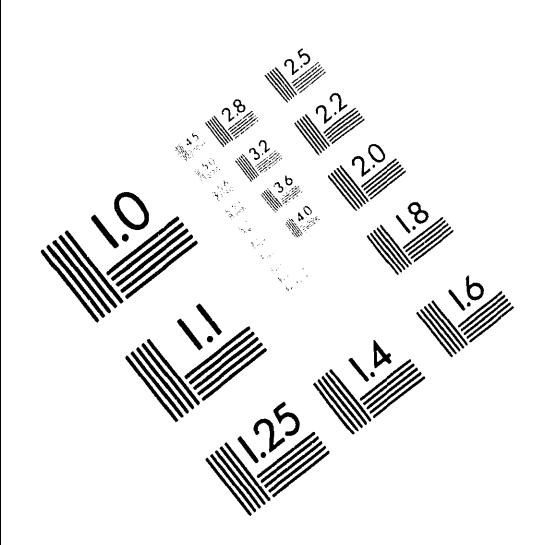

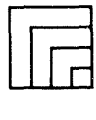

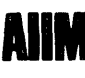

**Association for Information and Image Management** 1100 Wayne Avenue, Suite 1100

Silver Spring. Maryland 20910 301/587-8202

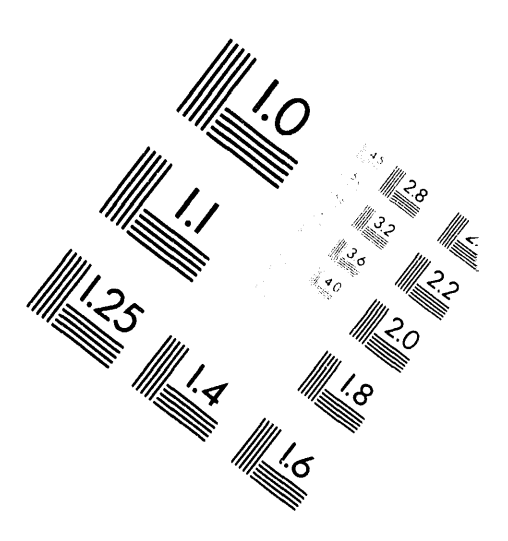

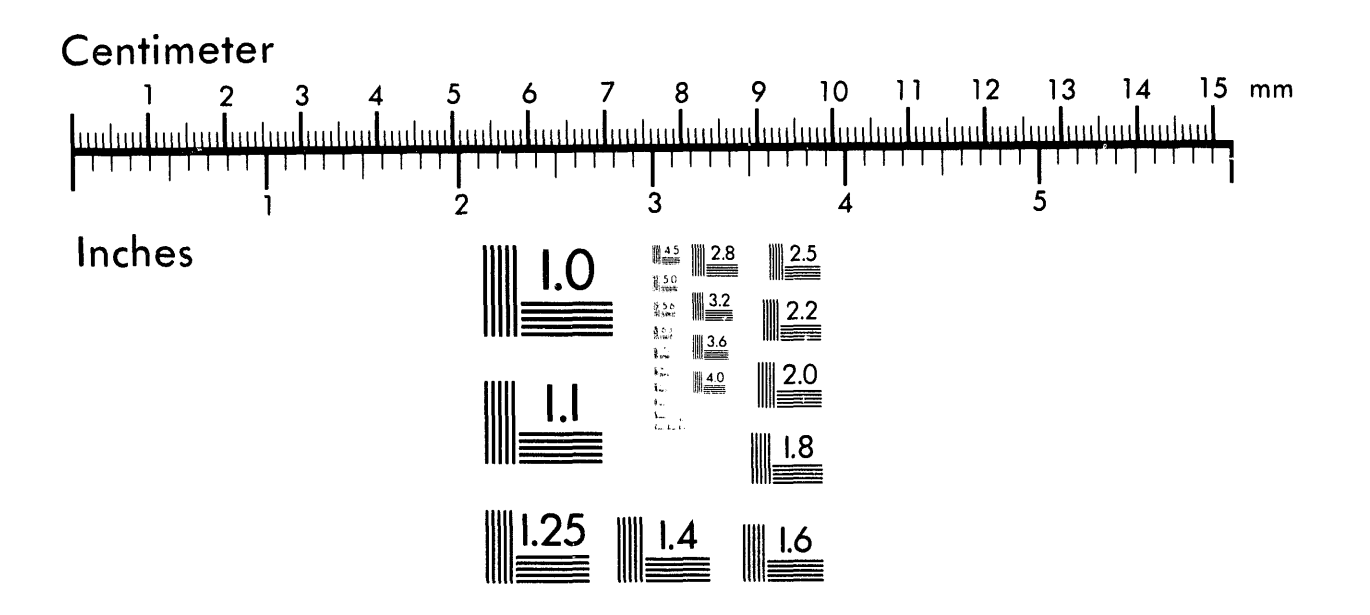

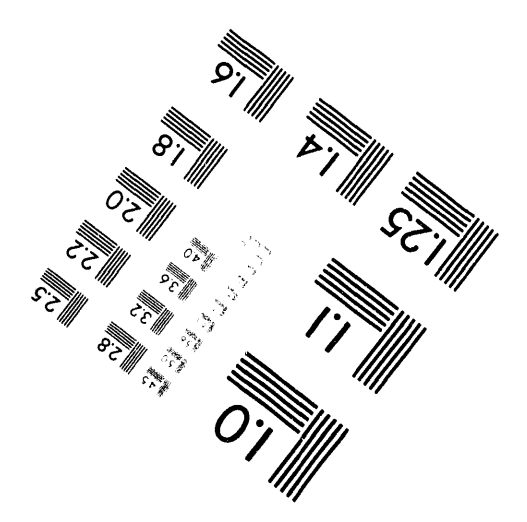

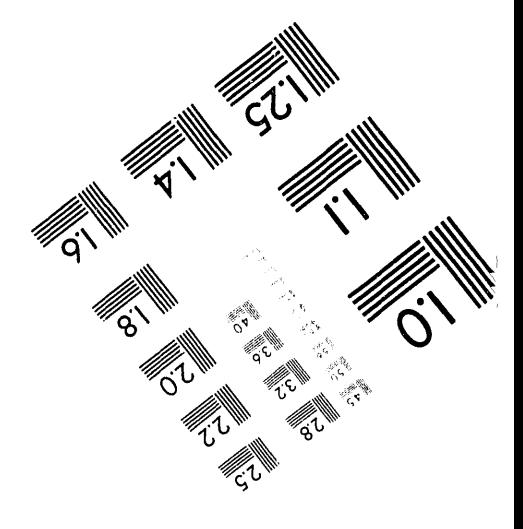

MANUFACTURED TO AIIM STANDARDS BY APPLIED IMAGE. INC.

 $\label{eq:2.1} \frac{1}{\sqrt{2}}\sum_{i=1}^n\frac{1}{\sqrt{2}}\sum_{i=1}^n\frac{1}{\sqrt{2}}\sum_{i=1}^n\frac{1}{\sqrt{2}}\sum_{i=1}^n\frac{1}{\sqrt{2}}\sum_{i=1}^n\frac{1}{\sqrt{2}}\sum_{i=1}^n\frac{1}{\sqrt{2}}\sum_{i=1}^n\frac{1}{\sqrt{2}}\sum_{i=1}^n\frac{1}{\sqrt{2}}\sum_{i=1}^n\frac{1}{\sqrt{2}}\sum_{i=1}^n\frac{1}{\sqrt{2}}\sum_{i=1}^n\frac$  $\label{eq:2.1} \mathcal{L}(\mathcal{L}) = \mathcal{L}(\mathcal{L}) = \mathcal{L}(\mathcal{L}) = \mathcal{L}(\mathcal{L}) = \mathcal{L}(\mathcal{L}) = \mathcal{L}(\mathcal{L})$ 

 $\mathcal{A}^{\text{max}}_{\text{max}}$  and  $\mathcal{A}^{\text{max}}_{\text{max}}$ 

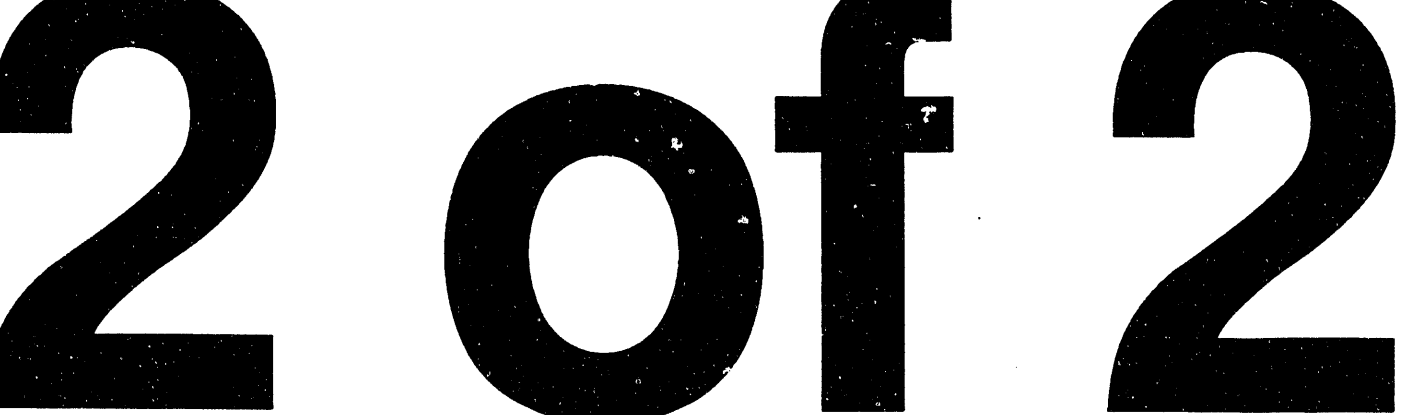

 $\mathcal{L}(\mathcal{L}(\mathcal{L}))$  and  $\mathcal{L}(\mathcal{L}(\mathcal{L}))$  . The contribution of  $\mathcal{L}(\mathcal{L})$ 

 $\mathcal{L}(\mathcal{L}(\mathcal{$ 

#### **B.4.2** Nodal Variables

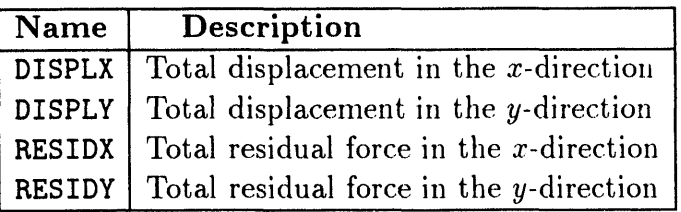

Components of the residual forces-RESIDX and RESIDY-are the values of the residuals at the end of the load step. If the load step does not converge, it is sometimes useful to plot the residuals to identify areas of the mesh where convergence is difficult.

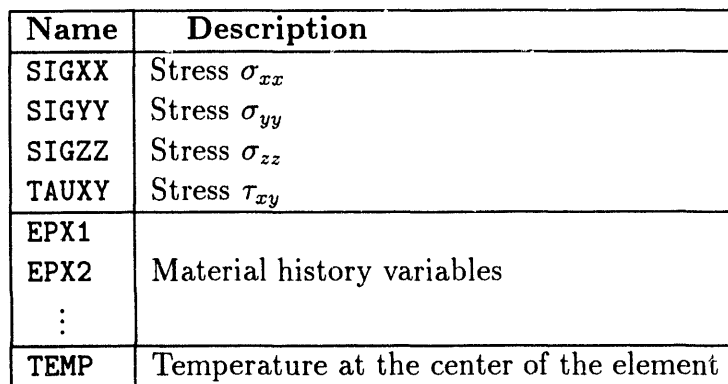

### **B.4.3** Element Variables

### **B.4.4** Material History Variable Names

The values in the history variable arrays depend upon the material models used in the analysis. The following is a description of the variables by material type.

Material Type 1: Isothermal Elastic Plastic

| <b>Name</b> | Description                                         |
|-------------|-----------------------------------------------------|
| EPX1        | Yield surface center stress component $\sigma_{xx}$ |
| EPX2        | Yield surface center stress component $\sigma_{yy}$ |
| EPX3        | Yield surface center stress component $\sigma_{zz}$ |
| EPX4        | Yield surface center stress component $\tau_{xy}$   |
| EPX5        | Accumulated plastic strain                          |

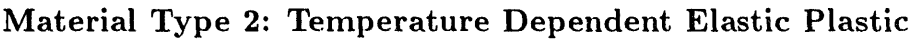

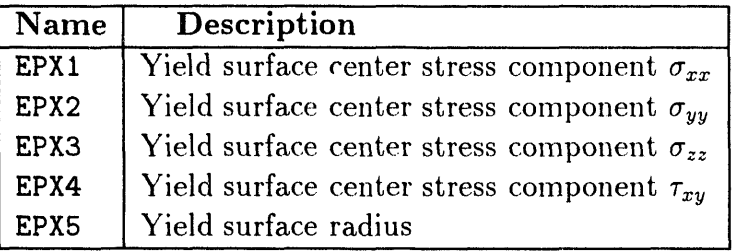

### M**ater**i**a**l Typ**e 3:** Temp**e**r**at**ur**e De**p**e**n**de**n**t** Se**c**ond**a**r**y C**r**ee**p

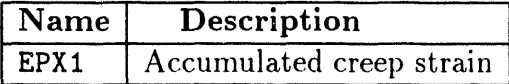

### Material Type 4: Isothermal Soil and Crushable Foam

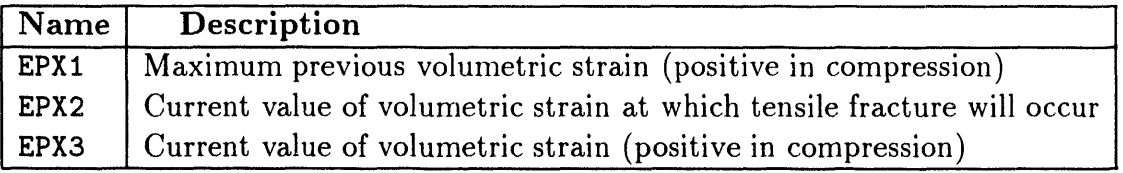

### Material Type 5: Orthotropic Elastic

There are no history variables for this material model.

### Material Type 6: Isothermal Elastic Truss

There are no history variables for this material model.

### Material Type 7: Power Law Hardening Elastic Plastic

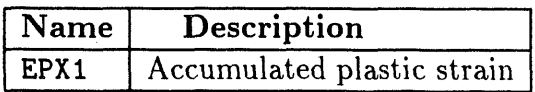

### Material Type 10: Sandia Damage Model

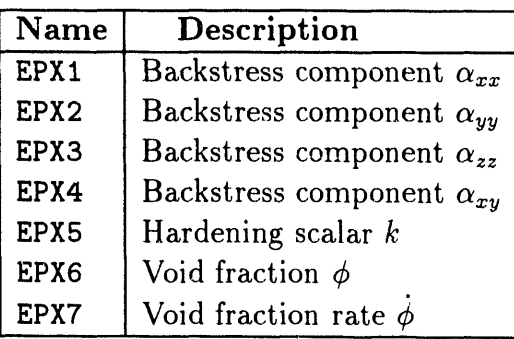

# **Appe**ndix C **A**d**di**ng **a** N**e**w **Co**n**st**i**t**u**t**iv**e** M**o**d**el to J**A**C2D**

A material model is identified by a name and a number. For example, the is**o**thermal elastic*/*plastic model is named ISOTHERMAL ELASTIC PLASTIC and is Material Type 1. A new material model can easily be added to the JAC2D code. The interface consists of the following items.

### **C.**1 Ini**t**i**al**iz**at**i**o**n **o**f V**ar**i**a**b**le**s

Several COMMON variables associated with the material models are initialized in the main program. MAXMCis the second dimension of the EE array used to store temperature*/*thermal-strain pairs and material constants. The leading dimension of this array may dynamically grow to the maximum number of temperature points specified on a TEMPERATURE input record, but it will always be at least 8. Therefore, there are  $8 \times (MAXMC-2)$  locations available to the material model to store material constants. If more space than this is needed, MACMC may be increased. MAXMCT defines the maximum number of material constants for any material that has a temperature dependence, and it is used to dimension the CMarray. Thus if the program contained only the isothermal elastic*/*plastic model, these variables would be initialized as shown below:

 $MAXMC = 7$  $MAXMCT = 0$ 

Associated with the material number is the number of state variables in the model (other than stress). In the main program, the following assignments specify the number of state variables for each model:

 $IEPSIZ(1) = 5$  $IEPSIZ(2) = 5$  $IEPSIZ(3) = 1$  $IEPSIZ(4) = 3$  $IEPSIZ(5) = 0$  $IEPSIZ(6) = 0$  $IEPSIZ(7) = 1$  $IEPSIZ(8) = 0$  $IEPSIZ(9) = 0$ IEPSIZ(IO) = 7*'* For example, the isothermal elastic/plastic model (Material Type 1) needs five storage locations (four backstress components and one storage location for the effective plastic strain). As presently programmed, ten models can be included. The number of models can be increased by changing the dimension of the IEPSIZ array in the EPSZ common block:

#### COMMON EPSZ/IEPSIZ(10).NEPSIZ/

If the maximum number of state variables is increased beyond 12 for any material model, then additional names must be added to the arrays NAMEEL and NMRSEL in SUBROUTINE IN, and the PARAMETERs that govern their size must be increased correspondingly. By convention, the state variable names begin with EPX:

```
PARAMETER (NCORD=2, NVARNP=6, NVAREL=18, NGLOBL=8)
PARAMETER (NVRSNP=4, NVRSEL=24)
 DATA NAMEEL/'SIGXX','SIGYY','SIGZZ',
    'TAUXY', 'TEMP', 'DEATH',
\mathbf{1}'EPX1', 'EPX2', 'EPX3', 'EPX4', 'EPX5', 'EPX6',
\overline{2}'EPX7', 'EPX8', 'EPX9', 'EPX10', 'EPX11', 'EPX12'/
3
 DATA NMRSEL/'SIGXX','SIGYY','SIGZZ','TAUXY',
     'EPX1','EPX2','EPX3','EPX4', 'EPX5', 'EPX6',
\mathbf{1}\overline{2}'EPX7', 'EPX8', 'EPX9', 'EPX10', 'EPX11', 'EPX12',
3
    'COSTHETA', 'SINTHETA',
     'STRECHXX', 'STRECHYY', 'STRECHZZ', 'STRECHXY',
\overline{\mathbf{4}}5
     'HGX', 'HGY'
```
Here NVAREL is the dimension of the NAMEEL array, while NVRSEL is the dimension of the NMRSEL array.

#### $C.2$ **Material Input and Output**

The procedure for reading and echoing model data will now be described. The isothermal elastic/plastic model will be used as an example of the statements that must be included for a new material. First, in SUBROUTINE IN, the material type number is stored in the array MTYPE.

```
ELSE IF (WORD1 . EQ. 'ISO' . AND. WORD2 . EQ. 'ELA' . AND.
   WORD3 .EQ. 'PLA') THEN
   MTYPE(MATNUM) = 1
```
 $\mathbf{1}$ 

The material constants to be input are stored in array **EE(NTMAX, MAXMC,\*)**, where NTMAX is at least 8. An arbitrary number of values for each material constant may be used to describe the material's dependence on temperature. A maximum of three words may be used to name a material constant.

IF(MATTYPE .EQ. I) THEN

```
C
C ISOTHERMAL ELASTIC PLASTIC MATERIAL
C
               IF( WOKDI .EQ. 'YOU' .AND. WORD2 .EQ. 'HOD') THEN
                  EE(1,3, MATNUM) = RVALUE(3)ELSE IF( WORDI .EQ. 'POI' .AND. WORD2 .EQ. 'RAT') THEN
                  EE(1,4,MATNUM) = RVALUE(3)ELSE IF( WORDI .EQ. 'YIE' .AND. WORD2 .EQ. 'STR') THEN
                  EE(1,5, MATNUM) = RVALUE(3)ELSE IF( WORD1 .EQ. 'HAR' .AND. WORD2 .EQ. 'MOD') THEN
                  EE(1,6, MATNUM) = RVALUE(3)ELSE IF( WORDI .EQ. 'HAR' .AND. WORD2 .EQ. 'PAR') THEN
                  EE(1,7, MATNUM) = RVALUE(3)ELSE IF( WORDI .EQ. 'BET' ) THEN
                  EE(1,7,MATNUM) = RVALUE(3)END IF
```
Here the values are stored beginning with 3 as the second array index. Locations 1 and 2 are used to store the temperatures and thermal strains, respectively. If a material parameter had a temperature dependence, its values would be stored b\_ varying the first index of the EE array from 1 to NTMAX, the maximum number of temperature points input. This model allows the keyword HARDENING PARAMETER as a synonym for BETA.

The material constants are echoed by SUBROUTINE PRINTMT. As an example of the statements that are needed, the following statements are used for the isothermal elastic*/*plastic model.

> IF(MTYPE(N).EQ.I) WORD = 'ISOTHERMAL ELASTIC PLASTIC' IF(MTYPE (N) .EQ. I) THEN WRITE (KOUT, 5050) EE(1,3,N) WRITE (KOUT, 5060) EE(1, 4, N) WRITE (KOUT, 5070) EE(1, 5, N) WRITE (KOUT,5080) EE(I,6,N) WRITE (KOUT, 5090) EE(1,7,N)

The following **FORMAT** statements are used for the isothermal elastic/plastic model.

 FORMAT(' YOUNGS MODULUS ',IX,GIO.3) **6**0 FORMAT(' POISSONS RATIO ',IX,GIO.3) 5070 FORMAT(' YIELD STRESS ', 1X, G10.3) FORMAT(' HARDENING MODULUS ',IX,GIO.3) FORMAT(' BETA ',IX,GIO.3)

### **C.3 Callin**g **the** M**ateria**l M**odel**

The call to the material model which updates the stress every conjugate gradient (CG) iteration must be added to S**U**BROUTI**N**E RESFORH. By convention, the name of the material model subroutine is SE (for  $\sigma$ - $\epsilon$ , stress-strain) followed by the material type number. The following statement calls the isothermal elastic/plastic model:

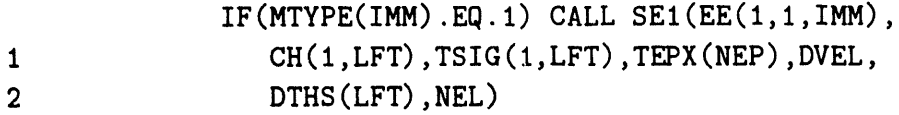

Here EE c**o**ntains the material constants and **C**H returns the 21 entries defining a modulus to be used for the CG line search. TSIG is the current stress in the deformed but unrotated configuration, TEPX stores the current state variables, DVEL contains the velocity gradients, DTHS contains the thermal strains for thermally-loaded problems, and NEL is the number of elements in the current vector block to be processed by the constitutive model.

### **C.4 Int**e**rpolatin**g Te**mp**e**r**a**tu**re**-D**e**p**e**nd**e**nt** M**at**e**rial C**o**n**s**tant**s

If the new model has moduli that vary with temperature, then SUBROUTINE INTERP1 must be modified. The interpolated material properties are stored in array **C**M.Values for the material constants at the beginning and the end of the time step must be calculated. As an example, the following interpolates four material constants at the beginning and the end of the time step:

```
C
C INTERPOLATE AT THE BEGINNING OF THE STEP
C
        RATIO = (TH1(I)-EE(M-1,1))/(EE(M,1)-EE(M-1,1))
```

```
IF (MTYPE.EQ.2) THEN
            CM(1,1,1) = EE(M-1,3) + RATIO*(EE(M,3)-EE(M-1,3))CM(1,2,1) = EE(M-1,4) + RATIO*(EE(M,4)-EE(M-1,4))CM(1,3,1) = EE(M-1,5) + RATIO*(EE(M,5)-EE(M-1,5))CM(1, 4, I) = EE(M-1, 6) + RATIO*(EE(M, 6) - EE(M-1, 6))END IF
C
C INTERPOLATE AT THE END OF THE STEP
C
         RATIO = (TH2(I)-EE(M-1,1))/(EE(M,1)-EE(M-1,1))IF (MTYPE.EQ.2) THEN
            CM(2,1,1) = EE(M-1,3) + RATIO*(EE(M,3)-EE(M-1,3))CM(2,2,1) = EE(M-1,4) + RATIO*(EE(M,4)-EE(M-1,4))CM(2,3,1) = EE(M-1,5) + RATIO*(EE(M,5)-EE(M-1,5))CM(2,4,1) = EE(M-1,6) + RATIO*(EE(M,6)-EE(M-1,6))END IF
```
### **C.5 The Diagonal of the Stiffness** M**atrix**

S**UB**R**O**U**T**INE DIAG calcula**t**es the prec**o**ndi**t**ioning ma**t**rix *M* **to** be **t**he diagional of the linear stiffness matrix, as described in Section 3.3. The two quantities  $(\lambda + 2\mu)/A$  and  $\mu/A$  must be supplied for each element in the material block, where  $\lambda$  and  $\mu$  are the Lamé parameters for the material and *A* is the element area. For example, the following code is for the isothermal elastic*/*plastic material model. For this model, EE(1,3) contains Young's modulus and EE(1,4) contains Poisson's ratio.

```
IF (MTYPE.EQ. i) THEN
        E1 = \text{EE}(1,3)*(1.0-\text{EE}(1,4))/((1.0+\text{EE}(1,4))*(1.0-2.0*\text{EE}(1,4)))E2 = 0.5*EE(1,3)/(1.0+EE(1,4))DO 100 I = 1, NEL
           C(1, I) = E1/AREA(I)C(2,1) = E2/AREA(I)I00 CONTINUE
```
If **t**he new model has **t**empera**t**ure-dependen**t** ma**t**erial c**o**ns**t**an**t**s, **t**hen **t**he in**t**erpola**t**ed values in **t**he CMarray should be used instead of **t**he values in the EE array.

### C,,**6** T**h**e Effe**cti**ve Bulk Modulus

SUBROUTINE THFORuses an effective bulk modulus to calculate the thermal expansion contribution to the applied loads vector. (The applied loads vector is used only to scale the residual force norm for comparison with the residual tolerance.) The elastic bulk modulus must be supplied for each element in the material block. The following code performs this calculation for the isothermal elastic*/*plastic model, where EE(1*,*3) contains Young's modulus and EE(1*,*4) contains Poisson's ratio.

```
IF (MTYPE. EQ. I) THEN
       BULK = EE(1,3)/(1.0-2.0*EE(1,4))DO 100 I = 1, NELTHSIG(I) = BULK*DTHS(I)I00 CONTINUE
```
As in SUBROUTINE DIAG, if the model has temperature-dependent material constants, CM should be used instead of EE.

### **C.**7 **Th**e **Eff**e**ctiv**e S**h**e**ar** Mo**du**l**u**s

SUBROUTINE CVlS calculates an effective shear modulus for use in the hourglass control logic, as described in Section 4.1.1. The elastic shear modulus must be supplied for each element in the material block. The following code performs this calculation for the isothermal elastic*/*plastic model, where EE(1*,*3) contains Young's modulus and EE(1*,*4) contains Poisson's ratio.

```
IF(MTYPE.EQ. i) THEN
       DO 100 I = 1, NELGA(I) = 0.5*EE(1,3)/(1.0+EE(1,4))I00 CONTINUE
```
As in SUBROUTINE DIAG, if the m**o**del has temperature-dependent material constants, CM should be used instead of EE.

### **C.8 Th**e **L**i**n**e **S**e**a**r**ch** Mo**du**l**u**s

The moduli needed to perform the CG line search as described in Section 3.4.2 are returned by the material model subroutine in the array C. Ten entries in the (assumed symmetric)  $4 \times 4$  modulus matrix relating the components of the current stress increment t**o** the current strain increment must be supplied by the model, stored as follows:
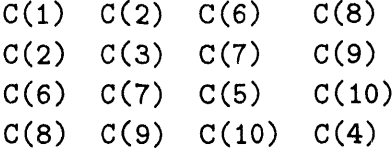

For the isothermal elastic*/*plastic model, the secant modulus derived in Section 5.1.6 is used. If a secant modulus is not available, an elastic modulus or a tangent modulus may be used. However, the convergen*c*e rate of the CG algorithm is affected by the accuracy of the line search.

## **C.9** Examp**l**e **of a** M**at**erial M**o**del **S**ubr**o**utine: Is**oth**e**r**mal Elastic*/*Plastic

SUBROUTINE SE1(EE,C,SIG,EPX,DVEL,DTHS,NEL)

--'-- \_ \_-\_'--'-- \_--"\_..\_\_. \_ Z.\_'\_'\_\_ \_ \_'\_'-" -- C C ELASTIC-PLASTIC MATERIAL WITH ISOTROPIC AND KINEMATIC HARDENING C THE ROUTINE C0HPUTES THE STRESSES FOR NEL ELEMENTS FOR THE C JAC2D PROGRAM.  $\mathbf C$ C C DVEL CONTAINS INCREMENTAL STRAINS WITH DXY, DYZ, AND DZX BEING C ENGINEERING SHEAR STRAIN QUANTITIES C C SEVEN HISTORY VARIABLE OR PLOT VARIABLES FOR THE CONSTITUTIVE C MODEL ARE STORED IN ARRAY EPX C C THE CONSTITUTIVE ARRAY C CONTAINS THE ELASTIC OR SECANT C CONSTITUTIVE MATRIX STORED AS C C C(1) C(2) C(6) C(8) C C  $C(2)$   $C(3)$   $C(7)$   $C(9)$ C C  $C(6)$   $C(7)$   $C(5)$   $C(10)$ C C  $C(8)$   $C(9)$   $C(10)$   $C(4)$ C C THE THERMAL STRAIN IS STORED IN THE DTHS ARRAY C INCLUDE 'COMIN' C

```
DIMENSION EE(NTMAX,*),C(10,*),SIG(4,*),EPX(5,*),DVEL(5,*),DTHS(*)\mathbf CTHIRD = 1.0/3.0QH = EE(1,3)*EE(1,6) / (EE(1,3)-EE(1,6))QB = EE(1,7)QS = EE(1,5)C1 = EE(1,3)*EE(1,4)/((1.0+EE(1,4))*(1.0-2.0*EE(1,4)))G2 = EE(1,3)/(1.0+EE(1,4))G = 0.5*G2QBQH = QB*QH\mathbf{C}COMPUTE TRIAL STRESS
\mathbf C\mathbf{C}DO 100 I = 1, NEL
         DXX = DVEL(1, I)DYY = DVEL(2, I)DZZ = DVEL(3, I)DXY = 2.0 * DVEL(4, I)P = C1*(DXX + DYY + DZZ-3.0*DTHS(I))SIG(1, I) = SIG(1, I) + P + G2*(DX - DTHS(I))SIG(2,I) = SIG(2,I)+P+G2*(DYY-DTHS(I))SIG(3, I) = SIG(3, I) + P + G2*(DZZ-DTHS(I))SIG(4,I) = SIG(4,I)+G*DXY100 CONTINUE
\mathbf CA11 = G2*THIRDA33 = A11 + C1IF(QS.EQ.0.0) THEN
         A332A1 = A33+2.0*A11A33A1 = A33 - A11A115 = 1.5*A11DO 110 I = 1, NELC(1,1) = A332A1C(3,1) = A332A1C(5,I) = A332A1C(2,I) = A33A1C(6,1) = A33A1C(7,1) = A33A1C(4,1) = A115C(8,I) = 0.0C(9,1) = 0.0C(10,I) = 0.0110
         CONTINUE
```

```
ELSE
\mathbf CFAC1 = 1.0/(1.5*G2+QH)FAC2 = 1.5*G2FAC3 = (1.0-QB)*QHA11 = G2*THIRDA22 = 2.25*G2*G2*FAC1A33 = A11 + C1\overline{c}DO 120 I = 1, NELAK = QS+QBQH*EPX(5,I)DA1 = SIG(1, I)-EPX(1, I)DA2 = SIG(2, I)-EPX(2, I)DAA = SIG(3,I)-EPX(3,I)\mathbf CQ1 = (2.0*DA1-DA2-DA3)*THIRDQ2 = (2.0 * DA2 - DA1 - DA3) * THIRDQ3 = (2.0*DA3-DA1-DA2)*THIRDQ4 = SIG(4, I)-EPX(4, I)\mathbf CAJ2 = Q4*Q4-Q1*Q2-Q2*Q3-Q1*Q3AK2 = 3.0*AJ2 - AK*AK\mathbf CSCLE = 0.5*(1.0+SIGN(1.0, AK2))\mathbf CAJI = SQRT(3.0*ABS(AJ2))+1.0-SCLE\mathbf CDEPI = SCLE*FAC1*(AJ1-AK)EPX(5,I) = EPX(5,I)+DEPIDEPS = SCLE*FAC2*DEPI/AJ1DEPN = SCLE*FAC3*DEPI/AJ1
\mathbf CSIG(1,I) = SIG(1,I)-DEPS*Q1SIG(2,I) = SIG(2,I) - DEPS*Q2SIG(3,I) = SIG(3,I) - DEPS*Q3SIG(4,I) = SIG(4,I)-DEPS*Q4\mathbf CEPX(1,I) = EPX(1,I)+DEPN*Q1EPX(2,I) = EPX(2,I) + DEPN*Q2EPX(3,I) = EPX(3,I) + DEPN*Q3EPX(4,I) = EPX(4,I)+DEPN*Q4\mathbf CA1 = A11 * (1.0-DEPS * SCLE)
```
109

 $A2 = A22*AK*SCLE/(AJ1**3.0)$ 

 $\hat{\boldsymbol{r}}$ 

 $\epsilon$ 

 $\mathbf C$ 

 $\mathbf{C}$ 

**END** 

 $C(1,1) = A33 + 2.0*A1 - A2*Q1*Q1$  $C(3, I) = A33 + 2.0*A1 - A2*Q2*Q2$  $C(5,1) = A33 + 2.0*A1 - A2*Q3*Q3$  $C(2, I) = A33 - A1 - A2*Q2*Q1$  $C(6, I) = A33 - A1 - A2*Q1*Q3$  $C(7, I) = A33 - A1 - A2*Q2*Q3$  $C(4, I) = 1.5*A1 - A2*Q4*Q4*0.5$  $C(8,1) = -A2*Q1*Q4$  $C(9, I) = -A2*Q2*Q4$  $C(10, I) = -A2*Q3*Q4$ 120 CONTINUE END IF **RETURN** 

110

# **Appendi**x **D RIB and G**E**NIS**E**S** I**n**fo**r**m**ation**

The following information is provided for the benefit of the Yucca Mountain Project.

### **D.**1 **I**nfor**matio**n Fr**om the Re**fe**re**n**ce I**nfo**r**m**at**i**o**n B**a**s**e Used** in This Rep**o**r**t**

This report contains no information from the Reference Information Base.

### **D.2 Candidate Info**r**mation fo**r **the Reference I**n**for**m**ation Base**

This report c**o**ntains no candidate information for the Reference Info**r**mation Base.

# **D.3 Candi**d**at**e **In**fo**rmatio**n for **th**e **G**eog**raphic** Nod**al I**nformation **S**tudy and Evaluation **S**ystem

T**h**is rep**o**rt contains no information for the Geograp**h**ic Nodal **I**nformation Study and Evaluation System.

### **YUCCA MOUNTAIN SITE CHARACTERIZATION PROJECT**

### **DISTRIBUTION LIST**

- **1 D.A. Dreyfus (RW-1) 1 R.M.** Nelson **(RW-20) Director 1 R.M.** Nelson **(RW-20)**
- **1 L.H. Barrett (RW-2)** 1 **S.J. Brocoum (RW-22) OCRWM OCRWM**
- 1 **D. Shelor (RW-4)** 1 **D. Shelor (RW-30)** 1 **D. Shelor (RW-30)** 1 **D. Office of Strategic Planning and Office of Systems a In**te**rnational Programs OCRWM Washin**gt**on, DC 20**5**8**5
- **Office** of **External** Relations **OCRWM OCRWM**
- 1 **Samuel Rousso** (RW-10) **1 G. J. Parker** (RW-332) **Office of Program and Resource Mgt. Reg. Policy/Requireme OCRWM**<br> **US** Department of Energy<br> **CO**<br> **CO**<br> **CO**<br> **CO**<br> **CO**<br> **CO**<br> **CO**<br> **CO**<br> **CO**<br> **CO**<br> **CO**<br> **CO**<br> **CO**<br> **CO**<br> **CO**<br> **CO US** Depart**m**e**nt of Energy US** Departme**nt of En**e**rgy**
- 1 **J.** C. Bresee (RW-10) **1 R.** A. Milner (RW-40) **0CRWM 0ffice of Storage and** US Department of Energy **Transport IOOO** Independence Avenue SW **COOOO** OCRWM 1000 **Independence Avenue SW**<br>Washington, DC 20585
- **Director Office of Geologic Disposal**<br> **OCRWM OCRWM OC**R**WM OC**R**WM US Department of Energy US** Depart**ment of Energy** 1**000 Indep**e**nd**e**nce Av**e**nue SW 1000 Ind**epe**nd**e**nc**e **Av**e**nu**e**, SW Washington, DC 20***5***8***5* **Washin**gt**on, DC 2058***5*
- **Acting** De**puty Director Analysis and Verification Division US** Depa**rtment of Energy US** Depa**rtment of Energy 1000 Independence Avenue SW**<br> **1000 Independence** Avenue SW<br> **Washington, DC** 20585<br> **Washington, DC** 2585 **Washin**gt**on, DC 20.f**\_**1***\$* **Washin**gt**on, DC 2***5***8***5*
- **Office of Strategic Planning and Gra**c**e of Systems and** *C***ompliance OCRWM**<br> **US** Department of Energy<br> **US** Department of Energy<br> **1000** Independence Avenue **US** De**partment of Energy 1000 Inde**pe**ndence Avenue***,* **SW** 1**000 Inde**pe**ndence Avenue SW Washin**gt**on***,* **DC 20***5***85**
- **1 J. Rob**e**rts (RW-**33**)** 1 **J.D. Saitzman (RW-**\$**) Dir**e**ctor, R**e**gulatory Complianc**e **US** Depart**ment of Energy US** Depart**ment of Energy 1000 Ind**epe**nd**e**n**ce **Av**e**nu**e **SW 1000 Ind**epe**nd**e**nc**e **Av**e**nu**e**, SW Washin**gt**on, DC 20**\_ **Washin**gt**on, DC 20***5***8***S*
	- **Office of Program and Resource Mgt. Reg. Reg.** Policy/Requirements Branch **OCRWM** 1**000 Ind**epe**nd**e**n**ce **Avenu**e **SW 1000 Ind**e**p**e**nd**e**nc**e **Av**e**nu**e**, SW Washin**gt**on, DC 20***5***8***5* **Washin**gt**on, DC 20***5***8***5*
		- **Office of Storage and<br>Transporation Washin**gt**on***,* **DC 20***5***8***5* **US** Depa**rtment of En**er**gy** 1**000 Inde**pe**ndence Avenue***,* **SW Washin**gt**on, DC 20***5***8***5*
- $\mathbf{1}$ S. Rousso (RW-50) **Office of Contract Business Management OCRWM US Department of Energy** 1000 Independence Avenue, SW Washington, DC 20585
- $\mathbf{1}$ T. Wood (RW-52) Director, M&O Management Division **OCRWM US Department of Energy** 1000 Independence Avenue, SW Washington, DC 20585
- 4 Victoria F. Reich, Librarian **Nuclear Waste Technical Review Board** 1100 Wilson Blvd. Suite 910 Arlington, VA 22209
- $\overline{\mathbf{5}}$ R.M. Nelson Jr. Acting Project Manager **Yucca Mountain Site Characterization Office US Department of Energy** P.O. Box 98608--MS 523 Las Vegas, NV 89193-8608
- $\mathbf{1}$ C. L. West, Director **Office of External Affairs DOE Nevada Field Office US Department of Energy** P.O. Box 98518 Las Vegas, NV 89193-8518
- 8 **Technical Information Officer DOE Nevada Field Office US Department of Energy** P.O. Box 98518 Las Vegas, NV 89193-8518
- $\mathbf{1}$ P. K. Fitzsimmons, Technical Advisor **Office of Assistant Manager for Environmental Safety and Health DOE Nevada Field Office US Department of Energy** P.O. Box 98518 Las Vegas, NV 89193-8518
- D. R. Elle, Director  $\mathbf{1}$ **Environmental Protection and Division DOE Nevada Field Office US Department of Energy** P.O. Box 98518 Las Vegas, NV 89193-8518
- $\mathbf{1}$ **Repository Licensing & Quality Assurance Project Directorate Division of Waste Management US NRC** Washington, DC 20555
- $\mathbf{1}$ Senior Project Manager for Yucca **Mountain Repository Project Branch Division of Waste Management US NRC** Washington, DC 20555
- $\mathbf{1}$ **NRC Document Control Desk Division of Waste Management US NRC** Washington, DC 20555
- **Philip S. Justus**  $\mathbf{1}$ **NRC Site Representive** 301 E Stewart Avenue, Room 203 Las Vegas, NV 89101
- $\mathbf{1}$ E. P. Binnall **Field Systems Group Leader Building 50B/4235 Lawrence Berkeley Laboratory** Berkeley, CA 94720
- $\mathbf{1}$ **Center for Nuclear Waste Regulatory Analyses** 6220 Culebra Road **Drawer 28510** San Antonio, TX 78284
- $\overline{\mathbf{3}}$ W. L. Clarke **Technical Project Officer - YMP** Attn: YMP/LRC **Lawrence Livermore National** Laboratory P.O. Box 5514 Livermore, CA 94551
- **1 J.A. Blink 1 V.R. Schneider Lawrence I***A***vemore National O**ffi**ce of Program Coordination 101 Convention Center Drive**<br>**Suite 820, MS 527 Las Vegas, NV** 89109
- **4 J.A. Canepa 1 J.S. Stuckless Technical Project Officer • YMP** Geologic Geologic<br> **N-5.** Mail Ston J521 Geologic **N-**5**, Mall Stop J**5**21 MS 913 Los Alamos National Laboratory P.O.** Box 1663 **Los Alamos**, **NM** 87545
- **1 H.N. Kalia Explorato**ry **Shaft Test Manager 1 D.H. Appei, Chief Mall Stop** 5**27 MS 421 101 Convention Center Dr.,** #820 **US** Geological **S**<br> **Las Vegas, NV** 89101 **P.O.** Box 25046 **Las Vegas, NV 89101**
- **1 N.***Z***. Elklns** De**puty Techni**ca**l** Pr**oj**ec**t Officer 1 E.J. Helley Mail** Stop 527<br> **101 Convention Center Dr., #820 MS** 427<br> **101 Convention Center Dr., #820 MS US** Geological Survey **101 Convention Center Dr., #820** La**s Vegas, NV 89101** 3**4**5 **Middlefleld Road**
- 5 **L.E. Shephard Sandla National** La**boratories Nevada Ope**ra**tions O**ffi**ce Organization 6302, M/S 1333 P.O. Box 5800 Albuquerque***,* **NM 87185 Suite 860, MS** 5**09**
- **1 J.F.** Devi**ne** As**st Director of Engineering** Ge**ology 1 D.** *Z***esiger US** Ge**ologi**ca**l Su**rv**ey US** Ge**ologi**ca**l Su**rv**ey 12201 Sunrise Valley Drive Sui**te **860, MS** 5**09**
- **1 L.R. Hayes 1 G.L. Ducret,** As**sociate Chief Yucca Moun**ta**in** Pr**oj**ec**t B**ra**nch US** Ge**ol**og**ical Survey US** Ge**ologi**ca**l Survey 421 Fede**ra**l Center** De**nver, CO 8022**5

 $\ddot{\phantom{a}}$ 

- **Deputy Project Leader**<br> **Lawrence Livermore National**<br> **Asst.** Chief Hydrologist--MS 414<br> **Comparent Constant Constant Constant Constant Constant Constant Constant Constant Constant Constant Constant Constant Constant Con Example 1 Aboratory**<br> **and Technical Support**<br> **and Technical Support**<br> **CONS**<br> **CONS**<br> **CONS**<br> **CONS**<br> **CONS**<br> **CONS**<br> **CONS**<br> **CONS**<br> **CONS**<br> **CONS**<br> **CONS**<br> **CONS Suite 820***,* **MS** 5**27 12201 Sunrise Valley Drive**
	- **P.O. Box 25046** De**nver***,* **CO 80225**
	- **Los Alamos National** La**bo**ra**to**ry **Hydrologic Investigations Program** De**nver, CO 80225**
	- **Alamos Branch of Western Regional Geology MS 427 Menlo Park, CA 9402***5*
- **Techni**ca**l Proj**ec**t** Office**r** YMP 1 R.W. Cra**ig, Chief P.O.** Bo**x 5800 101 Convention Center Drive Las Vegas, NV 89109**
	- **106 National Cen**te**r 101 Conventional Center Drive Reston***,* **VA 22092** La**s Vegas***,* **NV 89109**
	- **T**ec**hnical** Pr**oj**ec**t O**ffi**cer Yuc**ca **Moun**ta**in Project Division MS 42**5 **P.O. Box 25046 P.O.** Bo**x 2**5**046** De**nver, CO 80225**
- **1 A.L. Flint 2 L.D. Foust P.O. Box** 327
- **1 D.A. Beck Las Vegas***,* **NV 89109 Water Resources Division***,* **USGS** 6**770 S Paradise Road 1 C.E. Ez**ra
- **1 P.A. Glancy MS V-02 US** Geological Survey C**arson City***,* **NV 89701**
- 1 **1 Sherman** S.C. Wu **Roy Roy F.** Weston Inc **US** Geological Survey **1955** L'Enfant Plaza **Flags**ta**ff, AZ 86001**
- 1 **J. H.** Sass **-** USGS **Roy F.** Weston Inc **Branch of Tectonophysics Roy Property Plaza Plaza Flags**ta**ff***,* **AZ 86001**
- **1 DeWayne Campbell Roy F. Weston Inc Technical Project Officer YMP All 25 Spring Mountain Road Technical Project Officer • YMP 4425 Spri**<br> **CS Bureau of Reclamation 1988 1988 1988**  $US$  **Bureau** of **Reclamation Code D-3790 Las Vegas, NV 89102 P.O.** Bo**x 25007**
- **US** Geological Survey<br>**421 Federal Center P.O.** Bo**x 25046**
- **1 W.R. Keefer - USGS Las Vegas B**ra**nch P.O.** Box 25046

 $\bar{\mathbf{r}}$  .

 $\hat{\mathbf{r}} = \hat{\mathbf{r}}$ 

**1 M.D. Voegele 1 IL L. Bullock 101 Convention Center Drive**<br>**Suite 407 Las V**eg**as, NV 89109 Las Vegas***,* **NV 89109**

- U**S Geological Survey Nevada Site Manager MS 721 TRW Environmental Safety Mercury***,* **NV 89023 101 Convention Center Drive Sui**te **540***,* **MS 423**
- **Las Vegas, NV 89119 YMP Support Office Man**ag**er EG&G Energy Measurements inc Fede**ra**l Building***,* **Room 224 Las Vegas, NV 89125**
- **1 E.L. Snow, Program Manager US** Ge**ological Survey 9**55 **L'Enfant Plaza SW 225**5 **N.** Ge**mini Drive Washington***,* **DC 20024**
- **1 Technical Information Center Branch of Tectonophys**i**cs 9**55 **L***'***Enfant** Pl**a**za **SW 22**55 **N** Ge**mini Drive Washin**gt**on, DC 20024**
	- **1 D. Hedges***,* **Vice President, QA**
- **Denver***,* **CO 80225 1 D.L. F**ra**ser***,* Ge**neral Manager Reynolds Electri**ca**l &** 1 **J.** M. LaMonaca **Engineering Co.** Inc.<br>Records Specialist **Engineering** Co. Inc. **Records** Specialist<br>
US Geological Survey<br> **CO P.O. Box 98521 421 Fede**ra**l Center Las Vegas, NV** 8**9193-8***5***21**
	- De**nver***,* **CO 80225 1 B.W. Colston***,* **Presiden**t **and** Ge**ne**ra**l Manager 913 Fede**ra**l Cen**te**r Raytheon Services Nevada** De**nver***,* **CO 80225 P.O.** Bo**x 95487 Las Vegas, NV 89193.5487**
	- **Technical Project Officer - YMP**<br> **SAIC Raytheon Services Nevada SAIC** Rayt**heon** Se**rvices Nevada Suite** 40**7 101 Convention Cen**te**r Drive**

 $\mathcal{L}_{\rm{tot}}$ 

 $\alpha$  and  $\alpha$ 

**Dist**ri**bution - 4**

 $\sim 0.01$  and  $\sim 0.01$ 

 $\bar{\mathbf{a}}$ 

- $\mathbf{1}$ **Paul Eslinger, Manager PASS Program Pacific Northwest Laboratories** P.O. Box 999 Richland, WA 99352
- $\mathbf{1}$ A. T. Tamura **Science and Technology Division OSTI US Department of Energy** P.O. Box 62 Oak Ridge, TN 37831
- $\mathbf{1}$ Carlos G. Bell Jr Professor of Civil Engineering Civil and Mechanical Engineering Dept. University of Nevada, Las Vegas **4505 S Maryland Parkway** Las Vegas, NV 89154
- $\mathbf{1}$ P. J. Weeden, Acting Director **Nuclear Radiation Assessment Div. US EPA Environmental Monitoring Systems Lab** P.O. Box 93478 Las Vegas, NV 89193-3478
- $\mathbf{1}$ **ONWI Library Battelle Columbus Laboratory Office of Nuclear Waste Isolation** 505 King Avenue Columb<sub>13</sub>, OH 43201
- $\mathbf{1}$ T. Hay, Executive Assistant **Office of the Governor State of Nevada Capitol Complex** Carson City, NV 89710
- $\overline{\mathbf{3}}$ R. R. Loux **Executive Director Agency for Nuclear Projects State of Nevada Evergreen Center, Suite 252** 1802 N. Carson Street Carson City, NV 89710

 $\mathbf{1}$ C.H. Johnson **Technical Program Manager Agency for Nuclear Projects State of Nevada Evergreen Center, Suite 252** 1802 N. Carson Street Carson City, NV 89710  $\mathbf{1}$ **John Fordham Water Resources Center Desert Research Institute** P.O. Box 60220 **Reno, NV 89506**  $\mathbf{1}$ **David Rhode Desert Research Institute** P.O. Box 60220 **Reno. NV 89506**  $\mathbf{1}$ **Eric Anderson Mountain West Research-Southwest Inc.** 2901 N Central Avenue #1000 Phoenix, AZ 85012-2730  $\mathbf{1}$ The Honorable Cyril Schank **Chairman Churchill County Board of Commissioners** 190 W First Street **Fallon, NV 89406**  $\mathbf{1}$ Dennis Bechtel, Coordinator **Nuclear Waste Division Clark County Department of Comprehensive Planning** 301 E Clark Avenue, Suite 570 Las Vegas, NV 89101  $\mathbf{1}$ Juanita D. Hoffman **Nuclear Waste Repository Oversight Program Esmeralda County** P.O. Box 490 Goldfield, NV 89013  $\mathbf{1}$ **Eureka County Board of Commissioners Yucca Mountain Information Office** 

> P.O. Box 714 Eureka, NV 89316

Distribution - 5

- **1 Brad Mettam 1 Economic Development** De**pt. Repository Assessment Omce 400 E. Stewart Avenue Independence, CA 93526**
- 1 **Lander County Board of**<br>**Commissioners Battle Mountain, NV 89820**
- **Office of Nuclear Projects Mineral County P.O. Box 1026 P.O.** Bo**x 613**5**0**
- Pr**ogra**m **Manager Communities Nye County Nucl**ea**r Waste 200 Rue de ia Loi** Repository Program<br> **B-1049 Brussells**<br> **B-2020**<br> **BELGIUM P.O.** Box 153 **Tonopah, NV 89049**
- **Waste Project Office** <br> **Engineering Contract Property Research Project Property Research Property Research Project Property Research 457 Fifth Street Ely***,* **NV 89301 P.O. Box 98521**
- **1 Judy Fo**rc**master City of Callente Nucl**ea**r Waste 1 Amy Ande**rs**on P.O.** Bo**x 1**5**8** \_ **Buildi**ng **362** *C***aliente, NV 89008 9700 S Cass Avenue**
- **1 Phillip A. Niedzieiskl-Etchner Nye** County Nuclear Waste **1 1 Steve Bradhurst**<br>**Repository Project Office <b>1 1 P.O. Box 1510 Repository Project Office**<br> **Repository Project Office**<br> **P.O.** Box 1510<br> **Reno, NV 89505 P.O.** Box 221274 **Chantilly***,* **VA 22022-1274**
- **1 Jason** Pl**tts 35 Clark Road Lincoln County Nuclear Was**te **Fiskdale, MA 01518 Proj**ec**t O**ffi**ce Lincoln County Courthouse 1 Glenn Van Roekel**<br> **Pioche, NV 89043 Director of Comm**

**lnyo County Yucca Mountain City of Las Vegas D**ra**wer L Las Vegas, NV 89101**

- **1 Com**m**munity Planning and** *C***ommissioners** *C***i**ty **of North** La**s Vegas 31**5 **South Humbolt P.O. Box 4086**
- **1 Vernon E. Poe 1 Com**m**unity Develop**m**ent and Mine**ra**l County Ci**ty **of** Bo**ulder City Hawthorne, NV 89415** Bo**ulder City, NV 89006**
- **1 Les W. B**ra**dshaw 1 Commission of the European**
- **2 M.J. Dorsey, Lib**ra**rian 1 Florindo Mariani WAP Research and Study** Center<br> **1 White Pine** County Nuclear<br> **1 Expanding Reynolds** Electrical & **White Pine County Nuclear Reynolds Electrical &**<br> **Reynolds Electrical &**<br> **Reynolds Electrical &**<br> **Reynolds Electrical &** La**s Vegas***,* **NV 89193-8521**
	- **Project O**m**ce Argonne National** La**bo**ra**to**ry **Argonne***,* **IL 60439**
	-
	- **1 Michael L. Baugh**m**an**
	- Pl**oche***,* **NV 89043 Director of Communi**ty **Development City of Calien**te **P.O.** Bo**x 1**5**8 Callente***,* **NV 89008**
- $\mathbf{1}$ Ray Williams, Jr **P.O. Box 10 Austin, NV 89310**
- $\mathbf{1}$ **Nye County District Attorney** P.O. Box 593 Tonopah, NV 89049
- $\mathbf{1}$ **William Offutt Nve County Manager** Tonopah, NV 89049
- **Charles Thistlethwaite, AICP**  $\mathbf{1}$ **Associate Planner Inyo County Planning Department** Drawer L Independence, CA 93526
- $\mathbf{1}$ R. F. Pritchett **Technical Project Officer - YMP Reynolds Electrical & Engineering Company Inc MS 408** P.O. Box 98521 Las Vegas, NV 89193-8521
- Dr. Moses Karakouzian  $\mathbf{1}$ 1751 E Reno #125 Las Vegas, NV 89119
- $\mathbf{1}$ Firooz Allahdadi, PL/WSSD **Phillips Laboratory (AFSC)** Kirtland AFB, NM 87117-6008
- $\mathbf{1}$ Dr. R.T. Allen **Pacifica Technology** P.O. Box 148 Del Mar, CA 92014
- $\mathbf{1}$ David Amdahl, PL/WSSD **Phillips Laboratory (AFSC)** Kirtland AFB, NM 87117-6008
- $\mathbf{1}$ Prof. S. Atluri Center for the Advancement of **Computational Mechanics School of Civil Engineering Georgia Institute of Technology** Atlanta, GA 30332

 $\mathbf{1}$ Dr. Ali S. Argon Dept. of Mechanical Engineering **MIT** Cambridge, MA 02139

- $\mathbf{1}$ Mr. Dale R. Atkinson POD Associates, Inc. 2309 Renard Pl, Suite 201 Albuquerque, NM 87106
- Dr. William E. Bachrach  $\mathbf{1}$ Areojet Research Propulsion Inst. P. O. Box 13502 Sacramento, CA 95853-4502
	- Mr. Ken Bannister **USA Ballistic Research Lab SLCBR-IB-M Aberdeen Proving Grounds, MD** 21005-5066
- $\mathbf{1}$ Mr. Armand Beaudoin **Reynolds Metals Company** 1941 Reymet Road Richmond, VA 23237

 $\mathbf{1}$ 

- $\mathbf{1}$ Prof. E.B. Becker Department of Aerospace Eng. and Engineering Mechanics University of Texas/Austin Austin, TX 78712-1085
- $\mathbf{1}$ Prof. T. Belytschko **Department of Civil Engineering Northwestern University** Evanston, IL 60201
- $\mathbf{1}$ Prof. Dave Benson **Department of Applied Mechanics** and Engineering Sciences **UC San Diego** La Jolla, CA 92093
- $\mathbf{1}$ Mr. Willy Benz **University of Arizona Steward Observatory Tucson, AZ 85321**
- $\mathbf{1}$ Mr. Naury K. Birnbaum **Century Dynamics Incorporated** 7700 Edgewater Dr., Suite 626 Oakland CA 94621
- $\mathbf{1}$ Mr. Akif O. Bolukbasi **McDonnell Douglas Helicopter Company** 5000 East McDowell Road Mesa, AZ 85205-9797
- Dr. Kenneth W. Brown  $\mathbf{1}$ **Computer Aided Engineering** Associates, Inc. 398 Old Sherman Hill Rd. Woodbury, CT 06798
- $\mathbf{1}$ Mick Bruskotter, MS 114-38 Pratt & Whitney Aircraft **400 Main St.** East Hartford, CT 06108
- Mr. Malcolm Burgess  $\mathbf{1}$ **AEA Transport Technology** 205/B71 Winfrith Technology **Centre** Dorchester, Dorset DT2 8DH **United Kingdom**
- $\mathbf{1}$ Mr. Dan Cabbell **Aerojet Electronic Systems Division Department 5431** 1100 Hollyvale St. **Azusa, CA 91702**
- $\mathbf{1}$ Dr. Gary Callahan RE/SPEC Inc. **Box 725** Rapid City, SD 57709
- $\mathbf{1}$ Mr. Mark Campbell **PASTDCO** 1248 Princeton N.E. Albuquerque, NM 87106
- $\mathbf{1}$ Dr. Tom Canfield **Argonne National Laboratories** 9700 S. Cass Ave CTD/221 Argonne, IL 60439-4844
- $\mathbf{1}$ Mr. Ted Carney **Advanced Sciences Inc.** 6739 Academy Road N.E. Albuquerque, NM 87109
- Mr. Tien S. Chou  $\mathbf{1}$ **EG&G Mound P.O. Box 3000** Miamisburg, OH 45343
- Mr. Chuck Charman  $\mathbf{1}$ **GA Technologies** P.O. Box 81608 San Diego, CA 92138
- Mr. Ken K. Chipley  $\mathbf{1}$ **Martin Marietta Energy Systems** P.O. Box 2009 Oak Ridge, TN 37831-8053
- $\mathbf{1}$ Mr. Ken P. Chong Dept. of Civil Engineering **University of Wyoming** Laramie, WY 82071
- $\mathbf{1}$ Dr. S.C. (Tony) Chou **US Army Materials Technology** Lab **SLCMT-BM** Watertown, MA 02172-0001
- Mr. Dwight Clark  $\mathbf{1}$ **Mail Stop 281** Morton Thiokol Corp. P. O. Box 524 Brigham City, UT 84302
- $\mathbf{1}$ Mr. Gregory Clifford **Cray Research Park 655E Lone Oak Drive** Eagan, MN 55121
- $\mathbf{1}$ Mr. Gerald Collingwood Morton Thiokol, Inc. Huntsville, AL 35807-7501
- $\mathbf{1}$ Mr. David L. Conover Swanson Analysis Systems, Inc. P. O. Box 65 Houston, PA 15342-0065
- $\mathbf{1}$ Dr. John Cowles 26 Lindell Dr. Somers, CT 06071
- $\mathbf{1}$ Prof. Steven M. Cramer **University of Wisconsin** 2266 Engineering Building 1415 Johnson Drive Madison, WI 53706
- $\mathbf{1}$ **Mr. Steven Crouch** GeoLogic Research, Inc. 1313 Fifth St. SE, Suite 226 Minneapolis, MN 55414
- $\mathbf{1}$ Dr. Ian Cullis **XTZ Division Royal Armament R&D Establishment** Fort Halstead Sevenoaks, Kent **United Kingdom**
- $\mathbf{1}$ Mr. Peter Cundall **ITASCA Consulting Group, Inc.** 1313 Fifth Street, S.E. Minneapolis, MN 55414
- $\mathbf{1}$ Mr. Brian M. Cuthbert, 81-12 B/157 **Lockheed Missiles and Space** P. O. Box 3504 Sunnyvale, CA 94088-3504
- $\mathbf{1}$ Dr. R.A. Dameron **Anatech International Corp.** 5435 Oberlin Drive San Diego, CA 92121
- $\mathbf{1}$ Mr. Richard E. Danell **Central Research Laboratories BHP Research & New Technology P.O. Box 188** Wallsend NSW 2287 **Australia**
- Mr. William A. Danne  $\mathbf{1}$ **Strategic Systems Division, MS#50 Teledyne Brown Engineering** P.O. Box 07007 Huntsville, AL 35807-7007
- $\mathbf{1}$ Dr. C.S. Desai Dept. of Civil Eng. & Eng. Mech. The University of Arizona Tucson, AZ 85'721
- $\mathbf{1}$ Mr. Ramji Digumarthi Org. 8111, Bldg. 157 **Lockheed MSD** P.O. Box 3504 Sunnyvale, CA 94088-3504
- $\mathbf{1}$ Mr. J. Donald Dixon **Spokane Research Center U.S. Bureau of Mines 315 Montgomery Avenue** Spokane, WA 99207-2291
- Prof. Robert Dodds, Jr.  $\mathbf{1}$ **Department of Civil Engineering** 3140 Newmark Laboratory, MC 250 **University of Illinois at Urbana** Urbana, IL 61801-2397
- Dr. R.S. Dunham  $\mathbf{1}$ **Anatech International Corp.** 5435 Oberlin Drive San Diego, CA 92121
- $\mathbf{1}$ Dr. Carl Dyka **Naval Research Lab Materials Science & Technology** Building 28, Code 6386 4555 Overlook Avenue SW Washington, DC 20375-5000
- $\mathbf{1}$ Mr. R. Douglas Everhart **Rattelle** 505 King Avenue **Columbus, OH 43201-2693**
- Dr. Michael L. Fisher  $\mathbf{1}$ **Battelle** 505 King Avenue **Columbus, OH 43201-2693**
- $\mathbf{1}$ Dr. D.P. Flanagan **Hibbitt, Karlsson** & Sorrensen, Inc. 100 Medway St. Providence, RI 02906
- $\mathbf{1}$ Mr. Luther D. Flippen **Naval Research Lab Materials Science & Technology** Building 28, Code 6386 **4555 Overlook Avenue SW Washington, DC 20375-5000**
- $\mathbf{1}$ Dr. Arlo Fossum **RE/SPEC Inc. Box 725** Rapid City, SD 57709
- $\mathbf{1}$ Dr. Russel Garnsworthy **CRA Advanced Tech Development G.P.O. Box 384D** Melbourne 3001, Australia
- $\mathbf{1}$ Tony Giamei, MS 129-22 **United Technologies Research Center 411 Silver Lane** East Hartford, CT 06108
- $\mathbf{1}$ Prof. Lorna Gibson **Department of Civil Engineering MIT** Cambridge, MA 02139
- $\mathbf{1}$ Dr. Gerry Goudreau **Methods Development Group Mechanical Engineering Department Lawrence Livermore National Lab** Livermore, CA 94550
- $\mathbf{1}$ Prof. O. Hayden Griffin, Jr. Dept. of Eng. Science & Mechanics Virginia Polytechnic Institute Blacksburg, VA 24061-0219
- $\mathbf{1}$ Mr. Charles R. Hargreaves **Battelle** 505 King Avenue **Columbus, OH 43201-2693**
- $\mathbf{1}$ Mr. H.L. Hassenpflug **B&W Fuel Company** P.O. Box 10935 3315 Old Forest Rd Lynchburg, VA 24501
- $\mathbf{1}$ Dr. David Hibbitt **Hibbitt, Karlsson** & Sorrensen, Inc. 100 Medway St. Providence, RI 02906
- $\mathbf{1}$ David H. Hilland, PL/WSSH **Phillips Laboratory (AFSC)** Kirtland AFB, NM 87117-6008
- $\mathbf{1}$ Mr. Richard Hilson, M/S 4G09 **GTE Government Systems Corp.** P.O. Box 7188 Mountain View, CA 94039
- Dr. Claus C. Hoff  $\mathbf{1}$ **MacNeal-Schwendler Corp** 815 Colorado Blvd. Los Angeles, CA 90041
- Mr. Douglas Holzhauer  $\mathbf{1}$ Rome Air Development Center Griffiss AFB, NY 13441
- $\mathbf{1}$ **Todd Hoover Westinghouse Electric Corp Bettis Atomic Power Laboratory** P.O. Box 79 West Mifflin, PA 15122-0079
- Dr. William Hufferd  $\mathbf{1}$ **United Technologies Chemical Systems Division** P.O. Box 50015 San Jose, CA 95150-0015
- $\mathbf{1}$ Prof. T.J.R. Hughes Dept. of Mechanical Engineering **Stanford University** Palo Alto, CA 94306
- $\mathbf{1}$ Mr. James P. Johnson Rm L120, CPC Analysis Dept. **General Motors Corp. Engineering Center** 30003 Van Dyke Avenue Warren, MI 48090-9060
- Mr. Jerome B. Johnson  $\mathbf{1}$ **USACRREL Building 4070** Ft. Wainwright, AK 99703
- Mr. Ken Johnson  $\mathbf{1}$ **Theoretical and Applied Mechanics Group Battelle Pacific Northwest Labs** P.O. Box 999 Richland, WA 99352

Distribution - 10

- **1 Dr. Gordon R. Johnson 1 Dan Kotcher**  $Edina, MN$  55436
- **1 Mr. James W. Jon**e**s**
- **1 Dr. Rembert Jones Arlington, VA** 2**2**2**17** Ar**lin**gt**on, VA 22202**
- **80933-7463**
- **P.O.** Box 2053, Room 2019 **Dear**bo**rn, MI 48124**
- **1** Dr**. Mike Katona RE***/***SPE**C **Inc. TRW Ballistic Missiles Division 477***5* **Indian School NE Bidg** \$2**7, Rm 709 Sui**te **300 San Bernadino***,* **CA 92402**
- **P.O. Box 8338***5***1 M.S. MAR Columbus, OH 43210 Richardson, TX 7***5***083-38***5***1**
- **1 Mr. Gary Ketner APTEK Applied M**ec**hanics and Structures 12***5***7 Lake Plaza Drive P.O.** BO**x 999** Ri**ch**la**nd, WA 99**3*5*2 **1 Norman A. Lindsey**
- **1 Claire Knolle CONVEX** Computer Corp<br> **1 CONVEX** Computer Corp<br> **1 P.** O. Box 833851 **Westinghouse Electric Corp Bettis Atomic Power Laboratory M.S. MAR**<br> **P.O. Box 79** Richardson **W**es**t Mifflin***,* **PA 1**5**122***4***)079**

**Honeyw**e**ll, Inc. Westinghouse El**e**ctric Corp** *5***901 S. County Rd. 18 Be**t**tis Ato**m**ic Pow**e**r Laboratory West Mifflin, PA 15122-0079**

- **Swanson Service Corporation 1 Prof. Raymond D. Krl**e**8** 1**8700 Beach Blvd. Engin**eeri**ng Sci**e**nc**e **and M**e**chanics Suite 200-210 301 Perkins Hall Huntington Beach***,* **CA 92648 University of Tennessee Knoxville***,* **TN 37996-2030**
- **Offi**ce **of Naval Research 1 Mr. Don D. Kunard Structural Mechanics Div.**<br> **Analytical Systems Engineering**<br> **Analytical Systems Engineering**<br> **Analytical Systems Engineering (Code 434) 172**5 **Jeffe**rs**on Davis** H**wy 800 N. Quincy Street Sui**te **212**
- **1 Mr. Sheldon Jones 1 Dr. Alan S. Kushner Kaman Sciences Dept. Of Mechanical Engineering**<br> **P.O. Box 7463 Dept. Of SUNY** at Stony Brook **P.O.** Bo**x 7463 SUNY at Stony Brook Colorado Sp**ri**ngs, CO Stony Brook, NY 11794-2300**
- **1 Robert** La**Barre, MS 129-20 1 Mr. G.A. Kaepp Uni**te**d T**ec**hnologies Res**ea**rch Center Fo**rd **Motor Company 411 Silver Lane**
	- **1 Mr. Duane Labreche P.O. Box 1310 Albuquerque, NM 87110-3827**
- **1** Pr**o***f.* **J.K. Lee 1** Dr. David W. Keck<br> **1** Department of Engineering Mechanics<br> **1** Ohio State University **CONVEX Computer Corp**<br> **P.O. Box 833851 M.S. MAR**<br> **Columbus, OH 43210** 
	- **1 Mr. Brett Lewis Battelle Pacific North**we**st** La**bo**ra**tories Colorado Sp**ri**ngs, CO 80906-**3**578**
		- **MCAE Techni**ca**l Marketing P.O. Box 79** Ri**chardson, TX 7***5***083-**3**851**
- Mr. Trent R. Logan  $\mathbf{1}$ Rockwell International Corp. P.O. Box 92098 Los Angeles, CA 90009
- **Wayne Long**  $\mathbf{1}$ **Westinghouse Electric Corp Bettis Atomic Power Laboratory P.O. Box 79** West Mifflin, PA 15122-0079
- Mr. Richard Lung  $\mathbf{1}$ **TRW Ballistic Missiles Division Bidg 527, Rm 709** P.O. Box 1310 San Bernadino, CA 92402
- Mr. Hans Mair. Code R14  $\mathbf{1}$ **Naval Surface Warfare Center** 10901 New Hampsure Ave. Silver Spring, MD 20903-5000
- $\mathbf{1}$ Dr. Jack Maison **Engineering Cybernetics, Inc.** 1856 Lockhill Selma Rd Suite 105 San Antonio, TX 78213
- Dr. Hamid Maleki  $\mathbf{1}$ **Spokane Research Center U.S. Bureau of Mines** 315 Montgomery Avenue Spokane. WA 99207-2291
- $\cdot$  1 Mr. Joseph Marti M/S 1-3-BC52 **Hamilton Standard Division** of United Technologies **One Hamilton Road** Windsor Locks, CT 06096-1010
	- $\mathbf{1}$ Mr. Darin McKinnis **NASA Pyrotechnics Group** MS EPS **LBJ** Space Center Houston, TX 77058
	- $\mathbf{1}$ David Medina, PL/WSSD **Phillips Laboratory (AFSC)** Kirtland AFB, NM 87117-6008
- Mr. Craig Miller, Unit 973  $\mathbf{1}$ **Neutron Devices Department General Electric Company** P.O. Box 2908 Largo, FL 34294-2908
- Mr. Loren K. Miller  $\mathbf{1}$ **Goodyear Technical Center** P.O. Box 3531 Akron, OH 44309-3531
- $\mathbf{1}$ Dr. W.C. Mills-Curran **Hibbitt, Karlsson** & Sorrensen, Inc. 100 Medway St. Providence, RI 02906
- Mr. J.J. Murphy, 59-22 B/580  $\mathbf{1}$ **Lockheed Missiles and Space** P. O. Box 3504 Sunnyvale, CA 94088-3504
- Prof. V.D. Murty  $\mathbf{1}$ **School of Engineering University of Portland** 5000 N. Willamette Blvd. Portland, OR 97203
- Dr. Joop Nagtegaal  $\mathbf{1}$ **Hibbitt, Karlsson** & Sorrensen, Inc. 100 Medway St. Providence, RI 02906
- Prof. S. Nemat-Nasser  $\mathbf{1}$ **Department of Applied Mechanics** and Engineering Sciences **UC San Diego** La Jolia. CA 92093
- $\mathbf{1}$ Dr. R.E. Nickell c/o Anatech International Corp. 5435 Oberlin Drive San Diego, CA 92121
- Mr. Dean Norman  $\mathbf{1}$ **Waterways Experiment Station** P.O. Box 631 Vicksburg, MS 39180
- $\mathbf{1}$ Prof. J.T. Oden Department of Aerospace Eng. and Engineering Mechanics **University of Texas/Austin** Austin, TX 78712-1085
- $\mathbf{1}$ Mr. Shane R. Page Albuquerque Valve & Fitting Co. 2451 Alamo S.E. Albuquerque, NM 87106
- $\mathbf{1}$ Dr. John M. Papazian **Grumman Corporate Technology** Bethpage, NY 11714-3580
- $\mathbf{1}$ Dr. Robert Pardue **Martin Marietta, MS 2 Y-12 Plant, Bldg. 9998** Oak Ridge, TN 37831
- $\mathbf{1}$ Dr. T. Kim Parnell Failure Analysis Associates, Inc. P.O. Box 3015 Menlo Park, CA 94025
- $\mathbf{1}$ **Ms. Sharon Petnev RE/SPEC Inc.** 4775 Indian School NE Suite 300 Albuquerque, NM 87110-3827
- $\mathbf{1}$ Dr. Philip A. Pfund **Babcock & Wilcox** P.O. Box 271 Barberton, OH 44203
- $\mathbf{1}$ Mr. Mitchell R. Phillabaum **Monsanto Research Corp. MRC-MOUND** Miamisburg, OH 45342
- $\mathbf{1}$ Dr. Allan B. Pifko **Grumman Corporate Technology** Bethpage, NY 11714-3580
- $\mathbf{1}$ Dr. Joe Rashid Anatech International Corp. **5435 Oberlin Drive** San Diego, CA 92121
- $\mathbf{1}$ Prof. Mark Rashid **Department of Civil & Environmental Engineering University of California** Davis, CA 95616-5294
- $\mathbf{1}$ Dr. Harold E. Read **S-Cubed** P.O. Box 1620 La Jolla, CA 92038-1620
- $\mathbf{1}$ Dr. Douglas Reeder **Hardening Technology Dept. General Research Corp.** P.O. Box 6770 Santa Barbara, CA 93160-6770
- $\mathbf{1}$ Prof. J. A. Reuscher Texas A & M Dept. of Nuclear Engineering **College Station, Texas 77843**
- $\mathbf{1}$ Mr. J. S. (Gus) Rice **Caterpillar Inc. Technical Center Division 927** P.O. Box 1875 Peoria, IL 61656-1875
- $\mathbf{1}$ Mr. Steven F. Rieco POD Associates, Inc. 2309 Renard Pl, Suite 201 Albuquerque, NM 87106
- $\mathbf{1}$ Mr. Samit Roy **Dept. of Engineering Mechanics Southwest Research Institute P.O. Drawer 28510** San Antonio, TX 78284
- $\mathbf{1}$ R. G. Sauve **Mechanical Research Department** Ontario Hydro 700 University Avenue C26 Toronto, Ontario M5G 1X6 **Canada**
- $\mathbf{1}$ Mr. Donald W. Sandidge **AMSMI-RLA U.S. Army Missile Command** Redstone Arsenal, AZ 35898-5247
- $\mathbf{1}$ Mr. Steven Sauer **Ktech Corporation** 901 Pennsylvania Ave NE Albuquerque, NM 87110  $\mathbf{1}$ Mr. Martin Schmidt, M/S 4G09 **WL/MNSA** Eglin AFB, FL 32542-5434
- $\mathbf{1}$ Mr. Luka Serdar, Jr. **Kaman Sciences Corporation** 83 Second Ave **Burlington, MA 01803-4479**
- Mr. Harvey Singer  $\mathbf{1}$ **SAIC** P.O. Box 1303 McLean, VA 22102-1303
- $\mathbf{1}$ Mr. Mark E. Smith Arvin Calspan Corp. **AEDC Division, M/S 440** Arnold AFB, TN 37389-9998
- $\mathbf{1}$ Prof. M. Stern Department of Aerospace Eng. and Engineering Mechanics **University of Texas/Austin** Austin, TX 78712-1085
- $\mathbf{1}$ Mr. Ray Stoudt Lawrence Livermore National Lab P.O. Box 808, L200 Livermore, CA 94550
- $\mathbf{1}$ Mr. Stephen P. Sunday **Reynolds Metals Company** 1941 Reymet Road Richmond, VA 23237
- $\mathbf{1}$ Prof. D.V. Swenson **Mechanical Engineering Department Kansas State University** Manhattan, KS 66506
- Mr. David W. Sykora  $\mathbf{1}$ **U.S. Army Corps of Engineers Waterways Experimental Station** P.O. Box 631 Vicksburg, MS 39180
- $\mathbf{1}$ Mr. Sing C. Tang Rm 3039 Scientific Lab **Ford Motor Company** P. O. Box 2053 Dearborn, MI 48121-2053
- $\mathbf{1}$ Dr. L.M. Taylor Hibbitt, Karlsson & Sorrensen, Inc. 100 Medway St. Providence, RI 02906
- $\mathbf{1}$ **Tom Vasko United Technologies Research Center 411 Silver Lane** East Hartford, CT 06108
- $\mathbf{1}$ Mr. David Wade, 36E **Bettis Atomic Power Laboratory P.O. Box 79** West Miffland, PA 15122
- $\mathbf{1}$ Dr. Krishan K. Wahi Gram. Inc. 1709 Moon NE Albuquerque, NM 87112
- $\mathbf{1}$ Dr. Paul T. Wang **Fabricating Technology Division Alcoa Technical Center** Alcoa Center, PA 15069
- $\mathbf{1}$ Mr. Andrew Wardlaw Jr. Code R44 **Naval Surface Warfare Center** 10901 New Hampsure Ave. Silver Spring, MD 20903-5000
- $\mathbf{1}$ Dr. Alan J. Watts POD Associates, Inc. 2309 Renard Pl, Suite 201 Albuquerque, NM 87106
- $\mathbf{1}$ Dr. Ted B. Wertheimer **MARC Analysis Research Corporation** 260 Sheridan Ave. Suite 309 Palo Alto, CA 94306
- $\mathbf{1}$ Prof. Tomasz Wierzbicki Dept. of Ocean Engineering **M.I.T.** Cambridge, MA 02139
- $\mathbf{1}$ Prof. John Wilson **Department of Geoscience** NM Institute of Mining & **Technology** Socorro, NM 87801
- $\mathbf{1}$ Mr. Philip J. Winters Chicago Bridge & Iron 1501 North Division Street Plainfield, IL 60544
- $\mathbf{1}$ Mr. David Wismer, D410F **Goodyear Technical Center** P.O. Box 3531 Akron, OH 44309-3531
- $\mathbf{1}$ Dr. John F. Wohler **Land Systems Division General Dynamics** P.O. Box 2074 Warren, MI 48090-2074
- $\mathbf{1}$ Dr. Albert Yao **SMCRI-SEE-A Rock Island Arsenal** Rock Island, IL 61299-5000
- $\mathbf{1}$ Mr. Jerry Zimmerlee **Manager, Engineering Analysis** Johnson Controls, Inc. P. O. Box 8010 Plymouth, MI 48170
- $\mathbf{1}$ Mr. J.A. Zukas **Computational Mechanics Consultants** 8600 La Salle Road, Suite 614 Towson, MD 21204
- $\mathbf{1}$ J. Hopson **T3, MS B216** Los Alamos National Laboratory Los Alamos, NM 87545
- $\mathbf{1}$  $R.$  Hill **P15, MS D44** Los Alamos National Laboratory Los Alamos, NM 87545
- $\mathbf{1}$ J.P. Hill **WX-11, MS C931 Los Alamos National Laboratory** Los Alamos, NM 87545
- $\blacksquare$ **D.J. Sandstorm** MST-DO. MSG756 Los Alamos National Laboratory Los Alamos, NM 87545
- $\mathbf{1}$ K.A. Meyer X-3 MS F663 **Los Alamos National Laboratory** Los Alamos, NM 87545
- W.A. Cook  $\mathbf{1}$ N-6. MS K557 **Los Alamos National Laboratory** Los Alamos, NM 87545
- $\mathbf{1}$ P.T. Maulden N-6, MS K557 **Los Alamos National Laboratory** Los Alamos, NM 87545
- $\mathbf{I}$ **J.J. Ruminer WX-11, MS C931** Los Alamos National Laboratory Los Alamos, NM 87545
- $\mathbf{1}$ S.P. Girrens **MEE-13, MS J576** Los Alamos National Laboratory Los Alamos, NM 87545
- $\mathbf{1}$ **J.L. Fales MEE-13, MS J575** Los Alamos National Laboratory Los Alamos, NM 87545
	- J.D. Allen **MEE-4, MS G787 Los Alamos National Laboratory** Los Alamos, NM 87545
	- D.A. Rabern **MEE-4, MS G787** Los Alamos National Laboratory Los Alamos, NM 87545

 $\mathbf{1}$ 

 $\mathbf{1}$ 

- **1 M.W. Burkett 1 D.L. Jaeger Los Alamos Na**ti**onal Laboratory Los Aiamos National La**bora**t***o*ry
- **1 J.H. Fu 1 C.A. Anderson MEF***,***.4***,***MS G787 MEE.13***,* **MS J\$76 Los Alamos, NM 87**54**5 Los Alamos, NM 87***5***4***5*
- **1 P.R. Romero 1 J.G. Bennett Los Alamos Natio**na**l** Labo**rato**ry **Los Alamos National** Labo**rato**ry **Los Alamos, NM 8754***5* **Los Alamos, NM 875**4**5**
- **I P.S. FolIansbee I T.A. Butler Los Alamos Natio**na**l** Labora**to**ry **Los Alamos National** Labora**to**ry
- **1 D. Mude**li **1 D.C. Nelson LOSAlamos National** Labo**rato**ry **Los Aiamos National** Labo**ratory**
- **1 R.F. Davidson 1 R.B. P**a**rker**
- **1 J.N. Johnson 1 M.W. Lewis N-6, MS K5**5*7* **MEE.**4**, MS G78***7*
- **1 J.K. Dienes 1 E.S. ldar N-6, MS K***5*5*7* **MEE-**4**, MS G**7**8**7
- **1 S. Marsh 1 B.M. Wheat N-**6**, MS K\$**\$**7 MEE-**4**, MS G787**
- **1 L.H. Sullivan 1 F. Guerra Los Alamos National** Labora**to**ry **Los Alamos National** Labora**tory**
- **WX-11, MS K557**<br> **Los Alamos National Laboratory Lo***s* **Alamo***s,* **NM 87.f**\_**5 Los Aiamos***,* **NM 8754**5
- **Los Alamos Natio**na**l** La**bo**ra**to**ry **Los Aiamos National** Labo**rato**ry
- **MEE-4, MS G787**<br> **Los Alamos National Laboratory**<br> **Los Alamos National Laboratory**<br> **Los Alamos National Laboratory**
- **MST-DO, MS G756 Los Alamos National Laboratory MEE-13, MS J576 Los Alamos National Laboratory Los Alamos, NM 87545 Los Alamos, NM 87**545
- **X-3***,* **MS F663 MEE-4***,* **MS G787 Los Alamos, NM** 87545 **Los** Alam**os, NM 87**545
- **N-6***,* **MS K***5*5*7* **MEE-4***,* **MS G787 Los Alamos National Laboratory Los Alamos National Laboratory Los Alamos**, **NM** 87545 **Los Aiamos, NM 87**545 **Los Alamos, NM 87**545
- **L**o**s Ala***m***os Natio**na**l** Labo**ratory Los Alamos Natio**na**l** Labo**rato**ry **Los Ala**m**os, NM 87**545 **Los Alamos, NM 87**545
- **Los Alamos National** Labo**rato**ry Lo**s Alamos Natio**na**l** Labo**rato**ry **Los Alamos, NM 87**545 **Los Alamos, NM 87***5*4**5**
- **Los Alamos National** Labo**ratory L***o***s Alamo***s* **National** Labo**rato**ry **Los Alamos, NM 87**545 **Los Alamos, NM 87**545
- **N-6, MS K5**5**7 WX-ll, MS C9**3**1 Los Alamos, NM 87**545 **Los Alamos, NM 87**545

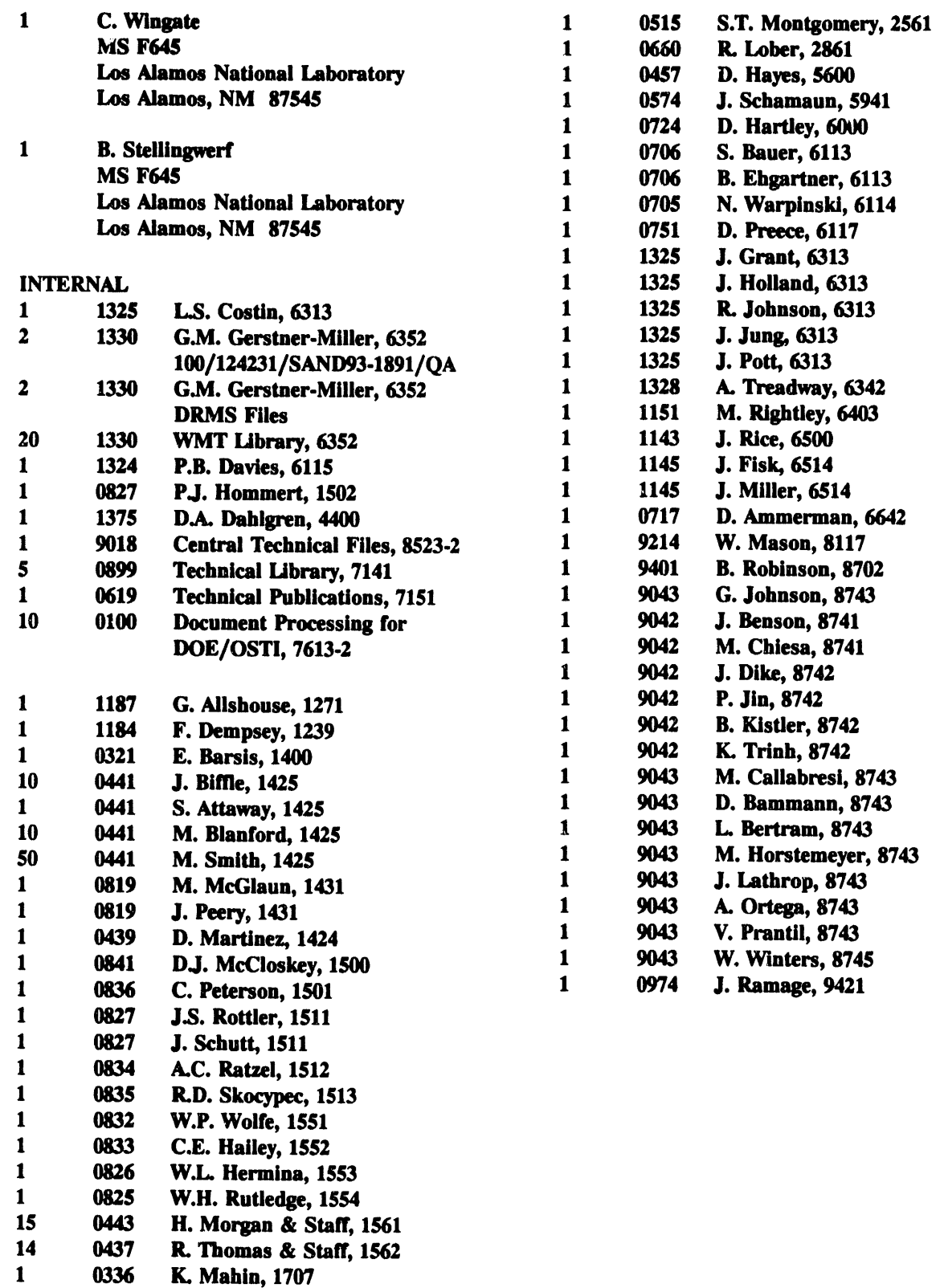

 $\sim$   $\sim$ 

 $\frac{1}{3}$ 

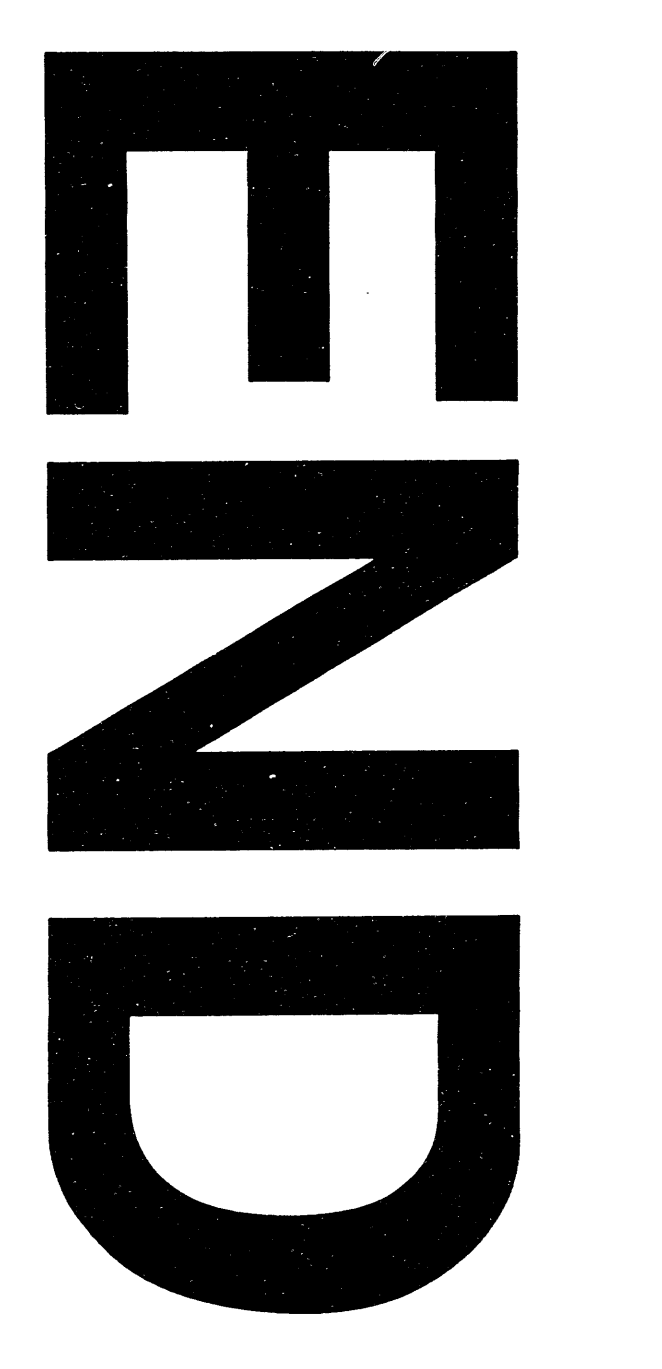

#